# فصل اول :

معرفي پايگاه داده ها

# **-١-١ تعريف پايگاه داده ها:**

مفهـوم پايگـاه داده هـا از نظـر مؤلفـين مخـتلف در بيان با تفاوتهايي همراه ولي از نظر تكنيكي به گونه اي مشابه تعريف شده است. يكي از تعاريف مناسب آن به فرم زير مي باشد:

 بانـك اطلاعاتـي، مجمـوع <sup>ه</sup> اي اسـت از داده هـاي ذخيـره شـده <sup>و</sup> پايـا (در مورد انواع موجوديتهاي يك محيط عملياتـي <sup>و</sup> ارتـباطات بـين آنهـا ) بصـورت مجتمع <sup>و</sup> مبتني بريك ساختار، تعريف شده بطور صوري با حداقل افزونگي، تحت مديريت يكث سيستم كنترل متمركز، مورد استفاده يك يا چند كاربر، بطور اشتراكي و همزمان. با توجه به اين تعريف مي توان دريافت كه از ديدگاه تخصصي هر مجموعه اي از فايلها ي ذخيره شده لزوما پايگاه داده محسوب نميگردد.در ادامه برخي اصطلاحات موجود در تعريف پايگاه داده توضيح داده شده اند:

**مجتمع Integrity و مبتني بر يك ساختار**

بـه معنـي آن اسـت كه كل داده هاي عملياتي محيط مورد نظر كاربران مختلف، در قالب يك ساختار مشخص بصورت يكجا ذخيره شده باشند. به عبارتي پراكندگي در ذخيره سازي داده هاي محيط وجود نداشته باشد.

**تعريف شده بصورت صوري:**

بـه معنـي آن است كه داده ها به كمك احكام خاصي، در كادر تعريف فايلهاى مورد نياز، تشريح و تعريف شوند و اين كار زبان خاصي را لازم دارد.

**مثالي براي درك بهتر مفهوم پايگاه داده**

 محـيط عملياتي دانشگاه را در نظر بگيريد كه داراي بخش هاي عملياتي مختلف مي باشد . فرض مي شود كه سه بخش امور آموزش، امور دانشجويي و امور مالي دانشگاه بخشهايي هستند كه مي خواهيم براي آنها يك سيستم ذخيـره و بازيابي كامپيوتري ايجاد نماييم و نيز فرض مي كنيم كه تنها نوع موجوديت مورد نظر، موجوديت دانشجو باشـد و بخشهاي فوق مي خواهند اطلاعاتي را در مورد اين نوع موجوديت داشته باشند . واضح است كه در هر يك از بخشهاي فوق انواع ديگري از موجوديتها وجود دارند كه در اين مثال مورد بحث قرار نمي گيرند. دو روش و مشي كلي در طراحي اين سيستم وجود دارد:

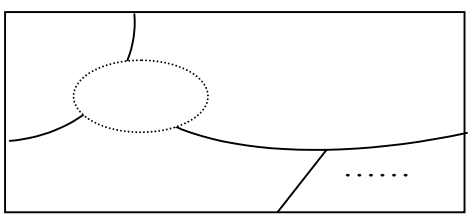

**الف – مشي غير بانكي (سيستم فايل پردازي) Processing File**

در اين روش هر يك از زير محيط هاي عملياتي مستقلاً مطالعه مي شود و براي هر زير مجموعه يك سيستم خاص همـان زيـر محـيط طراحـي و تولـيد مي شود، بگونه اي كه فقط پاسخگوي همان زير محيط است .با توجه به مثال مطرح شده هر قسمت از دانشگاه سيستم كاربردي خاص و جداگانه خود را خواهد داشت .

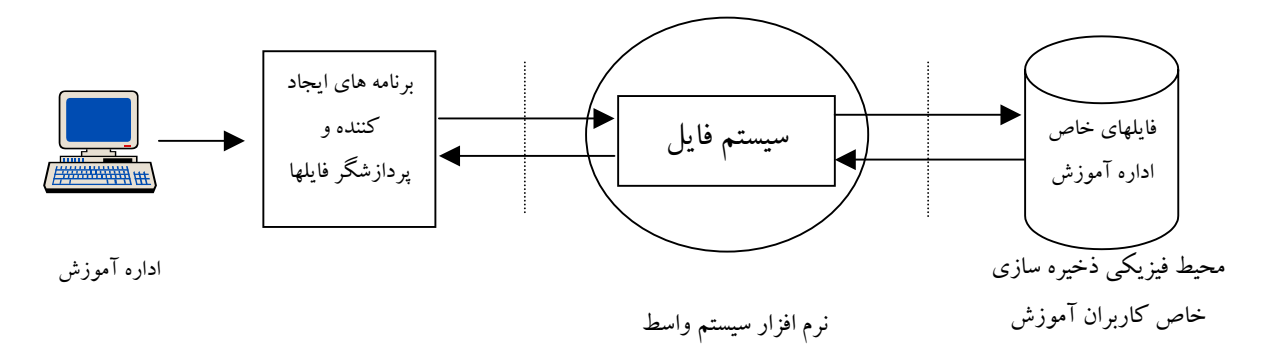

1/2 قالب ركورد از ديد آموزش : (دانشكده، سال ورود، تاريخ تولد، نام خانوادگي، نام، شماره دانشجو) امور دانشجويي نيز فايلهاي خاص خود را دارد:

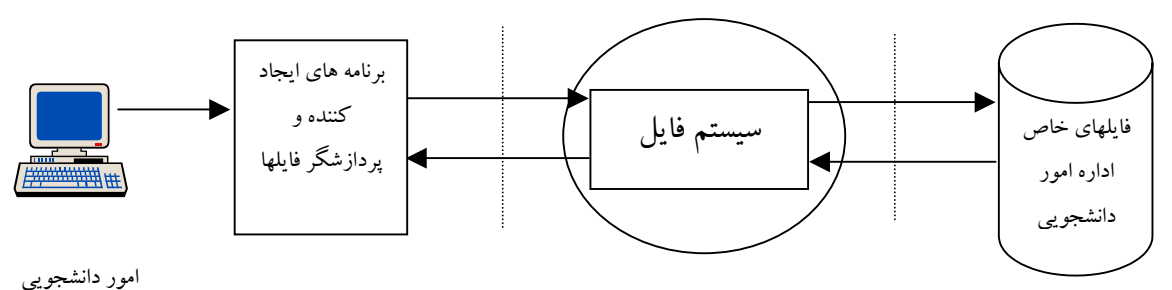

1/2 قالب ركورد از ديد امور دانشجويي: (سال ورود، تاريخ تولد، نام خانوادگي، نام، شماره دانشجو)

مشخصه هاي اين روش عبارتند از: ١ – در روش فايل پردازي داده ها از هم مجزا مي باشند. ٢ – محيط ذخيره سازي نامجتمع است (تعدادي سيستم جداگانه و محيط ذخيره سازي جداگانه) ٣ – برنامه هاي كاربردي وابسته به قالب فايل مي باشند. ٤ – عدم سازگاري در داده ها و فايلها ديده مي شود. ٥ – اشتراكي نبودن داده ها : داده هاي زير محيط ١ مورد استفاده كاربران زير محيط ٢ نمي توانند قرار گيرند. ٦ – اطلاعات تكراري و افزونگي در داده ها وجود دارد. ٧ – عـدم امكـان استانداردهاي واحد محيط عملياتي بدليل وجود سيستم هاي متعدد و پراكنده كه احياناً توسط تيم هاي مختلف طراحي و پياده سازي شده است امكان اعمال يكسري از عمليات منسجم روي آن سيستم وجود ندارد.

-٨ مصـرف غيـر بهيـنه امكانـات سـخت افـزاري و نرم افزاري و حجم زياد برنامه سازي و استفاده غير بهينه از مهارت و وقت تيمهاي برنامه سازي .

**ب – مشي بانكي (پايگاهي) Approach Database** در ايـن روش يـك تـيم واحد طراحي و پياده سازي به سرپرستي متخصصي به نام DBA مجموعه نيازهاي اطلاعاتي

كـل محـيط عملياتـي مـورد نظـر مديـريت كـل سازمان را بررسي مي كند و با توجه به نيازهاي اطلاعاتي تمام كاربران محـيط و ضـمن اسـتفاده از يـك نـرم افزار خاص به نام DBMS محيط واحد و مجتمع ذخيره سازي اطلاعات ايجاد مي شـود.با توجه به مثال مطرح شده، ركورد نوع دانشجو فقط يكبار در فايل ذخيره مي شود وكاربران مختلف هر يك طبق نياز اطلاعاتي خود از آن بطور مشترك استفاده مي نمايند. در ركورد نوع دانشجو، تمام صفات خاصه مورد نياز كاربران مختلف وجود دارند و صفات خاصه مشترك، تنها يكبار در ركورد منظور مي شوند.

در ايـن روش هـر كاربـري، ديـد خـاص خـود را نسـبت به داده هاي ذخيره شده در بانك دارد . ديد كاربران مختلف از يكديگر متفاوت و حتي گاه با هم متضاد است.

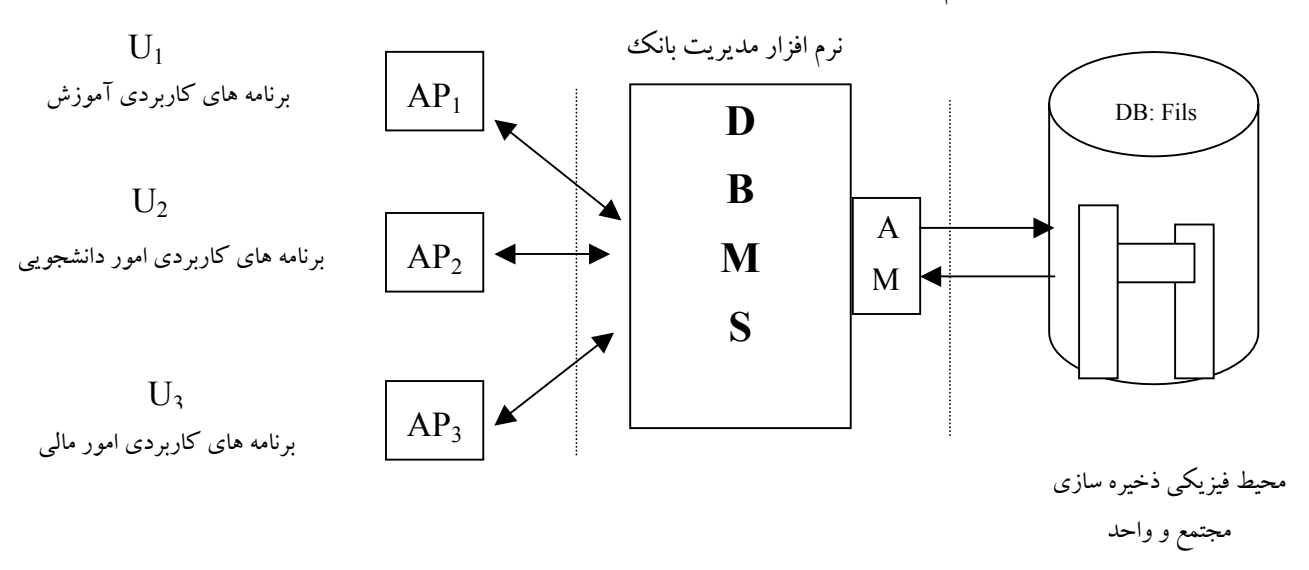

### **مشخصه هاي اين روش :**

 – داده هـاي مجـتمع : كـل داده هـا بصورت يك بانك مجتمع ديده مي شوند و از طريق DBMS با آنها ارتباط برقرار مي شود. – عـدم وابستگي برنامه هاي كاربردي به داده ها و فايلها : زيرا DBMS خود به مسائل فايلينگ مي پرازد و كاربران در محيط انتزاعي هستند. – تعدد شيوه هاي دستيابي به داده ها – عدم وجود ناسازگاري در داده ها – اشتراكي بودن داده ها

 – امكان ترميم داده ها – كاهش افزونگي – كاهش زمان توليد سيستم ها – امكان اعمال ضوابط دقيق ايمني **-٢-١ عناصر اصلي تشكيل دهنده محيط پايگاه داده ها:** محيط بانك اطلاعاتي ، نظير هر محيط ديگر ذخيره و بازيابي، از عناصر زير تشكيل مي شود:

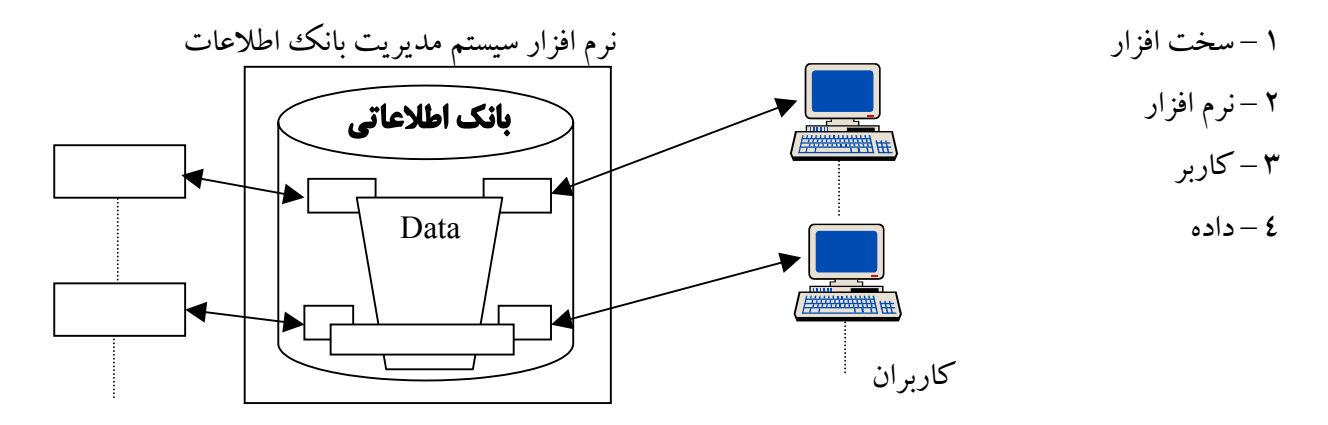

**١-٢-١ – سخت افزار :** سخت افزار محيط بانكي را مي توان بصورت زير تقسيم بندي نمود: الف- سخت افزار ذخيره سازي داده ها مـنظور همـان رسـانه هـاي ذخيـره سـازي اسـت كـه معمولاً براي ذخيره سازي داده ها از ديسكهاي سريع با ظرفيت ب الا استفاده مي شود. ب- سخت افزار پردازشي

 مـنظور همـان كامپيوتر يا ماشين است . ماشينهاي خاص براي محيطهاي بانك اطلاعاتي نيز طراحي و توليد شده اند كـه بـه نـام DBM ماشـينهاي بانـك اطلاعاتـي نيز خوانده مي شوند . اين ماشينها از نظر معماري، حافظه اصلي، ... و ساير اجزاء از ويژگيها و جنبه هايي برخوردارند كه شرح آن در اين جزوه نمي گنجد.

ج- سخت افزار ارتباطي

 منظور مجموعه امكانات سخت افزاري است كه براي برقراري ارتباط بين كامپيوتر و دستگاههاي جانبي و نيز بين دو كامپيوتـر يـا بيشـتر بكـار گرفته مي شوند، اعم از اينكه ارتباط نزديك باشد و يا ارتباط دور. سخت افزار ارتباطي خاص محيط هاي بانكي نيست و در هر محيط غير بانكي نيز ممكن است مورد نياز باشند.

**٢-٢-١ – نرم افزار:** نرم افزار محيط بانكي را مي توان به دو دسته تقسيم نمود: ١-٢-٢-١– نرم افزار كاربردي: نرم افزاري است كه كاربر بايد براي تماس با سيستم بانك اطلاعاتي آماده كند. -٢-٢-٢-١ نرم افزار سيستمي: بين بانك اطلاعاتي فيزيكي كه داده ها بصورت فيزيكي در آن ذخيره مي شوند و كاربران سيستم، لايه اي از نرم افزار موسـوم بـه مديـر بانـك اطلاعاتـي قرار دارد . سيستم مديريت بانك اطلاعاتي نرم افز اري است كه به كاربران امكان مي دهـد كـه پايگـاه از ديـد خـود را تعريف كنند و به پايگاه خود دستيابي داشته باشند، با پايگاه خود كار كنند و روي آن كنترل داشته باشند. **-٣-٢-١ كاربران:** از نظر وظايفي كه انجام مي دهند به دو دسته كلي تقسيم مي شوند: الف: كاربران با نقش مديريتي (DBA( ب: كاربـران بـا نقـش اسـتفاده كنـنده كـه بـه دو دسـته : كاربران توليد كننده سيستم (برنامه نويسان كاربردي) و استفاده كنـندگان نهايـي سيسـتم مـي تـواند تقسـيم گـردد . بـرنامه نويسـان كاربـردي مسـئول نوشـتن برنامه هاي كاربردي بانك اطلاعاتي به زبان سطح بالا يا زبانهاي نسل چهارم (4GL) هستند.

#### **٤-٢-١ – داده:**

 مـنظور داده هايـي اسـت كـه در مـورد انواع موجوديتهاي محيط عملياتي و ارتباط بين آنها مي باشند كه اصطلاحاً به آنهـا داده هـاي عملياتي و يا داده هاي پايا گفته مي شود . داده هاي ذخيره شدني در پايگاه داده ها ابتدا بايد در بالاترين سـطح انتـزاع مدلسـازي معنايـي شـوند .مفاهـيم داده هـا در هـر محـيط به كمك موجوديت ها و ارتباطات نمايش داده ميشوند .

**انتخاب موجوديتها :**

#### **نوع موجوديت :**

 عبارتسـت از مفهوم كلي شيء پديده و بطور كلي هر آنچه از محيط عملياتي كه مي خواهيم در موردش اطلاع داشته باشيم . مثال : دانشكده ، درس ،دانشجو ، گروه آموزشي .

در هـر محـيط عملياتي انواع مختلف موجوديتها وجود دارند . طراح پايگاه پس از مطالعه دقيق محيط عملياتي، مجموعه موجوديتهاي محيط را تعيين مي كند و اين اولين قدم در طراحي پايگاه داده ها است.

**تـوجه**: تشـخيص درسـت موجـو ديت ها و شناسايي روابط بين آنها قبل از هر چيز بستگي به اين دارد كه در مورد چه پديـده هايـي چـه اطلاعاتـي را مـي خواهـيم داشـته باشـيم . موجوديتهايـي انـتخاب مـي شوند كه نيازهاي اطلاعاتي همه كاربران محيط ناظر به آنها باشد.

#### **صفات خاصه:**

 هـر موجـوديت مجمـوعه اي از صـفات خاصـه اسـت كه اين مجموعه صفات خاصه را نيز بايد طراح تعيين كند. هر صفت از نظر كاربران يك نام ،يك نوع و يك معناي مشخص دارد .

بعنوان مثال: موجوديت كارمند مي تواند داراي صفات خاصه شماره كارمندي، نام و حقوق باشد.

**ارتباط:**

هـر نـوع ارتـباط يك **معناي**مشخص دارد و با يك نام بيان مي شودو نيز مي توان گفت كه هر نوع ارتباط ،عملي است كه بين موجوديتها وجود دارد.

 انواع موجوديت هاي محيط عملياتي با يكديگر ارتباط دارند كه معمولاً با يك عبارت فعلي همراه است . اين ارتباطات كه هر يك سمانتيك خاص را دارد بايد شناسايي شده و در پايگاه ذخيره شوند.

مثال: - دانشجو درس را انتخاب مي كند انتخاب مي كند - درس توسط دانشجو انتخاب مي شود انتخاب مي شود انتخاب می شود

- بين دو موجوديت مي تواند بيش از يك ارتباط متفاوت با معناي (سمانتيك) متفاوت وجود داشته باشد.

ارتـباط ممكـن اسـت بـين يك نوع موجوديت و خودش باشد. مثال: قطعه  $\, {\rm X} \,$  در ساخت قطعه  ${\rm Y}$  بكارمي رود. به  $\, \Box \,$ اين نوع ارتباط ،ارتباط بازگشتي (Recursive Relationship) نيز گفته مي شود.

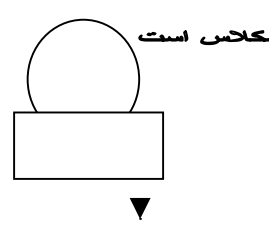

#### **ماهيت ارتباط:**

تناظـر بـين عناصر مجموعه نمونه هاي يك نوع موجوديت، با عناصر مجموعه نمونه هاي نوع موجوديت ديگر را ماهيت ارتباط گويند.

> ماهيت ارتباط بين انواع موجوديت ها عبارتند از: ارتباط ١ : ١ تناظر يك به يك ارتباط n : ١ تناظر يك به چند ارتباط n : n تناظر چند به چند - ماهيت ارتباط بر مبناي قواعدمعنايي( سمانتيك )حاكم بر محيط عملياتي تعيين مي شود. مثال: رابطه بين موجوديت هاي استاد و درس را در نظر بگيريم. الف : يك استاد حداكثر يك درس را ارائه مي كند و هر درس دقيقاً توسط يك استاد ارائه مي شود.

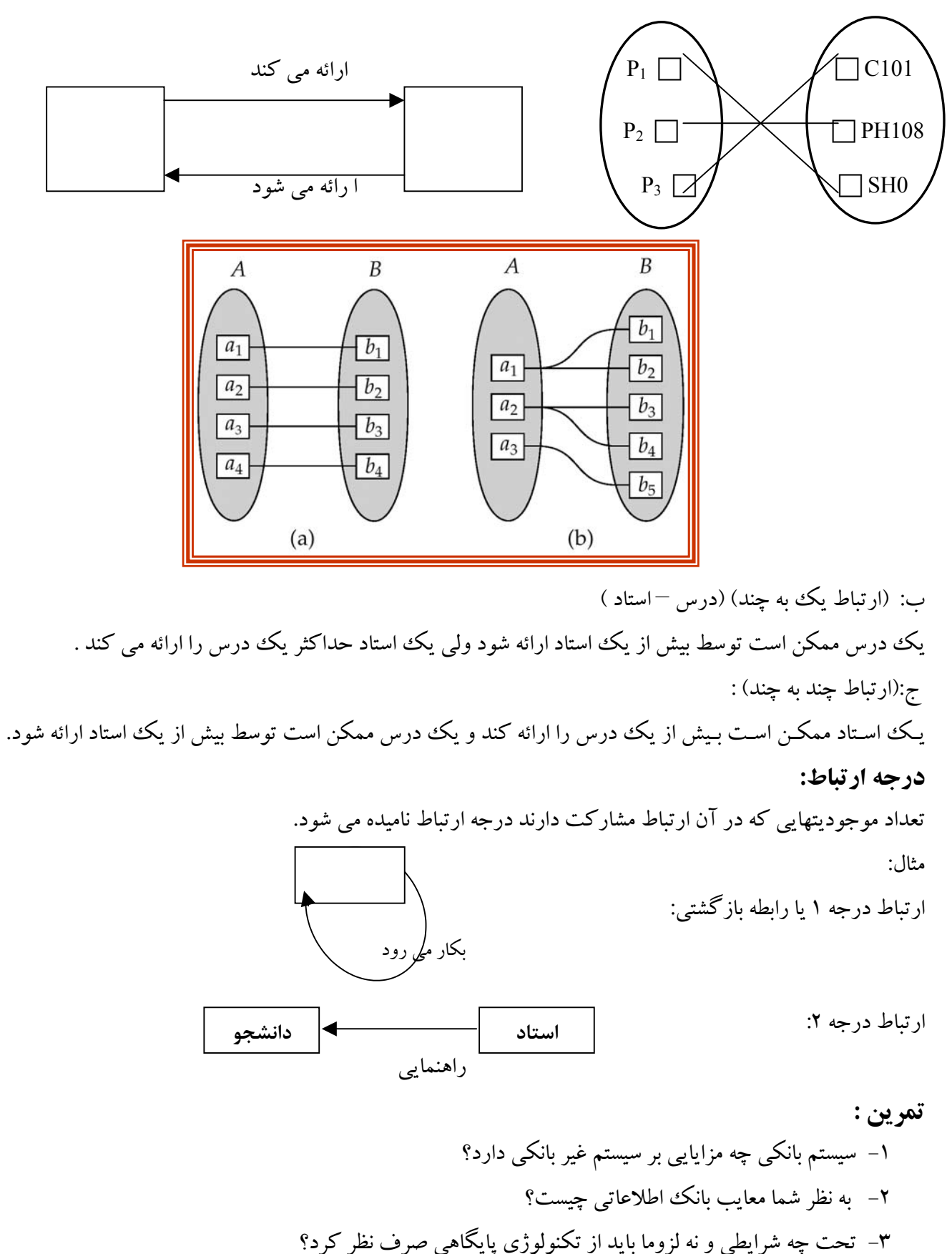

-٤ تعريف پايگاه داده را در شش منبع معتبر خارجي بررسي نماييد.

فصل دوم :

**-١-<sup>٢</sup> مقدمه : مــد <sup>ل</sup>** R/E

 يـك مـدل داده اي مجمـوعه اي از ابـزارهاي مفهومـي بـراي توصـيف داده ها ، ارتباط بين داده ها،معاني داده ها و محـدوديت هـاي آنهاسـت. بعبارتـي يـك روش تفكـر دربـاره داده ها كه به پياده سازي ربطي ندارد.در يك نگاه كلي ميتوان انواع مدلهاي داده اي را بصورت زير نام برد :

- مدلهاي مبتني بر اشياء Models Logical based Object داده هـا بصورت مجموعه اي از موجوديت ها كه نمايش اشياء در دنياي واقعي ميباشند ديده مي شوند .از جمله اين مدلها مدل داده اي R/Eو مدل شيءگرايي را مي توان نام برد.
- مدلهاي مبتني بر ركورد Models Logical based Record داده ها در قالب ركوردهاي ثابت و يا با طول متغيير ديده ميشوند. از انواع ديگر مدلهاي داده اي مي توان به مدل هاي داده اي شبه ساختيافته ، مدلهاي شبكه اي و مدلهاي سلسله مراتبي اشاره نمود.

ازجملـه مـدلهاي منطقـي مبتنـي بـر اشـيا مي توان **مدل R/E** را نام برد. در سال ١٩٧٦ يك دانشجوي دكتراي كامپيوتر دانشگاه MIT به نام چن (chen ) مدلي براي طراحي بانك اطلاعاتي پيشنهاد كرد كه مورد توجه عام واقع شد. وي مدل خـود را R / E نامـيد. ايـن مـدل در طول زمان پيشرفت كرد و ساختارهاي جديدي به آن افزوده شد. در مدل R / E هر پايگاه داده داراي دو بخش پديده يا موجوديت و ارتباط مي باشد. Chen نه تنها مدل R / E را معرفي نمود بلكه نمودار موجـوديت رابطه را نيز مطرح ساخت. نمودار R / E روشي براي نمايش ساختاري منطقي يك بانك اطلاعاتي به روش تصـويري است. اين نمودارها ابزارهايي راحت و مناسب را براي درك ارتباطات مابين موجوديها فراهم مي كنند. (يك تصوير گويا تر از هزار كلمه است.)

در واقـع، شهرت و محبوبيت مدل R / E به عنوان روشي براي طراحي بانك اطلاعاتي احتمالاً به روش رسم نمودارهاي R / E مربوط مي شد تا به جنبه هاي ديگر آن.

#### **٢ – ٢ – نمايش نموداري R / E**

مـدل R/E بكمـك نمـو داري تحـت نـام خـود قابـل نمايش است كه در اين نمودار مفاهيم مربوطه با اشكال مشخصي ترسيم ميگردند.در ادامه هر يك از اين اشكال نشان داده شده اند.

**-١-٢-٢ موجوديت:** موجـوديت، چيـزي اسـت كـه بصـورت متمايـز قابـل شناسايي باشد . آقاي چن موجوديتها را به دو دسته منظم (قوي) و ضعيف دسته بندي كرد. **١ – موجـوديت مـنظم(قـوي):** موجوديتـي است كه وجودش وابسته به موجوديت ديگري نيست . مثل موجوديت دانشجو و موجوديت درس كه هريك به تنهايي در محيط عملياتي دانشكده مطرح ميباشند.

**٢ – موجـوديت ضعيف:** موجوديتي است كه وجودش وابسته به موجوديت ديگر است . بطور مثال موجوديت اعضاء خانـواده كارمـند وابسته به موجوديت كارمند مي باشد. و يا موجوديت آثار منتشره استاد، موجوديت ضعيف موجوديت استاد است.

در نمـودار R / E موجوديـتهاي قـوي بصـورت يـك مسـتطيل نشان داده مي شوند كه محتواي آن در بر گيرنده نام نوع موجوديت مورد نظر است. در موجوديتهاي ضعيف مرز مستطيل بصورت دو خطي است.

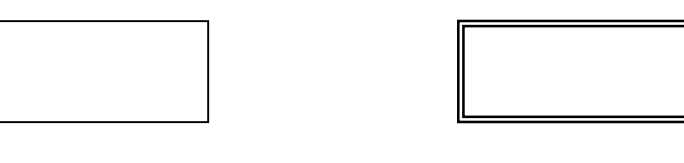

موجوديت ضعيف موجوديت قوي

**:-٢-٢-٢ صفات خاصه Attributes** در نمـودار R/E صـفات خاصـه بصورت بيضي نشان داده مي شوند كه محتواي آن اسم صفت خاصه مورد نظر را در بر مي گيرد و به وسيله خطوط تو پر به موجوديت يا رابطه مربوط متصل مي شوند. در يك تقسيم بندي صفات خاصه را مي توان به شرح زير تقسيم بندي نمود:

> **الف – صفت خاصه كليد(شناسه موجوديت):** يك يا چند صفت خاصه كه در يك موجوديت منحصر به فرد است. مثال: نوع موجوديت: دانشجو : صفت خاصه كليد: شماره دانشجو

 نوع موجوديت: گروه درسي : صفت خاصه كليد: شماره درس، شماره گروه و ترم براي مشخص كردن كليد در يك موجوديت زير صفت يا صفات خاصه كليد خط كشيده مي شود. **ب – صفت خاصه ساده / مركب:**

- صفت خاصه ساده صفتي است كه به اجزاء كوچكتر تجزيه پذير نباشد.
- صفت خاصه مركب صفتي است كه به اجزاء كوچكتر تجزيه پذير باشد.

بعنوان مثال: صفت خاصه آدرس مي تواند به قسمتهايي نظير شهر، كوچه، خيابان ... تقسيم شود.

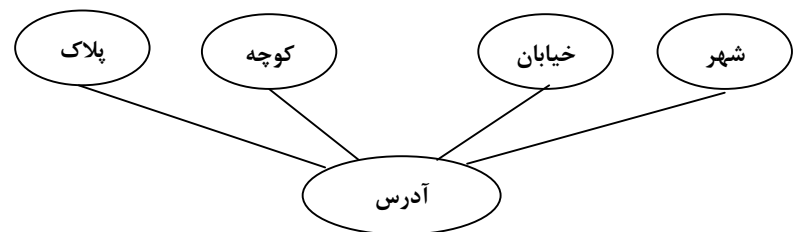

نكته: در مدل بانك اطلاعاتي رابطه اي صفت خاصه مركب جايي ندارد.

**ج– صفت خاصه تك مقداري / چند مقداري Valued Multi / Valued Single** صـفاتي كـه فقـط يك مقدار را در هر لحظه از زمان به خود اختصاص دهند به صفات تك مقداري معروفند. به عنوان مـثال شـماره دانشـجويي ،تـاريخ تـولد تـك مقـداري هستند .اگر براي يك صفت خاصه چندين مقدار بتواند قرار گيرد صفت خاصه چند مقداري ناميده مي شود.

بطـور مـثال: صـفت خاصه مدرك و يا تلفن براي استاد چند مقداري محسوب مي شود . زيرا يك استاد مي تواند داراي چـند مـدرك و يـا تلفـن مخـتلف باشد . در نمودار R / E براي صفت خاصه چند مقداري از بيضي دو خطي استفاده مي شود.

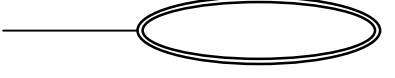

**د– صفت خاصه مشتق (استنتاجي) [داراي مقدار محاسبه شدني]**  صفتي است كه در موجوديت وجود خارجي ندارد ولي در صورت لزوم مي توان آن را بدست آورد. مثال: موجوديت : استاد، صفت خاصه : تاريخ تولد، صفت خاصه مشتق: سن در نمودار ER صفت خاصه مشتق با يك بيضي با مرز نقطه چين مشخص مي شود.

**نكته :** تصميم گيري در مورد صفت مشتق در يك موجوديت بعهده طراح است.

# **ه- صفت خاصه هيچمقدار پذير :**

 هـيچمقدار يعني يك مقدار ناشناخته و يا مقدار غير قابل اعمال .اگر مقدار يك صفت در يك يا بيش از يك نمونه از يك نوع موجوديت برابر هيچمقدار باشد آن صفت خاصه هيچمقدار پذير است.

- مثال : شماره تلفن يك نمونه استاد ممكن است در دست نباشد.
- نام استاد در يك برنامه درسي ترم ممكن است هنوز اعلام نشده باشد.

توجه : در نمودار R/E اين خاصيت نشان داده نمي شود.

#### **:-٣-٢-٢ ارتباط:**

هر ارتباط بصورت يك لوزي نشان داده مي شود كه محتواي آن در بر گيرنده نام نوع رابطه مورد نظر است. در نمودار ER ارتباط با موجوديت ضعيف بصورت لوزي دو خطي نشان داده مي شود.

ارتباط با موجوديت ضعيف ارتباط عنصـرهای هر رابطه (شامل صفات خاصّه و موجودیت ها) بوسیله خطوط پر به رابطه مربوطه وصل می شوند. هر خط ارتباطي بين موجوديت و رابطه داراي برچسب ١ يا n مي باشد كه ماهيت ارتباط را مشخص مي كند.

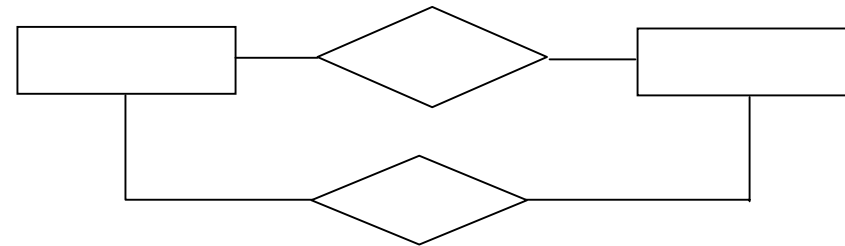

**-١-٣-٢-٢ وضع مشاركت در ارتباط** انـواع موجوديتهايـي كـه بـين آنهـا ارتـباط برقـرار اسـت شـركت كنندگان آن ارتباط نام دارند . مشاركت يك نوع موجوديت در يك نوع ارتباط ممكن است الزامي (كامل) يا غيرالزامي (ناكامل) باشد. مشـاركت يـك ننوع موجـوديت در يـك نوع ارتباط را الزامي گويند اگر تمام نمونه هاي آن نوع موجوديت در آن بايد در ارتباط شركت كنند.در غير اينصورت مشاركت غير الزامي (اختياري) است. مـثال : مشاركت دانشجو در ارتباط انتخاب الزامي است ولي مشاركت دانشجو در ارتباط حذف درس الزامي نيست زيرا لزوما همه دانشجويان درس را حذف نميكنند. در نمودار R/E مشاركت الزامي با دوخط نشان داده ميشود.

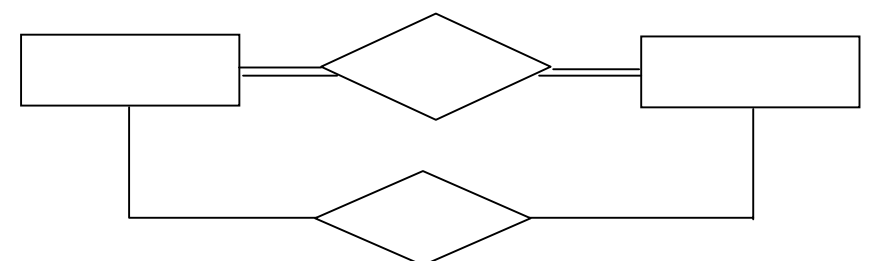

- Q :participation Total: هر موجوديت حداقل در يك رابطه از مجموعه ارتباط مشاركت دارد.
- مثال : مشاركت وام در ارتباط وام گرفتن كامل است. هر وام بايد حداقل يك مشترى متناظر با ارتباط ًوام گيرنده دارد.
	- Partial participation : برخي موجوديت ها ممكن است در هيچ ارتباطي از مجموعه ارتباطات مشاركت نداشته باشند.
		- Q مثلا : همه مشتريان ممكن است وام نگيرند.يعني مشاركت مشتري ناكامل است.

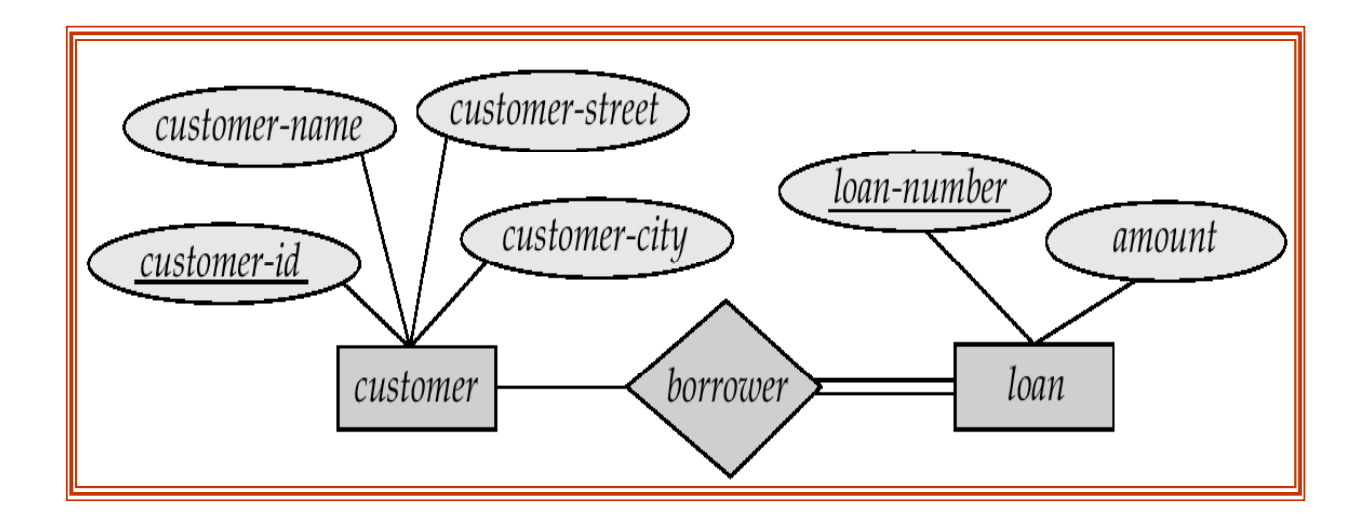

**-٢-٣-٢-٢ نوع ارتباط به مثابه نوع موجوديت (ارتباط موجوديتي)** در يـك ديـد كلـي مـي تـوان گفـت نـوع ارتباط خود نوعي موجوديت است . زيرا پديده اي است كه در دنياي واقعي وجـود دارد . بـا تـوجه به اين تعريف مي توان گفت چون نوع ارتباط خود نوعي موجوديت است لذا مي تواند صفت يا صـفات خاصـه اي داشـته باشد .اما معمولا فاقد صفت شناسه است .ارتباط يك نوع موجوديت ضعيف با موجوديت قوي معمولا صفت خاصه ندارد.

در مـثال دانشـجو و درس و رابطـه انـتخاب مـي تـوان صفت خاصه هاي ترم و نمره و در رابطه حذف صفات ترم و نوع حذف را در نظر گرفت.

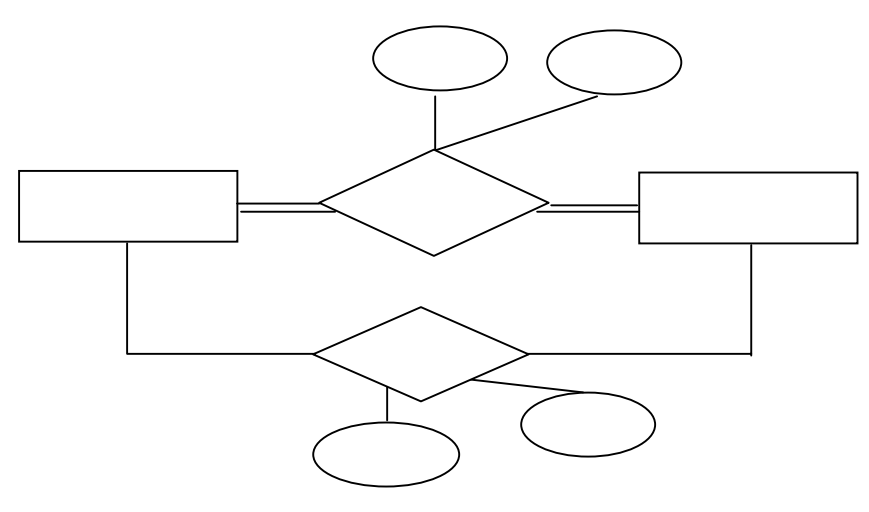

**-٣-٣-٢-٢ ماهيت نوع ارتباط** چگونگي تناظر بين دو مجموعه نمونه هاي موجوديت را ماهيت ارتباط گويند.مي دانيم سه نوع تناظر وجود دارد : تناظر يك بيك ، تناظر يك به چند و تناظر چند به چند. اين سه گونه تناظر را چنين نشان ميدهيم :  $N : M \t{1 : N \t{1 : 1}$ 

مـثال :ماهـيت ارتباط در رابطه حذف تك درس معمولا N1:است (يعني يك دانشجو يك درس را حذف ميكنددولي يك درس ممكن است توسط چند دانشجو حذف شود ).

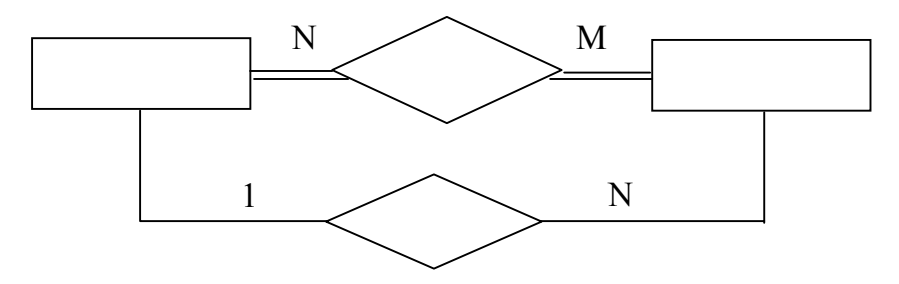

بـراي نمـايش ماهـيت ارتـباط در نمـودار R/E روش ديگـري نيـز وجـود دارد . در ايـن روش به هر مشاركت يك نوع موجوديت در يك ارتباط ، يك زوج عدد صحيح به صورت (min,max ) انتساب داده مي شود.به اين معني كه در

هـر لحظـه ، هـر نمـونه موجوديت e از نوع E بايد حداقل در min و حداكثر در max نمونه از ارتباط R شركت داشته باشد. اگر0=min مشاركت غير الزامي(اختياري) و در غير اينصورت مشاركت الزامي است .

$$
\begin{array}{c}\n\hline\n\text{DORMITORY} & \theta \rightarrow \text{1:N} \\
\hline\n\text{DORM-OCCUPANT}\n\end{array}
$$

**موارد اظافه شده به نمودار R/E**

**-٤-٢-٢ تجزيه و تركيب :**

 تجـزيه يـا جداسـازي يعنـي يـك شـيء كلي را به اجزاء تشكيل دهنده آن تقسيم كنيم . شيء كل ، صفات ،ساختار و رفـتار خـود را دارد و هـر يـك از اجـزاء نيـز صـفات ،ساختار و رفتار خاص خودرا دارند. به اين نوع ارتباط در R /E ارتباط " جزئي است از .." و يا OF- PART A –S I گفته مي شود .

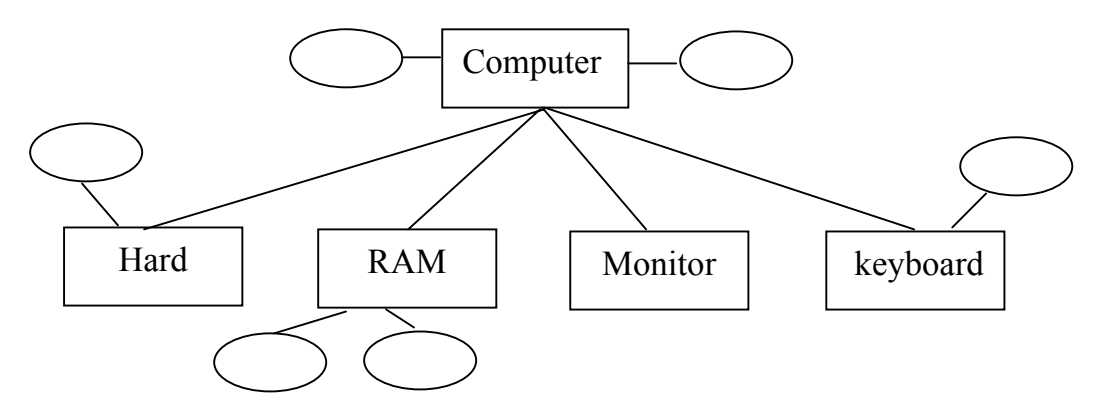

**-٥-٢-٢ زير نوع ها و ابرنوع هاي موجوديت Supertype and Subtype** يك موجوديت مي تواند بطور همزمان از انواع مختلفي باشد . مثلاً اگر بعضي كارمندان، برنامه نويس باشند و تمام برنامه نويسان كارمند، آنگاه مي توان گفت نوع موجوديت برنامه نويس يك زير نوع از نوع موجوديت كارمند است. اگـر نـوع موجـوديت y ، يـك زير نوع از نوع موجوديت x باشد آنگاه خطي جهت دار از مستطيل x به مستطيل y رسم مي شود. (هر y يك x است) اين ارتباط براي پرهيز از تكرار صفات خاصه بين موجوديتها در يك نمودار بكار مي رود

**-٥-٢-٢ -١ تخصيص (SPECIALIZATION(:** مشـخص كـردن گـونه هاي خاص يك شيء را تخصيص گويند . بطور مثال اگر شيء موجود زنده را درنظر بگيريم سـه گـونه خاص آن عبارتند از : انسان ، حيوان و نبات . در نمودار R/E يك موجوديت ميتواند زيرنوع هايي داشته

باشد . گوييم بين هر زير نوع موجوديت و ابر نوع آن ارتباط " **گونه اي است از..."** يا **هست يك ... S I A -**وجود دارد **.**

**تخصـيص :** يـك فـرايند از بـالا بـه پايـين اسـت . در تخصـيص يـك موجـوديت به گونه هاي مختلف گروه بندي مـي شود. اين گروهها به عنوان موجوديت سطح پايين تر آن موجوديت منظور مي گردند . در نمودار R/E تخصيص بـا يـك مـثلث حـاوي ISA نشـان داده مـي شـود. يك موجوديت سطح پايين تمام خصوصيات مجموعه موجوديت سطح بالاتر را به ارث مي برد.

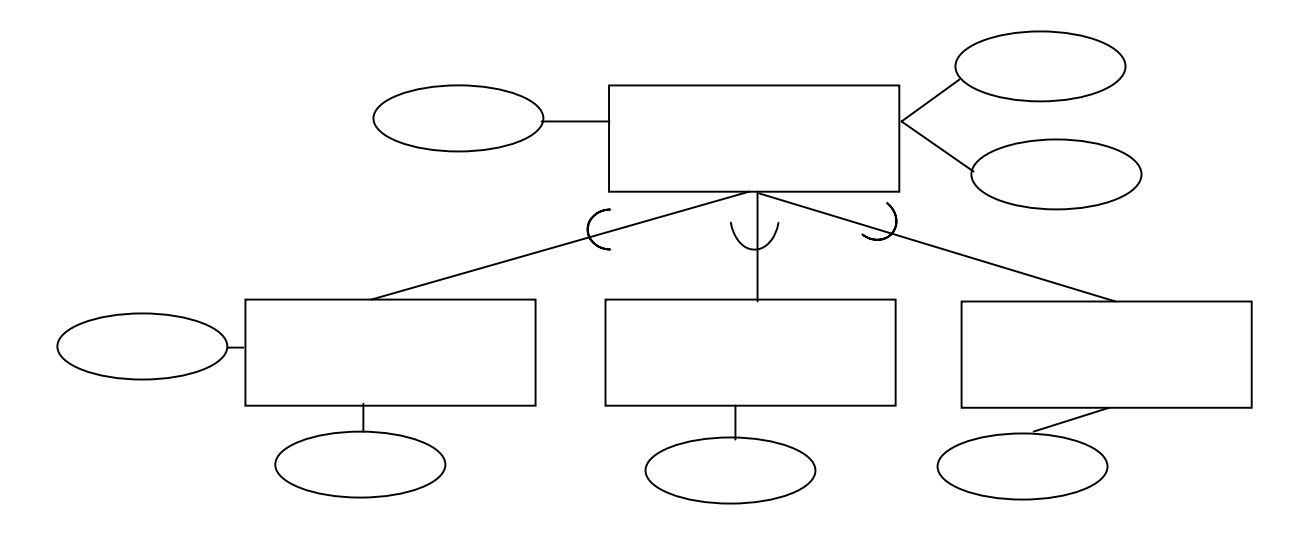

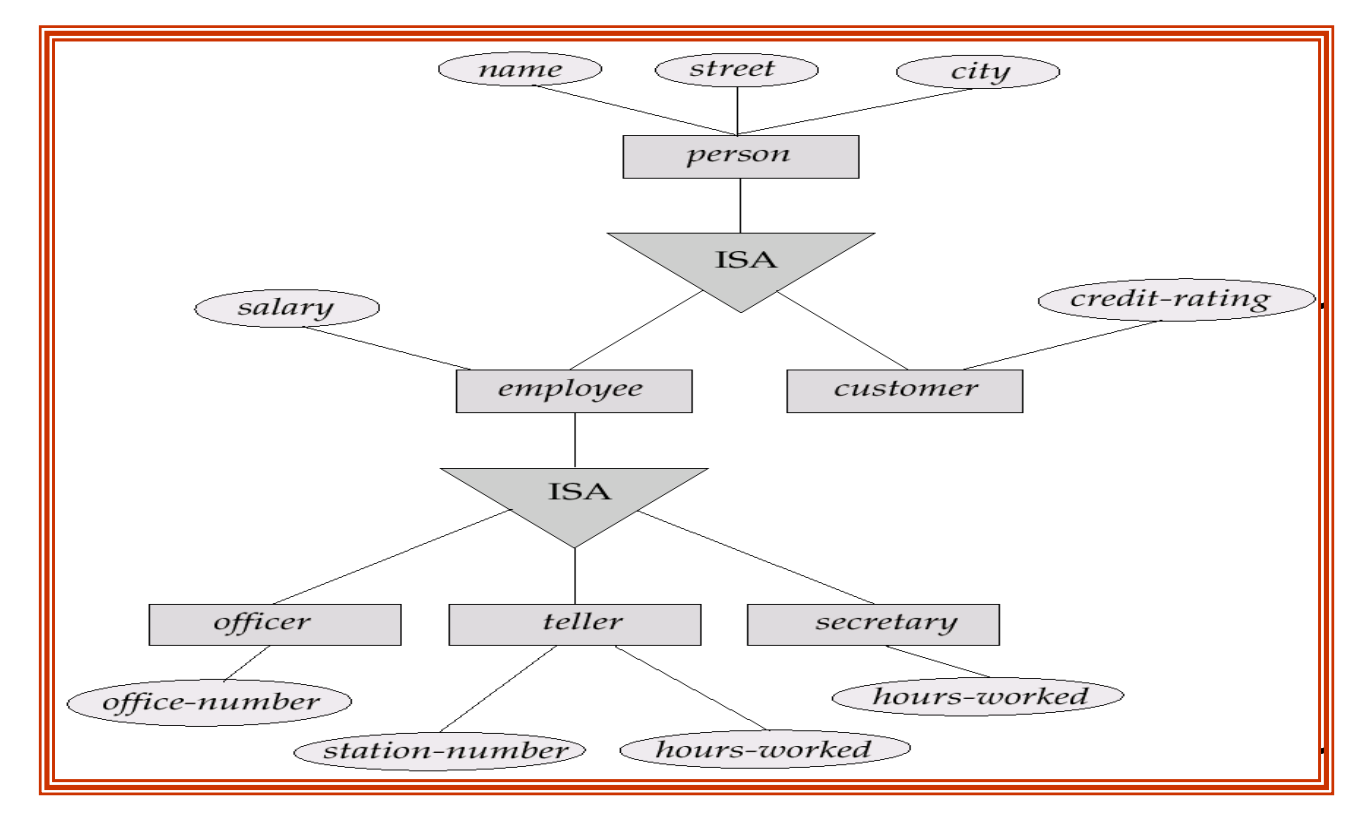

تعمـيم عكـس عمـل تخصـيص اسـت بـه اين معنا كه با داشتن زير نوع هاي خاص ، صفات مشترك بين آنها را در يك مجمـوعه صـفات بـراي يـك ابـرنوع موجـوديت در نظـر مـي گيريم. تعميم يك فرايند از پايين به بالاست كه تعدادي مجموعه موجوديتي كه خصوصيات مشترك دارند را باهم تركيب مي كند.

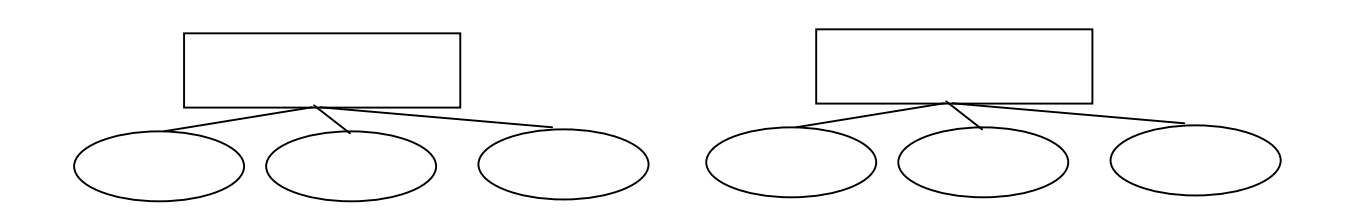

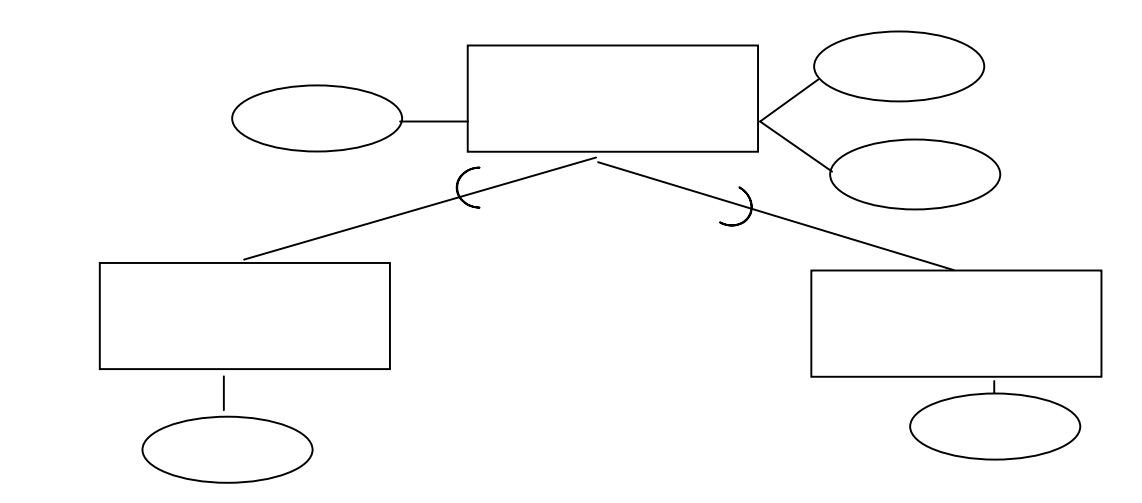

**توجه -:**تخصيص و تعميم معكوس يكديگرند كه هر دو در نمودار بايك شكل نشان داده مي شوند.

**قيود تعريف شده در ارتباط سلسله مراتبي تعميم/تخصيص**

برای مدل سازی دقیق تر یک سازمان ، طراح پایگاه داده ممکن است محدودیت ها /قیدها یی را در یک تعمیم ویژه در نظـر بگيرد . يكي ازاين قيد ها تعيين اين است كه يك موجوديت مي تواندعضوي از يك مجموعه موجوديت سطح پايين در نظر گرفته شود. عضويت مي تواندبر اساس شرايط و يا توسط كاربر تعيين گردد. + **بر حسب شرط خاص تعريف شده:** 

### دراين حالت عضويت بر اساس يك شرط صريح يا گزاره اي بيان مي شود.

#### +**condition-defined**

E.g. all customers over 65 years are members of *senior-citizen* entity set; *senior-citizen* ISA *person*.

+ **تعريف شده توسط كاربر:**  كاربر پايگاه داده موجوديت را به يك مجموعه موجوديت مورد نظر تخصيص مي دهد. نوع ديگر محدوديت از نظر اينكه يك موجوديت سطح به يك ييا بيشتر از موجوديت سطح پايين تعلق دارد تعريف مي گردد.اين نوع محدوديت به دو شكل مجزا (Disjoint (و همپوشاني (Overlapping(وجود دارد.

#### **Disjoint** +

به معناي اين است كه يك موجوديت مي تواند فقط به يك مجموعه موجوديت سطح پايين تعلق داشته باشد. در نمودار R/E با نوشتن عبارت disjoint در كنار مثلث ISA اين قيد تعريف ميشود.

#### **Overlapping**+

به معناى اين است كه يك موجوديت مي تواند فقط به يك يا بيشتر ازمجموعه موجوديت سطح پايين تعلق داشته باشد.

 قـيد ديگري كه در تعميم مطرح شده ، قيد كامل بودن است كه بيانگر اين است كه يك موجوديت سطح بالاتر بايد مـتعلق به حداقل يكي از مجموعه موجوديت هاي سطح پايين تر باشد يا خير . بر اين اساس دو نوع قيد كامل و جزئي را داريم :

+ **total :** يك موجوديت بايد متعلق به يكي از مجموعه موجوديت هاي سطح پايينتر باشد. + **partial:** يك موجوديت مي تواند متعلق به يكي از مجموعه موجوديت هاي سطح پايينتر نباشد. حالـت پـيش فرض مساله ، حالت جزئي است . براي بيان قيد كامل بودن بايد از دو خط استفاده گردد(همانند مشاركت الزامي/كامل در نمودار R/E(

**تمرين** : ٥ مثال مختلف از تعميم ذكر كنيد و در هر كدام قيود مختلف را بررسي نماييد.

#### **-٦-٢-٢ تجمع Aggregation**

تجمـع يعني ساختن يك نوع موجوديت جديد و واحد بر اساس دو يا بيش از دو نوع موجوديت ،كه خود باهم ارتباط دارنـد.در واقع مجموعه اي از موجوديتها و ارتباطات را با هم مجتمع كرده و به عنوان يك نوع موجوديت واحد در نظر ميگيـرند. و ايـن نـوع موجـوديت خـود مـي تـواند بـا نوع موجوديت ديگري ارتباط داشته باشد .در واقع زماني از تجمع استفاده ميشود كه بخواهيم ارتباطي را بين ارتباط ها بيان كنيم و يا بخواهيم ارتباطات افزونه را كم كنيم.

مثال : ارتباط بين نوع موجوديتهاي دانشجو ، درس و استاد را مي توان همانند شكل زير مدلسازي نمود.

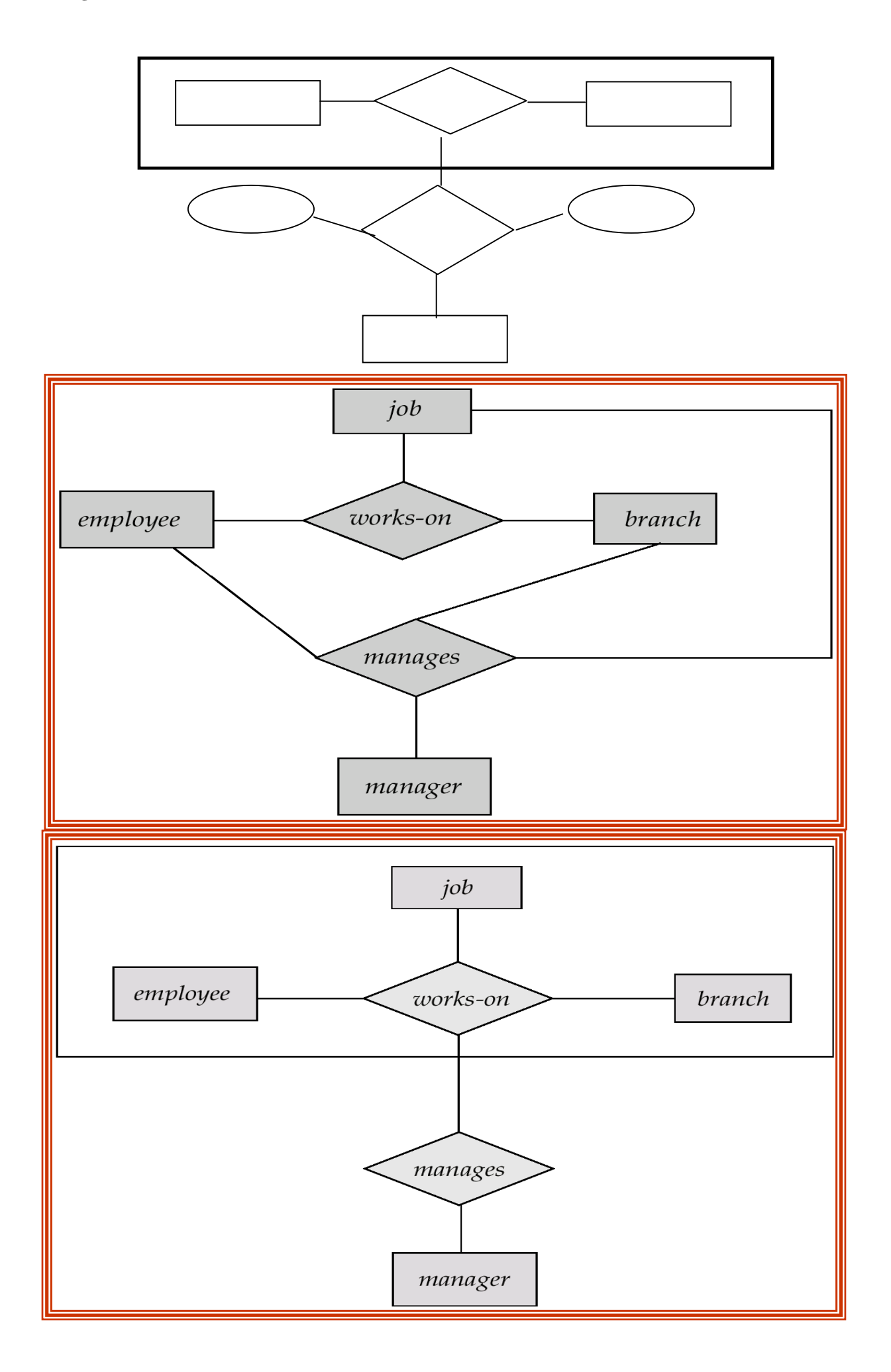

**مثال : نمودار R/E يك سيستم بانكي :**

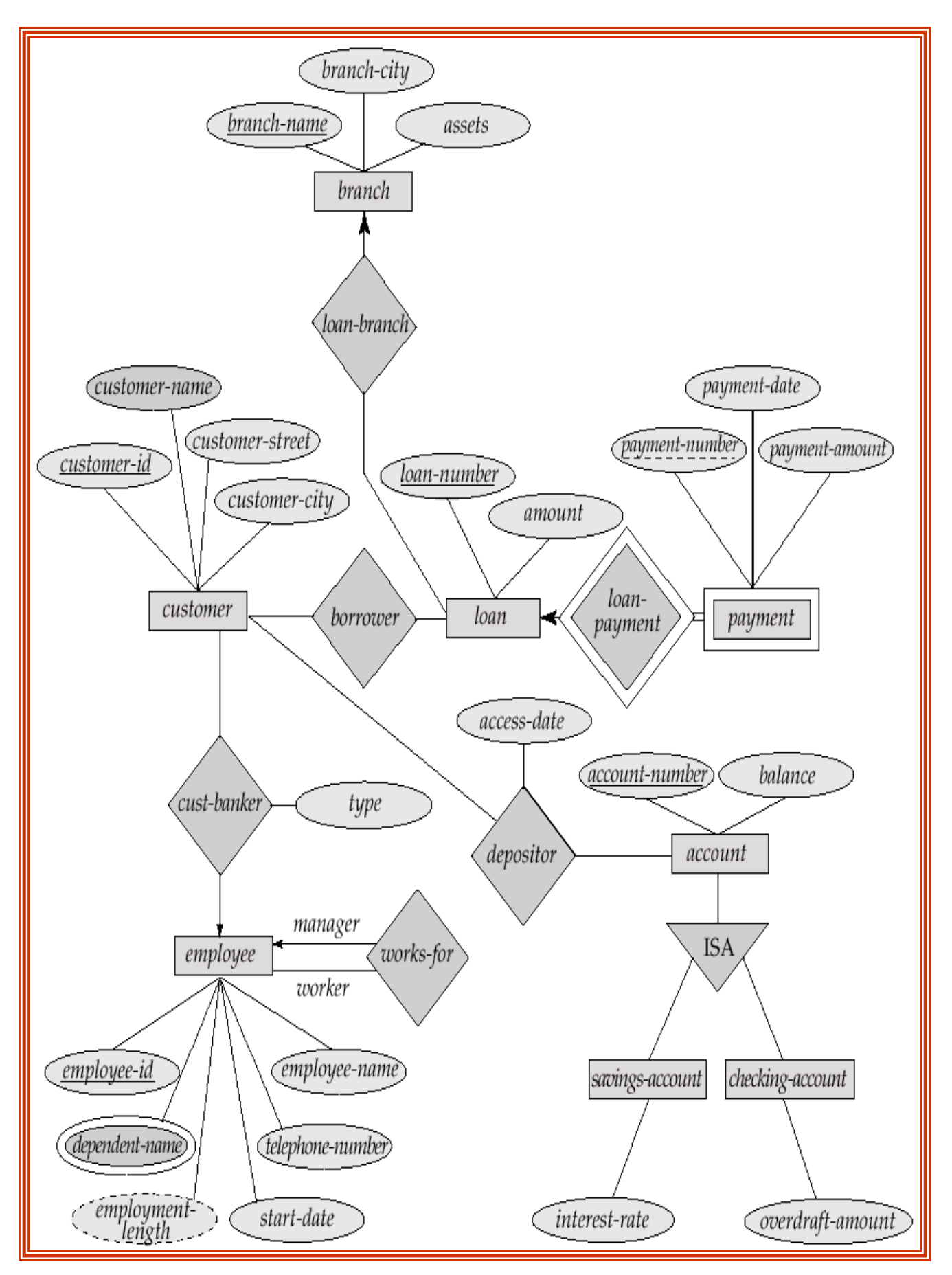

**مثالي ديگر :**

 **محـيط عملياتـي**: سـازمان يـا شـركتي را در نظـر مـي گيـريم كه پروژه هايي را در دست اجرا دارد .در پروژه ها از قطعاتـي در كار ساخت استفاده مي شود و تهيه كنندگاني اين قطعات را تأمين مي كنند . قطعات در پروژه ها استفاده مي شـوند. هر تهيه كننده در يك شهر دفتر دارد. هر قطعه مي تواند در ساخت قطعه ديگر نيز بكار رود . كارمند مدير پروژه است و يا در پروژه كار مي كند.

يك نمودار ساده R/E مي تواند به فرم زير باشد:

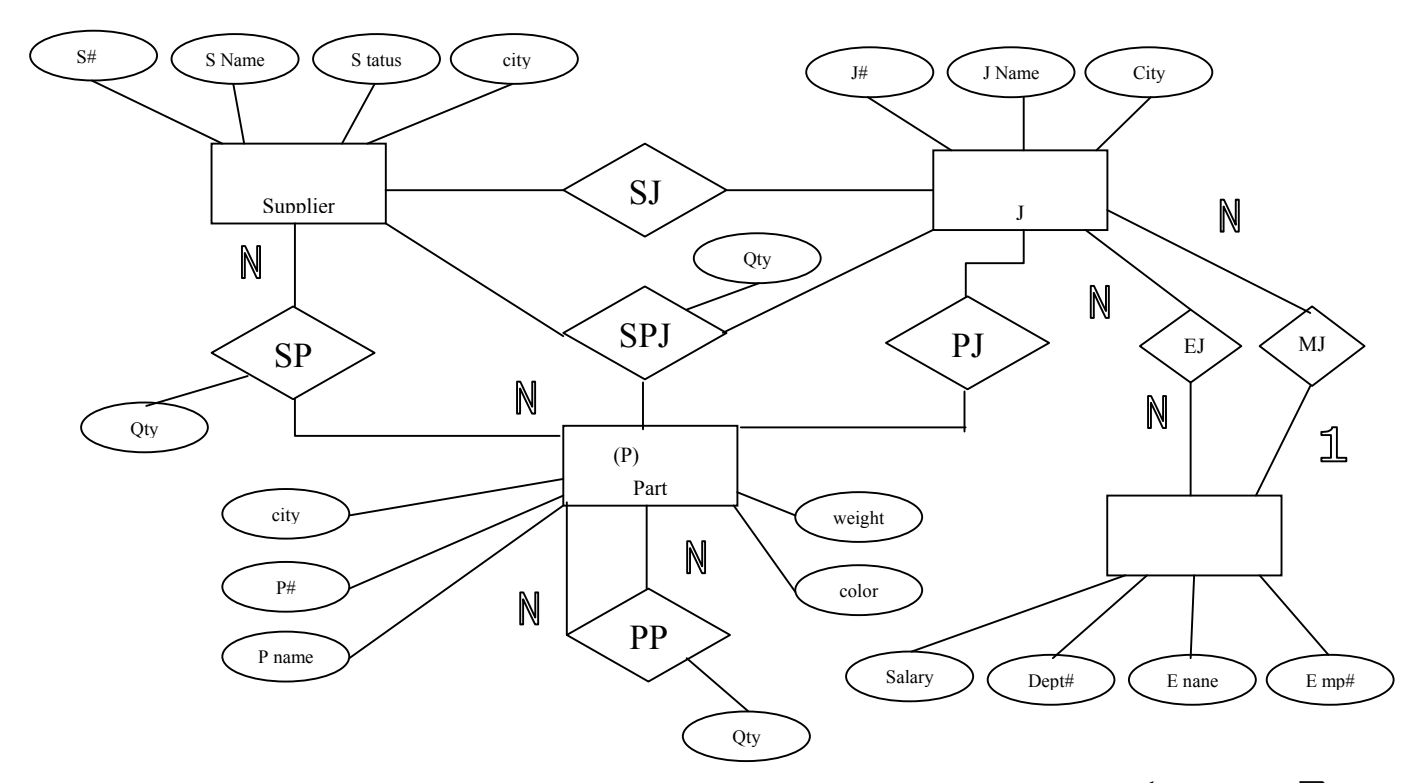

 ارتـباط ممكـن اسـت مابين بيش از دو موجوديت باشد(SPJ (. اطلاعاتي كه از اين ارتباط بين سه موجوديت به دست مي آيد هميشه لزوماً همان اطلاعاتي نيست كه از ارتباط دو به دوي موجوديت ها بدست مي آيد. مثال:

١ – تهيه كننده 1S قطعه 1P را تهيه مي كند. ٢ – قطعه 1P در پروژه 1J بكار رفته است. ٣ – تهيه كننده 1S براي پروژه 1J قطعه تهيه كرده است. ٤ – تهيه كننده 1S قطعه 1P را براي استفاده در پروژه 1J تهيه كرده است. هميشه از اطلاع ١ و ٢ و ٣ نمي توان اطلاع ٤ را نتيجه گرفت.

**-٣-٢ اصطلاح دام پيوندي (trap Connection(** اگـر از ارتـباط بين دو به دوي موجوديتها نتيجه گرفته شود كه حتماً ارتباط بين سه موجوديت يا بيشتر از آن بدست آيد در اينصورت طراح گرفتار دام پيوندي شده است.

**-٤-٢طراحي پايگاه داده ها** طراحـي يـك پايگاه داده مستلزمي مراحلي است كه در هر مرحله فعاليتهايي انجام ميشود . شكل زير نمودار ساده شده مراحل طراحي پايگاه داده ها را نشان مي دهد.

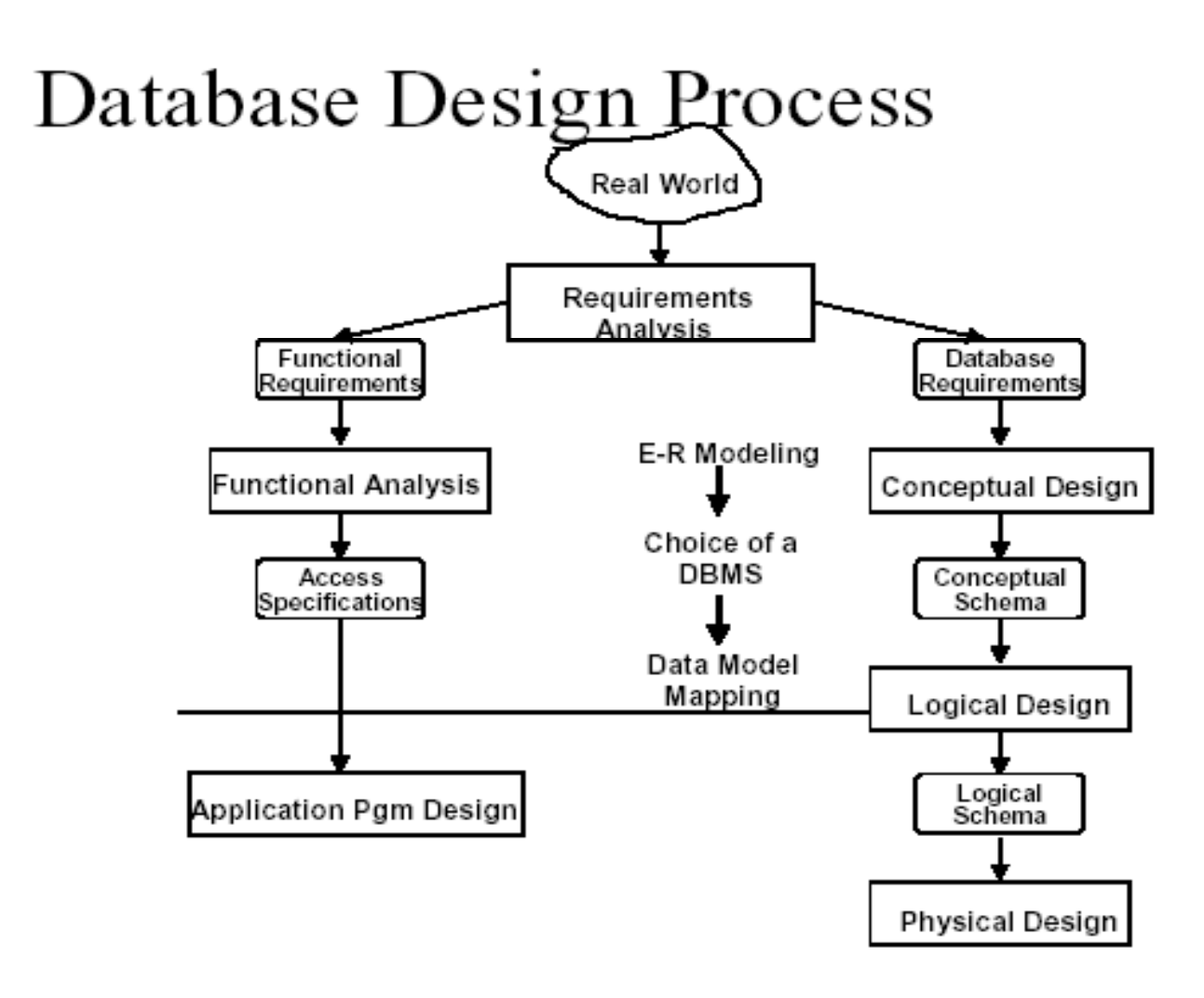

**-٤-٢طراحي پايگاه داده ها و ابزارهاي Case**

بـراي طراحي پايگاه داده ها ابزارهاي مختلفي ارائه شده اند . اين ابزارها به طراح پايگاه داده كمك ميكنند تا درمراحل مخـتلف مدلسـازي و طراحـي پايگاه داده ،تصميم گيري مناسب را انجام دهد .اين ابزارها امكان ترسيم نمودار R/E را با اسـتفاده از انـتخاب اشـياء از يـك جعـبه ابـزاررا بوجـود مـي آورنـد .بطور كلي مزاياي استفاده از اين ابزارها را مي توان بصورت زير نام برد :

-١ سادگي فرايند ايجاد نمودارها

 **خلاصه درس : اصول طراحی پایگاه داده ها** مدرس : بهروزمعصومي / **٢١** -٢ توليد خودكار جملات SQL براي تعريف جدولها ، محدوديت ها ، انديس ها و ديگر اشياء مدل رابطه اي. -٣ امكان مستند سازي هر موجوديت ، صفت خاصه ، رابطه و محدوديت.  $-5$ برخي ابزار ها يي كه در حال حاضر استفاده مي شوند عبارتند از:: -١ STUDIO ER براي مدلسازي R/E بانك اطلاعاتي -٢ Atrisan DB براي مديريت پايگاه داده ها و امنيت آن -٣ 2000 Designer & 2000 Developer Oracle براي مدلسازي پايگاه داده و توسعه برنامه هاي كاربردي -٤ BpWin , Win ER : suite Modeling Enterprise Platinum براي مدلسازي داده ها و پردازش ها -٥ Metro RW براي تبديل از O-O به مدل رابطه اي. -٦ Rose Rational براي مدلسازي UML و توليد برنامه هاي كاربردي به زبان جاوا و ++C. -٧ Basic Visual Enterprise Visio براي مدلسازي داده ها و طراحي م مهندسي مجدد.  $\angle X$  براي مدلسازي مفهومي . -٩ Studio Case براي مدلسازي R/E بانك اطلاعاتي. **تمرين:** نمودار R/E هر يك از محيطهاي عملياتي زير را رسم كنيد: - سيستم اطلاعات يك نمايشگاه بين المللي - سيستم اطلاعات گياهان - سيستم اطلاعات شخصي (S I P( - سيستم اطلاعات آزمايشگاه طبي - سيستم اطلاعات تعمير و نگهداري كامپيوتر ها - سيستم اطلاعات داروخانه يك بيمارستان - سيستم اطلاعات فعاليتهاي كلوپ فيلم - سيستم اطلاعات مسابقات علمي - سيستم اطلاعات يك بانك - سيستم اطلاعات موسيقي و موسيقي دانان - سيستم اطلاعات نقاشي و نقاشان

- سيستم اطلاعات يك مركز تحقيقاتي

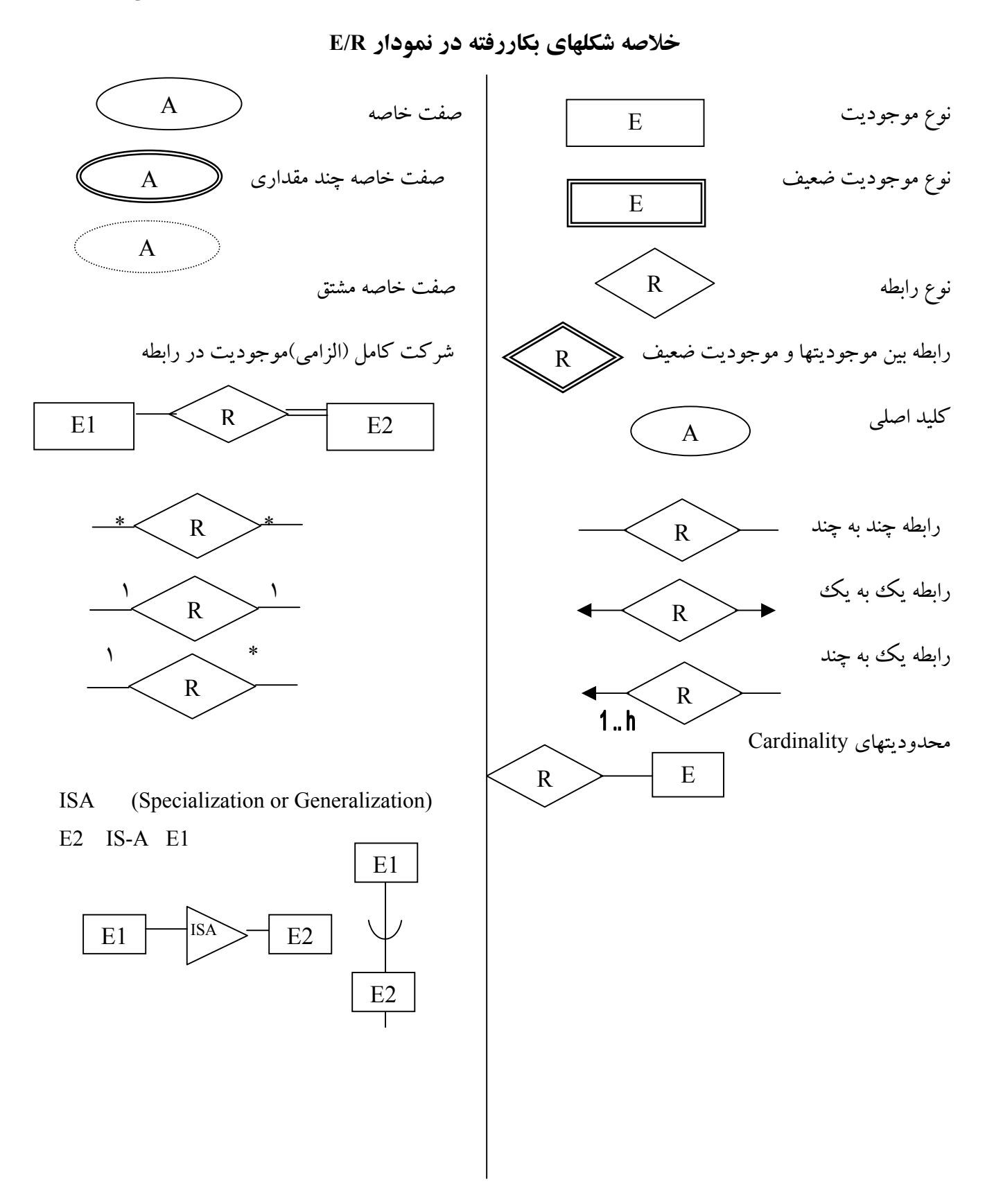

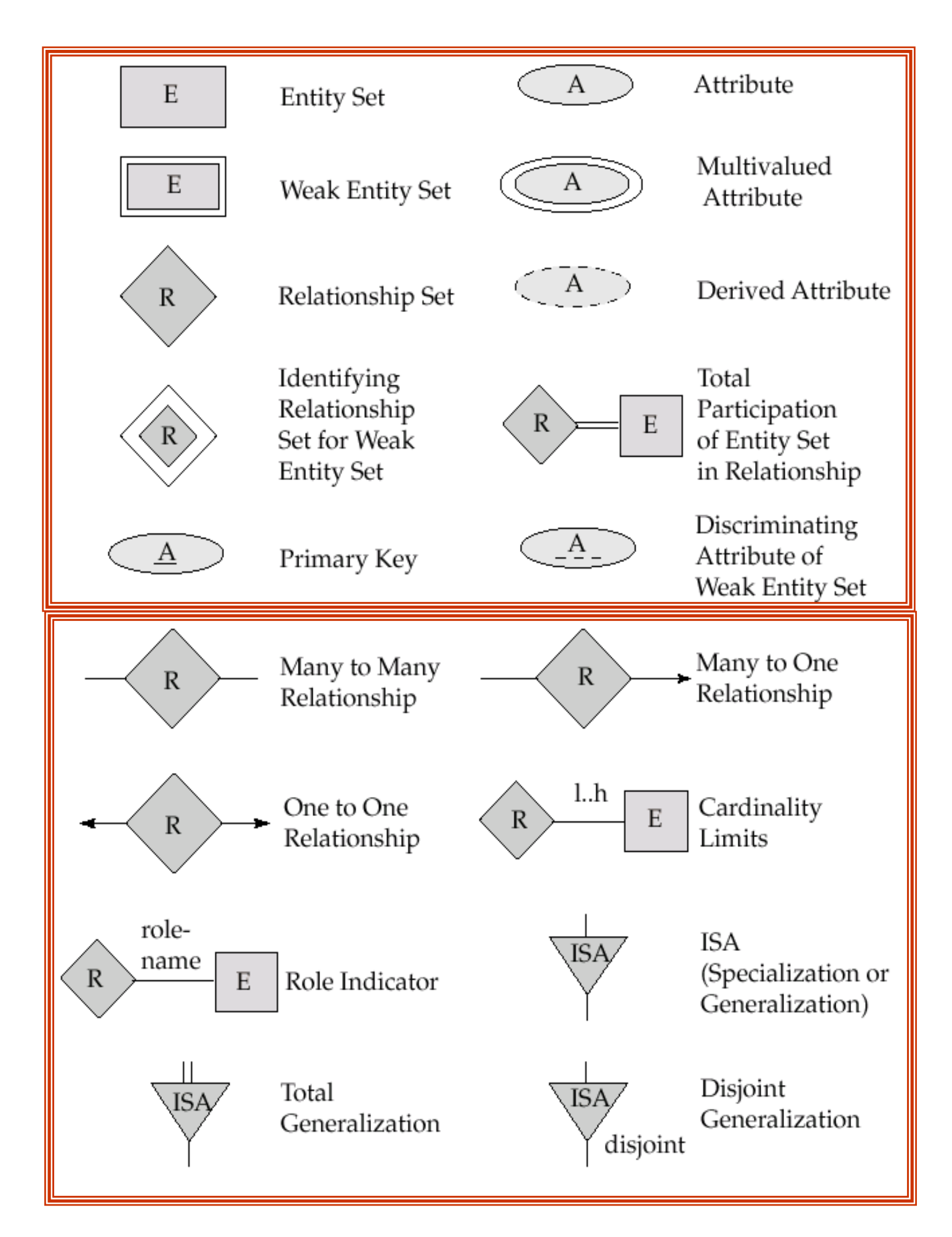

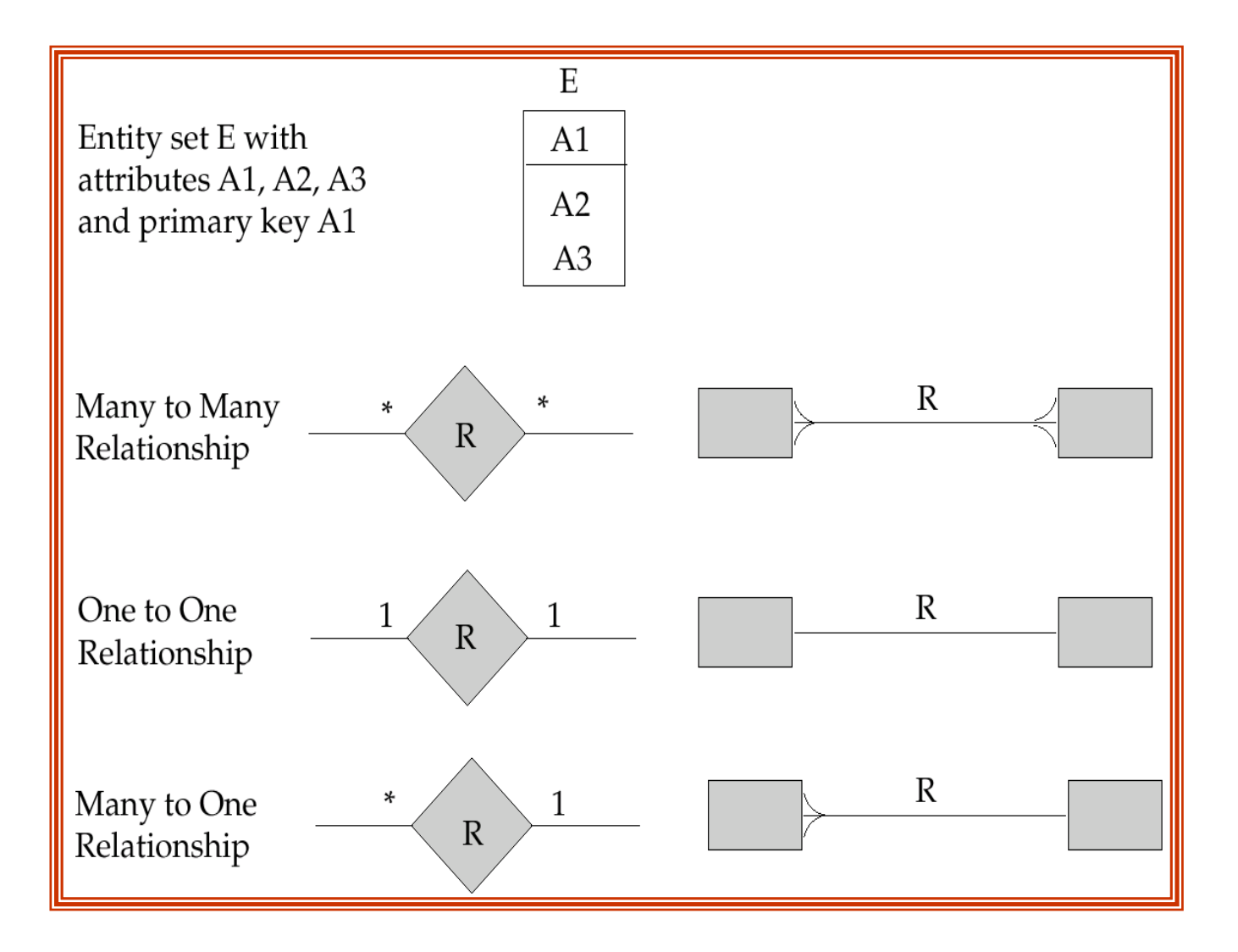

**-٥-٢ چند مثال از نمودار R/E**

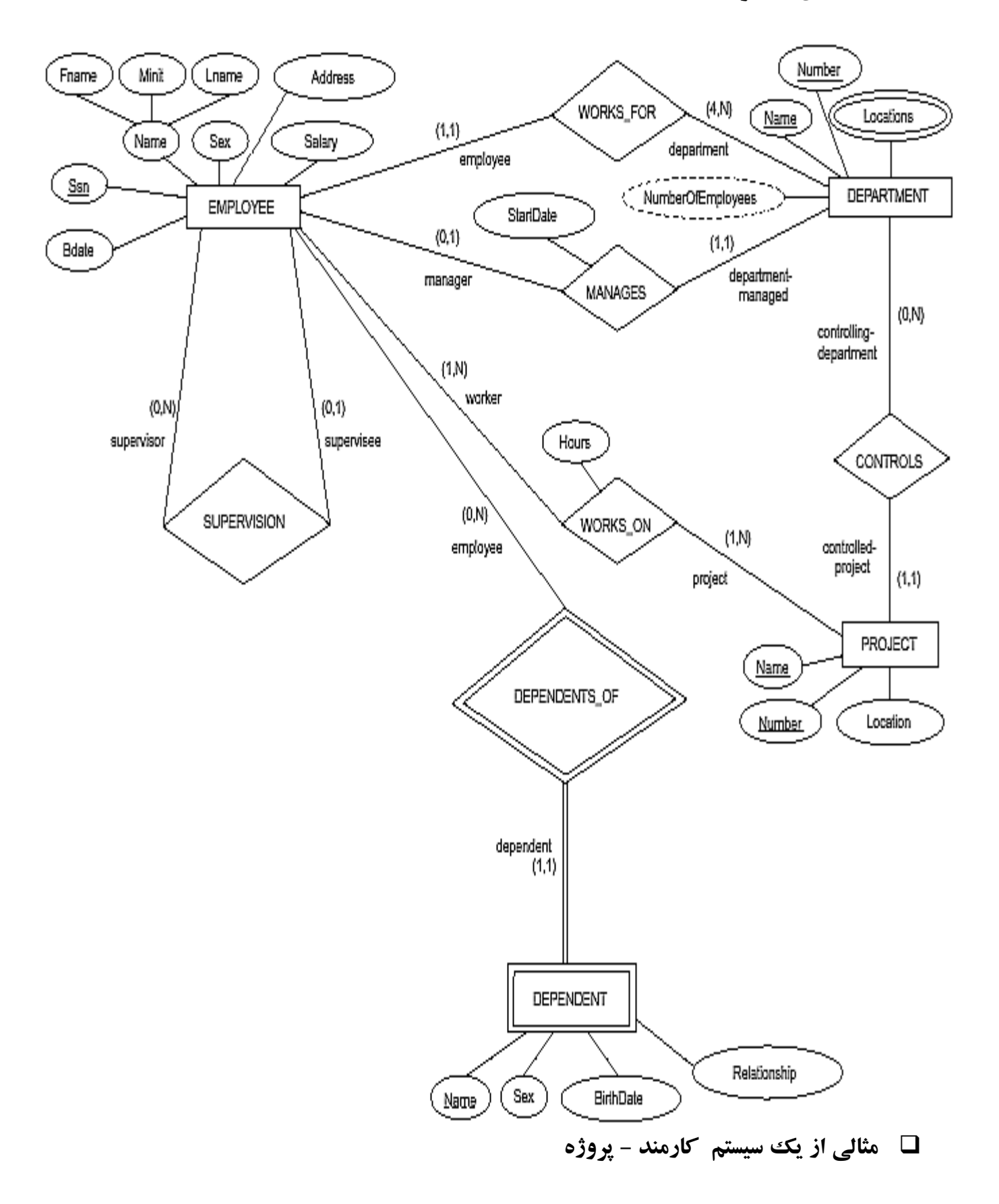

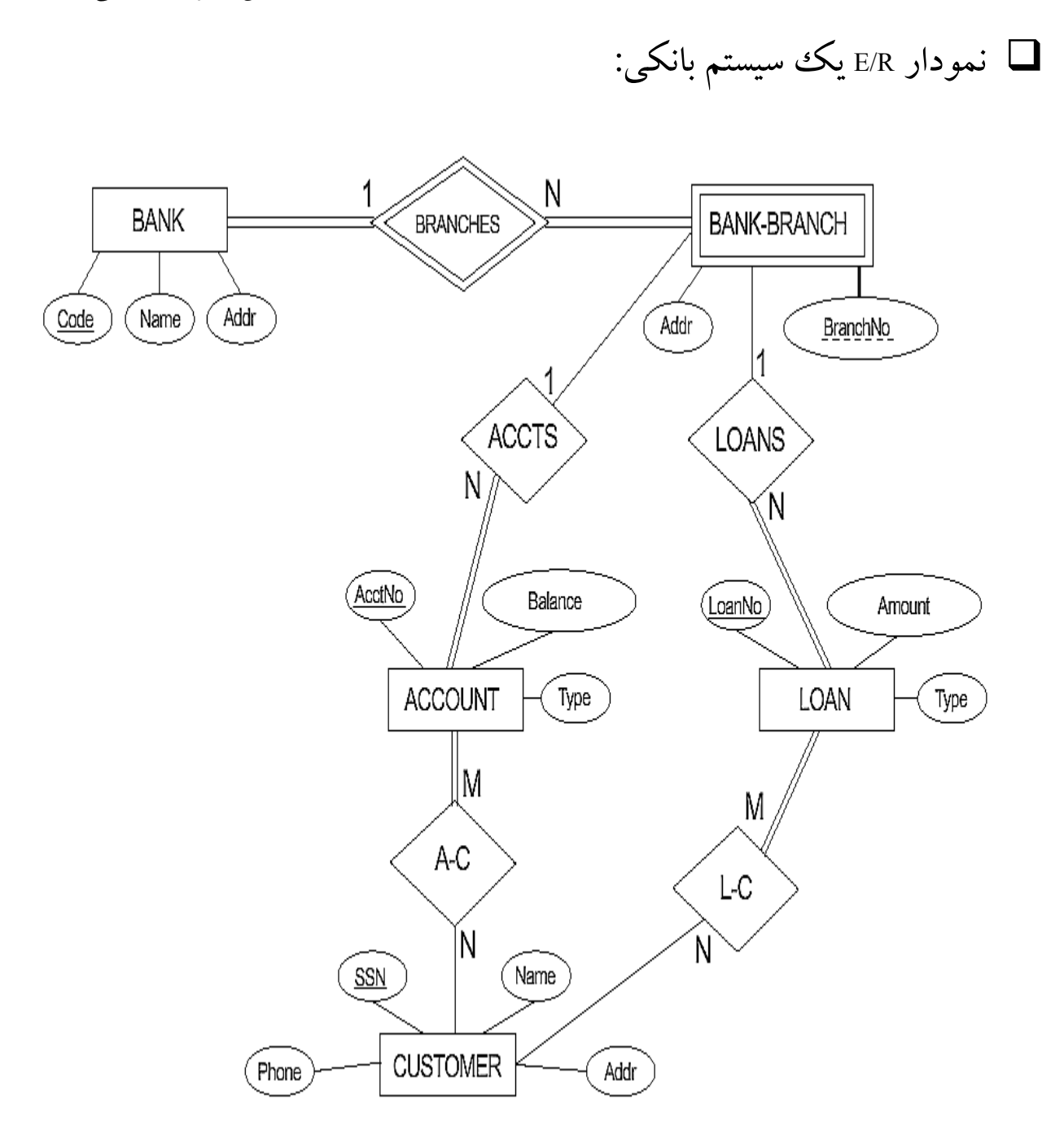

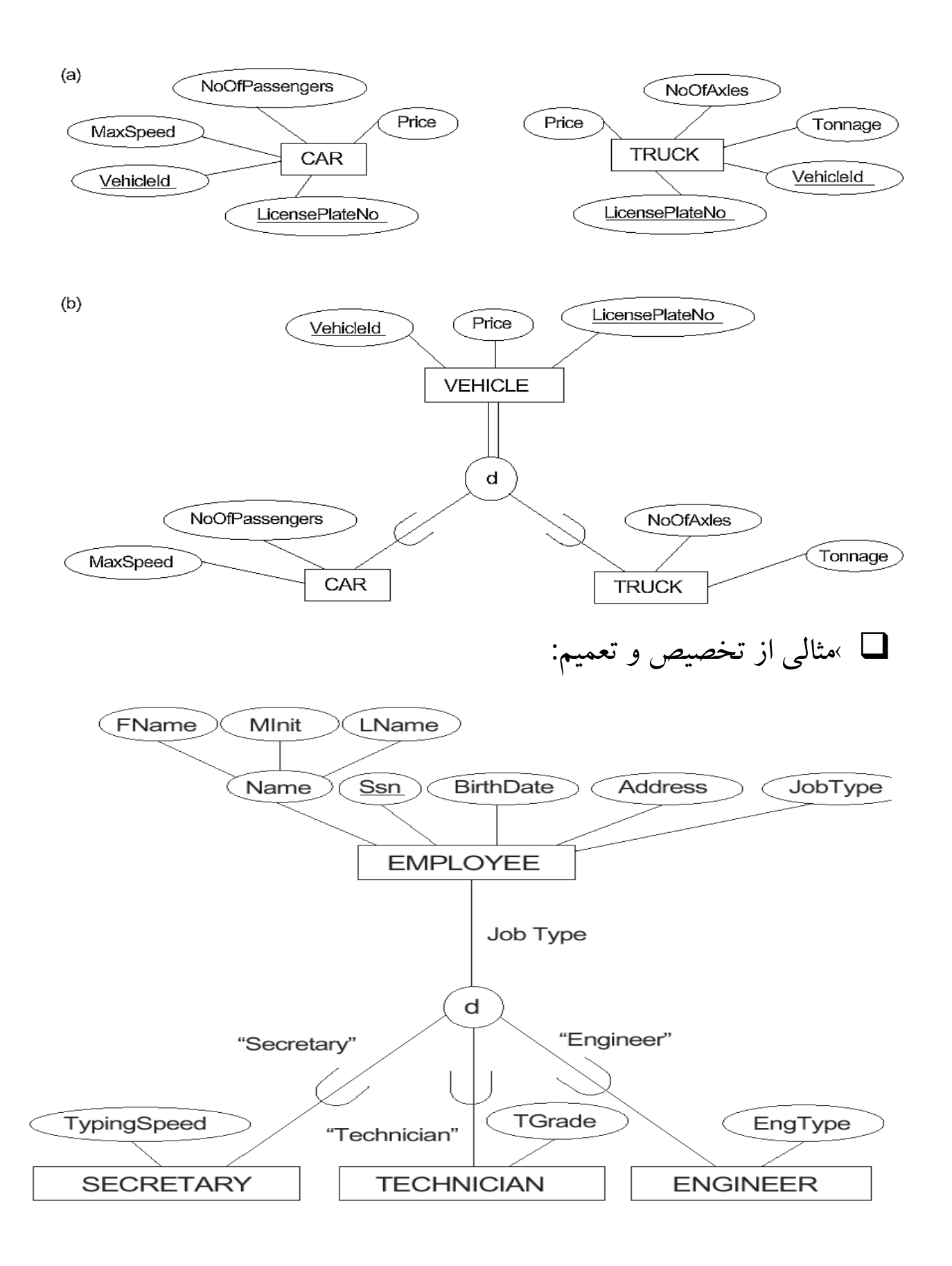

تمرينات فصل دوم:

## ۱- در مـدل سـازي داده هـا بـا روش E/R گـاه مشـكلاتي بـروز مي نمايد كه از جمله آنهاتله ارتباطي ٍ را مي توان نام برد.دو حالت رايج تر اين تله ارتباطي عبارتند از :تله يك چندي و **تله شكاف ، با ذكر مثالي اين دو حالت را توضيح دهيد.**

۱۲) یک آژانس مسافر کی قصد دارد یا تولید یک DBS داده های مر بوط به تمام کار کنان خود و انیز اکلیه تور های داخلی و خارجی خود (اعم از زمینی، هوایی، دریایی و یک روزه) را به همراه مشخصات مسافران و مسوولان هر تور ثبت کند. در پایان هر تور، مسافران برگه نظرخواهی را در مورد کیفیت تور و مسوولان آن پر می کنند. این آژانس بر ای رزرو بلیط هواپیمای کلیه خطوط هوایی و نیز رزرو اتاق در کلیه هتلهای داخلي و خارجي هم اقدام مي كند.

الف) یک ERD برای این سیستم رسم کنید و در صورت نیاز مفروضات خود را با ذکر آنها در **٣**

۱۳) می خواهیم با تولید وب سایت iranianmoviesdb.com، مشخصات تمامی فیلمها و سینماگران ایرانی ر ا از ابتدا تا کنون ثبت کنیم ِ مشخصات هر فیلم شامل موار د ز پر امی باشد:

نام، سال تولید، لیست عوامل (به تفکیک مسوولیت)، ژانر ، خلاصه داستان، میانگین ارزیابی بازدید کنندگان سایت از افیلم (۱۰ تا ۱۰)، مدت ز مان، یانداشتهای نوشته شده بر افیلم (توسط باز دیدکنندگان ثبت شده سایت)، جوایز اداخلی و خارجی که فیلم در یافت کراده یا نامزاد در یافت آنها بوده، فراوش، عکسهای سر اصلحه و ایشت صحنه، بوستر (ها) و تیز ر (ها).

در مورد سینماگران هم می خواهیم داده های زیر را داشته باشیم: تام، تاریخ و محل تولد، خلاصه زندگینامه، گالری عکس، لیست تمام فیلمهایی که در آنها فعالیت داشته (به تفکیک سمت و ی در آنها) و جوایز اداخلی و خارجی که در یافت کر ده و یا نامز دادر یافت آنها بوده است.

به علاوه می خواهیم در اصور ت تمایل هر اباز دید کننده، با دادن شناسه به وی اطلاعاتی از او ثبت کنیم و به کار بر ان ثبت شده امکاناتی از فبیل داشتن لیست فیلمها و سینماگر ان مور دعلاقه، ار زیابی فیلمها (۱۰ تا ۱۰) و نیز نوشتن یادداشت در مورد فیلمها بدهیم.

یک ERD بر ای این سیستم رسم کنید و در صورت نیاز مفروضات خود را با ذکر آنها با ذکر آنها در مدلسازی دخالت دهید.

فصل سوم :

مدل رابطه اي

**-١-٣ تعريف رابطه :** 

رابطه از دو مجموعه تشكيل شده است : يكي موسوم به مجموعه عنوان يا eading h رابطه و ديگري مجموعه است كه اين صفات خاصه هر يك مقادير شان بدن بدن $A_1$  ........ ويسمى السابق كه اين صفات خاصه هر يك مقادير شان را از يـك مـيدان ( حـوزه) مي گيرند. مجموعه بدنه مجموعه ايست متغير در زمان از چند تايي مقادير صفات خاصه بنام تاپـل( tuple ). معمـولاً در مـدل رابطـه اي از اصـلاح جـدول بجاي رابطه نيزاستفاده مي شود. يعني جدول امكاني است بـراي نمـايش مفهـوم رابطه بخاطر تامين و وضوح كاربردي. معمولا رابطه را بصورت ( R ( r نمايش ميدهند كه به R  $R = (A1, A2, A3, ...)$ شمای رابطه نیز گفته میشود.  $($ 

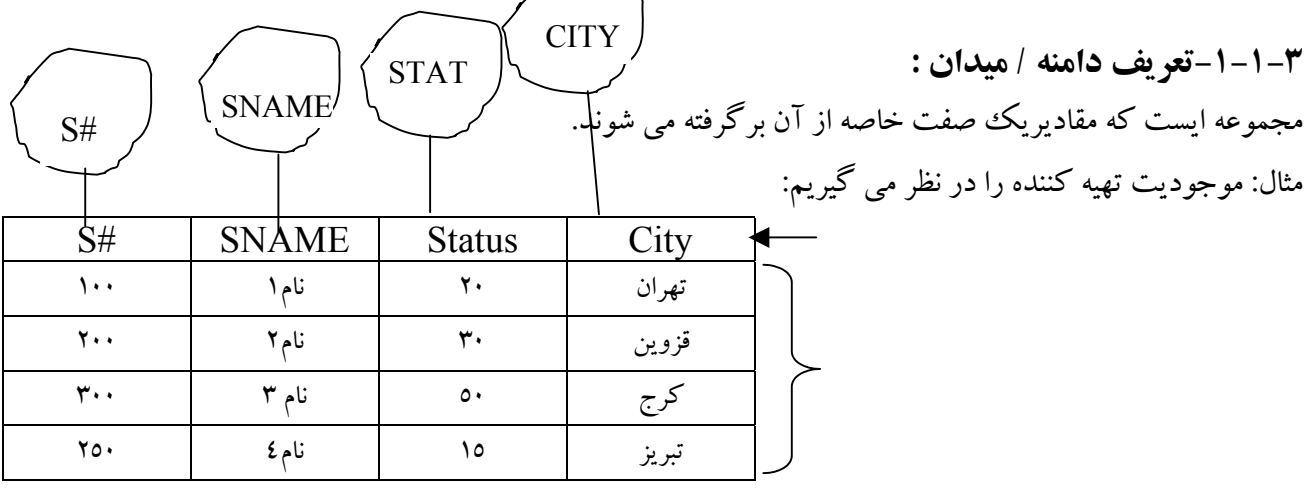

ارتباط بين مدل رابطه اي و نمايش جدولي:

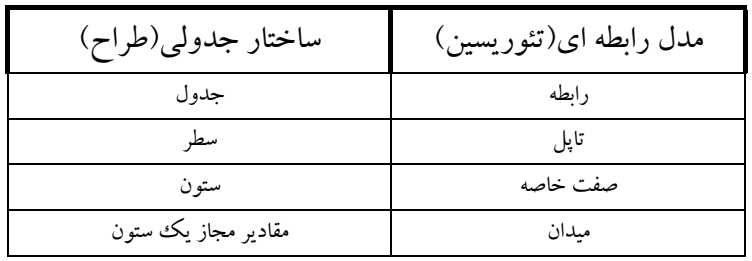

وقتـيكه اسم و مجموعه عنوان رابطه مشخص باشد گويند ذات يا جوهر رابطه ( ntension I ( معلوم است. به بدنه رابطه بسط رابطه (Extension (نيز گويند.

نكته: ذات رابطه ثابت در زمان است اما بسط رابطه در زمان متغير است.

#### **-٢-١-٣درجه رابطه:**

تعـداد صـفات خاصـه رابطـه را درجـه آن گويـند . اگر درجه رابطه يك باشد رابطه يگاني ، رابطه درجه دو را دوگاني (binary (، رابطه درجه سه را سه گاني (Ternary (و رابطه با درجه N را Nگاني (ray-N(گويند.

#### **-٣-١-٣كارديناليتي رابطه:**

بـه تعـداد تاپلهاي رابطه در يك لحظه از حيات آن كارديناليتي رابطه گويند . كارديناليتي رابطه در طول حيات رابطه متغير است. بعنوان مثال، رابطه از درجه رابطه ٤ ميباشد.

#### **-٤-١-٣ خصوصيات رابطه:**

١\_ به كمك يك ساختار ساده بنام جدول قابل نمايش است.

٢\_ تاپـل تكـراري در رابطـه وجـود نـدارد . زيـرا بدنـه رابطه مجموعه است و در مجموعه عناصر تكراري وجود ندارد.

> ٣\_ تاپلهادر رابطه نظم خاصي ندارند.اين خاصيت نيز از مجموعه بودن بدنه رابطه نتيجه مي شود. ٤\_ صفات خاصه نظم ندارند. اين خاصيت نيز از مجموعه بودن عنوان رابطه نتيجه مي شود

٥\_ عناصـر تشكيل دهنده تاپل ا تميك هستند يعني تجزيه نشدني مي باشند . بعبارتي گوئيم يك فقره داده تجزيه نشـدني اسـت اگـر نـتوان آن را به مقادير ديگر تجزيه كرد .بعنوان مثال: مقادير تاريخ ماهيتي غير اتميك دارد زيرا از سه جـزء مـاه ، سـال و روز تشكيل شده است .در اين مثال خاص ا تميك و يا غير ا تميك بودن تاريخ بستگي به ديد طراح در طراحي دارد بنابراين اين دو مفهوم مطلق نيستند و به معنايي كه طراح براي داده ها قائل مي شود بستگي دارد. **-٢-٣ مفهوم ميدان و نقش آن در عمليات روي بانك:** 

ميدان : مجموعه اى از مقادير است كه يك ييا بيش از يك صفت خاصه از آن مقدار مى گيرند. ميدان در عمليات روى بانك مزايايي دارد كه عبارتند از:

-١-٢-٣ سبب ساده تر شدن و كوتاهتر شدن شماي پايگاه داده ميگردد .( از نظر تعداد احكام ) . زيرا لازم نيست كه در تمام رابطه ها ، هربار مشخصات صفات را بدهيم٠.

#### ٢-٢-٣\_ كنترل مقداري عمليات در پايگاه.

مقاديـر يـك صـفت خاصه در طول حيات رابطه ، از مقادير ميدان برگرفته مي شوند . بعبارت ديگر بايد در ميدان وجود داشته باشند. بنابراين به كمك مفهوم ميدان مي توان عمليات روي بانك را از نظر مقادير صفات خاصه كنترل كرد. بطـور مـثال اگـر ميدان مقادير STAUS بصورت 10,20,30,40,50 { } = STATUS Domain باشد امكان درج اطلاع ( تهران و 60 7,Sn 7,S ( در بانك ميسر نمي باشد.

-٣-٢-٣ امكاني است براي كنترل معنايي پرس و جوها مثال : شماره قطعاتي را بدهيد كه وزن آنها برابر تعداد تهيه شده آنها باشد. صـفات وزن و تعداد به اعتبار همنوع بودن قابل مقايسه اند و سيستم مي تواند با انجام مقايسه هاي لازم ، به پرسش كاربر پاسخ دهد. اما اين دو صفت به لحاظ مفهومي غير قابل مقايسه اند، زيرا روي دو ميدان ماهيتاً متفاوت تعريف شده اند.

٤-٢-٣\_پاسخگويي به بعضي از پرس و جوها را آسان ميكند. اگر امكان تعريف ميدان وجود داشته باشد اين تعريف وارد كاتالوگ سيستم بعنوان بخشي از شماي ادراكي پايگاه مي شود و در شرايطي برخي از كاربران مي توانند از آن استفاده كنند. مثال: درچه رابطه هايي از پايگاه اطلاعاتي از تهيه كنندگان وجود دارد؟ اگر ميدان ها تعريف شوند براي پاسخگويي به اين پرس و جو فقط مراجعه به كاتالوگ كفايت مي كند .

**-٣-٣ مفهوم كليد در مدل رابطه اي:**

در مدل رابطه اي چند مفهوم در خصوص كليد مطرح است كه عبارتند از :

- ابر كليد
- كليد كانديد
- كليد اصلي
- كليد بديل
- كليد خارجي

#### **-١-٣-٣ مفهوم ابر كليد key super**

 مجموعه اي ازيك يا چند صفات خاصه را كه داراي يكتايي مقدار باشند ابركليد گويند . به بيان ديگر ، هر تركيبي از صفات خاصه رابطه كه در هيچ دو تاپل مقدار يكسان نداشته باشد.

**٤\_ ٣\_١ كليد(نامزد) كانديد: Key Candidate** ابـر كلـيدي كـه خاصـيتي كـاهش ناپذيـري داشـته باشـد كليد كانديد گويند . بعبارت ديگر هر زير مجموعه از مجموعه عنوان ( Ak.. Aj ,Ai ( كه دو خاصيت زير داشته باشد كليد كانديد گويند.

١\_ يكتايي مقدار ( Uniqueness (

به اين معنا كه در هر لحظه از حيات رابطه مقدار ( Ak.. Aj , i A ( يكتا باشد.

#### ٢\_ كاهش ناپذيري minimatlity

 بـه ايـن معنـي است كه از نظر تعداد اج زاء در حداقل باشد در عين حال كه يكتايي محفوظ بماند . گوئيم زير مجموعه اي كـاهش ناپذيـر اسـت يـا حداقل اجزاء دارد اگر يكي از عناصر اين زيرمجموعه حذف شود در زيرمجموعه باقيمانده خاصيت يكتايي مقداراز بين برود.

بـا تـوجه بـه تعاريف مي بينيم هر ابركليد لزوما كليد كانديد نيست اما هر كليد كانديد جزء مجموعه هاي ابر كليد رابطه هست.

مثال: در رابطه S صفت خاصه #S كليد كانديد است و در رابطه SP ) #P #,S ( كليد كانديد است. نكته: :١ رابطه ممكن است بيش از يك كليد كانديد داشته باشد. نكـته ٢\_ وجـود حـداقل يك كليد كانديد در رابطه تضمين است زيرا در بدترين حالت با تركيب تمام صفات خاصه به

يكتايـي مقـدار مـي رسـيم . به رابطه اي كه مجموعه عنوانش كليد كانديد آن باشد اصطلاحاً رابطه تمام كليد All( (key ناميده مي شود.

نكته ٣\_ نقش كليد كانديد : امكاني است براي ارجاع به تاپل يعني نوعي مكانيسم آدرس دهي در سطح تاپل است.

# **٣\_ ٣\_٢ كليد اصلي: Key Primary** يكـــي از كلـــيدهاي كانديـــد اســـت كـــه طـــراح بـــا تـــوجه بـــه ملاحضـــات محـــيط عملياتـــي ، خـــود انـــتخاب مي كند. دو ضابطه در تعيين كليد اصلي از بين كليدهاي كانديد بايد در نظر گرفته شوند. ١\_ نقش و اهميت كليد اصلي نسبت به ساير كليد هاي كانديد در پاسخگويي به نياز هاي كاربران ٢\_ كوتاهتر بودن طول كليد كانديد از نظر طول رشته بايتي حاصله از تركيب صفات خاصه. كلـيد اصـلي شناسـه تاپـل اسـت و بايسـتي بـه نوعـي بـه سيستم معرفي شود كه معمولا در سيستمهاي رابطه اي با عبارت .ميشود تعريف Primary Key (Attribute)

**٣\_ ٣\_ ٣ - كليد نامزد(بديل) Key Alternate** هـر كليد كانديد غير از كليد اصلي كليد بديل ناميده مي شود .اگر همه كليد هاي كانديد رابطه و نيز خود كليد اصلي به سيستم معرفي شوند ، ديگر نيازي به تصريح كليد ديگر با عبارت Key Alternate نيست.

**٣\_ ٣\_ ٤ : كليد خارجي Key Foreign** هـر صـفت خاصـه اي از رابطـه Rj ) سـاده يا مركب ) مانند Ai كه در رابطه اي ديگر مثلاً Ri كليد اصلي باشد كليد خارجي Rj ناميده مي شود. مثال : صفت خاصه #S در جدول SP كليد خارجي است و صفت خاصه #P در رابطه SP نيز كليد خارجي است. **نكـته:** لزومـي نـدارد كـه كليد خارجي يك رابطه جزء تشكيل دهنده كليد اصلي هم ان رابطه باشد هر چند در مثال بالا چنين است.

> Department ( Dept # , Dname , manager - Emp #, budget ) :مثال Employe (Emp #, Ename, Dept #, Salary)

در رابطـه deparment صـفت خاصـه # dept كلـيد اصـلي اسـت لـذا د ر رابطه Employe كليد خارجي است و نيز صـفت خاصـه # Emp در جـدول Employe كلـيد اصـلي است پس صفت خاصه # Emp - Manager در رابطه department كليد خارجي است و جزئي از كليد اصلي اين رابطه هم نيست.

**نكته** : لزومي ندارد Rj از Ri متمايز باشد:

E mploye ( Emp # , Ename, Manager -Emp # , Salay ) رابطه: كارمند مدير است .

**سوال :** نقش كليد خارجي چيست؟ كلـيد خارجـي امكاني است براي ايجاد ارتباط بين تاپلها. بعنوان مثال وجود كليد هاي خارجي #P #, S در رابطه Sp نمايشگر ارتباطي است كه بين تاپلهاي رابطه S و تاپلهاي رابطه P وجود دارد. نكته: آيا تنها عامل برقراري ارتباط كليد خارجي است؟ پاسخ منفي است هر صفت خاصه مشترك در عنوان دو رابطه امكاني است براي ايجاد و پياده سازي نوعي ارتباط.  $P(P#$ , ... city ) ,  $S(S#$ , ...,city ) :مثال: وجود City در رابطه امكان ارتباط بين دو موجوديت را بوجود مي آورد. در صورتيكه ity C نه كليد خارجي S و نه كليد خارجي P است.

**نكته:**كليد خارجي رابطه را نيز بايد به سيستم معرفي نمود . براي اين منظور از دستور زير استفاده ميشود : FOREIGN KEY (Attribute) REFERENCE Relation name

**-٤-٣ تبديل مدل R/E به مدل رابطه اي** 

 يـك پايگـاه داده طراحـي شـده بـر اساس مدل موجوديت /ارتباط مي تواند توسط مجموعه اي از جدول ها نمايش داده شـود.بـراي تـبديل مـدل موجـوديت /ارتباط به مدل رابطه اي از يكسري قواني ن استفاده مي شود كه در ادامه آورده شده اند:

**قاعده** :**١** هر موجوديت **قوي** توسط يك جدول با همان صفات مورد نظر نمايش داده مي شود.

- صـفات مـركب در مـدل رابطه اي وجود نداشته بلكه فقط صفات جزء آن صفات مركب بطور مجزا در جدول قرار مي گيرند.
- $\blacksquare$  صـفت چـند مقداري  $\blacksquare$  از موجوديت $E$  با يك جدول مجزاي  $\blacksquare$  نشان داده مي شود. اين جدول داراي ستونهاي متناظر با كليد اصلي  $\mathrm{E}\,$ و صفت  $\mathrm{M}$  خواهد بود.

مثال : موجوديت Employee با صفت چند مقداري Skill

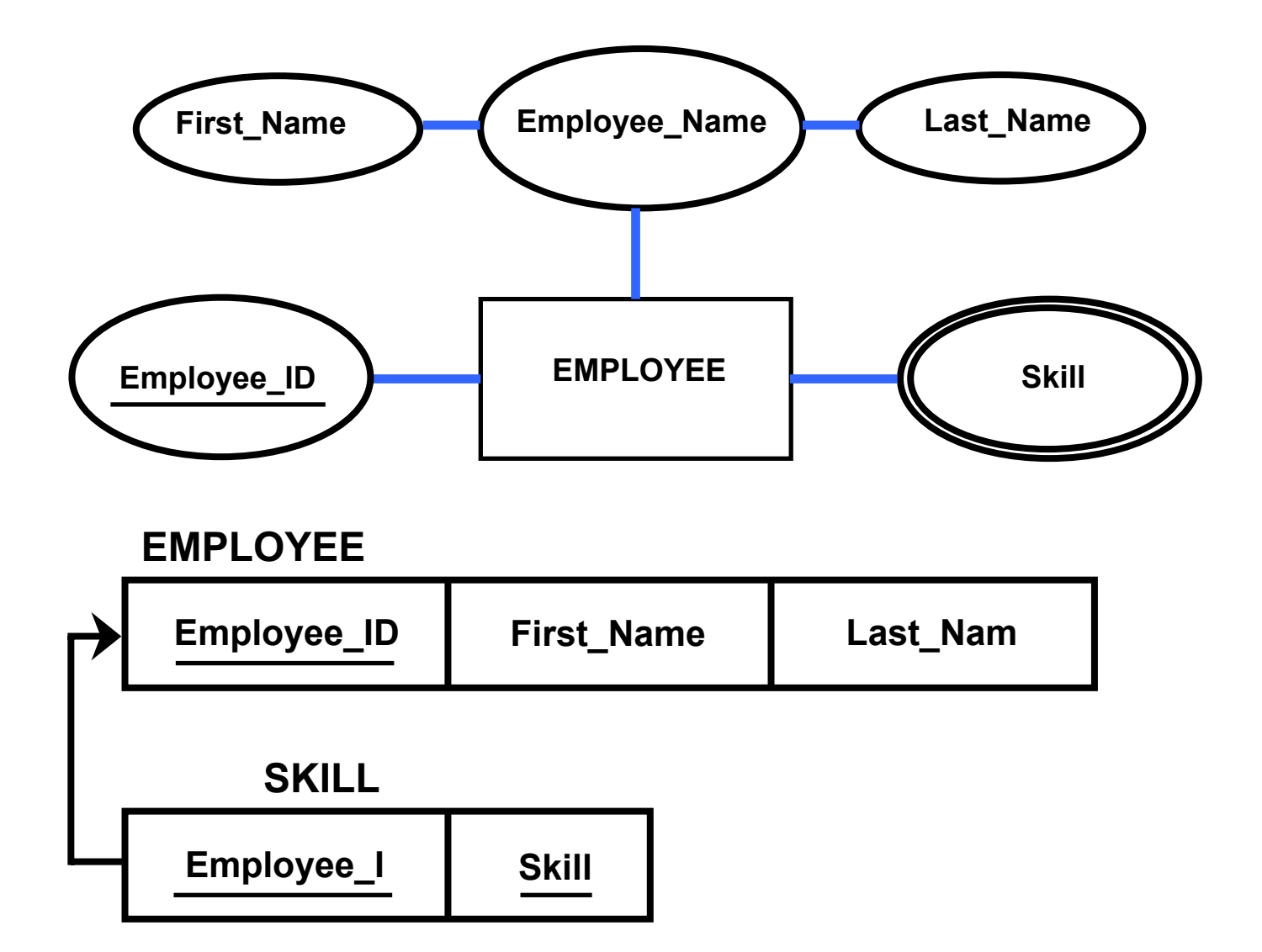

**DEPENDENT** 

First\_Name

Middle\_Inital

**قاعـده** :**٢** هـر موجـوديت **ضـعيف** توسـط يك جدول با همان صفات مورد نظر به همراه كليد اصلي موجوديت قوي (كليد خارجي اين جدول) نمايش داده مي شود.

 كليد اصلي جدول جديد ،تركيبي است از شناسه موجوديت ضعيف و كليد اصلي موجوديت قوي مورد نظر . مثال : موجوديت ضعيفDEPENDENT

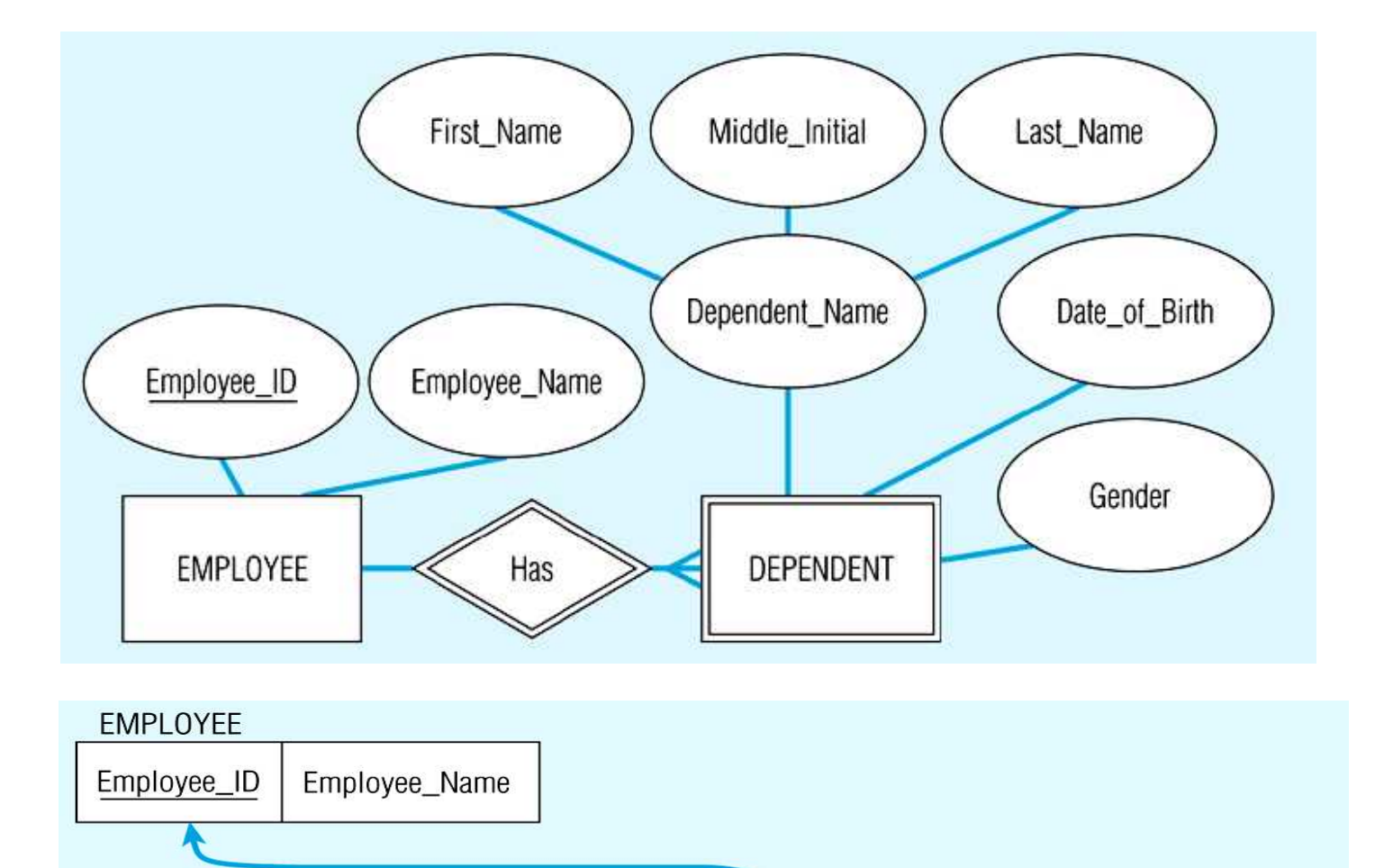

Last\_Name

Date\_of\_Birth

Gender

Employee\_ID

**قاعده ٣ : ارتباطات درجه ٢ .** 

- هر ارتباط درجه دو چند به چند با يك جدول نمايش داده مي شود كه ستونهايش از كليدهاي اصلي دو موجوديت مشاركت يافته در ارتباط به همراه صفات ديگر مجموعه ارتباط تشكيل مي گردند.
- ارتباطات چند به يك يا يك به چند در طرف چند با استفاده از صفت اضافه شده كه همان كليد اصلي طرف يك مي باشد نمايش داده مي شوند.(جدول مجزا نخواهد بود)به عبارت ديگر كليد اصلي طرف يك به عنوان كليد خارجي طرف چند منظور مي گردد.

مثال : در شكل زير ،بجاي ايجاد يك جدول براي ارتباط account-branch صفت branchname به جدول account اضافه مي شود.

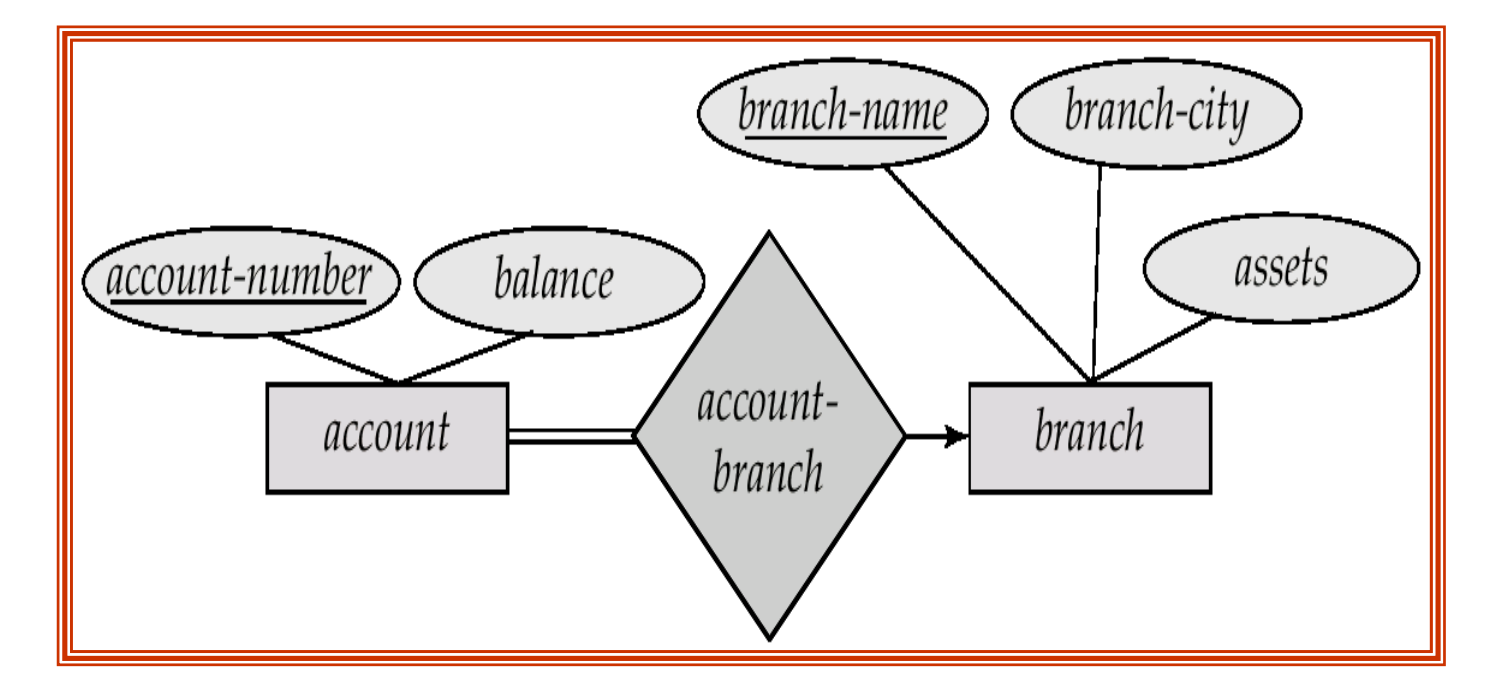

 در ارتـباطات يـك بـه يـك ، هـر طرفـي مي تواند به عنوان چند انتخاب شود .بدين معني كه كليد اصلي طرف مهمتر به عنوان كليد خارجي طرف كم اهميت تر اضافه مي شود.

**قاعده ٤ : ارتباطات درجه يك(بازگشتي).** 

- هر ارتباط درجه يك چند به چند با يك جدول نمايش داده مي شود كه كليد اصلي اش دو فيلد برگرفته از كليد اصلي موجوديت است كه با تغيير نام يكي از آنها ازكليد اصلي موجوديت مرتبط تشكيل مي شود.
	- در ارتباط بازگشتي يك به چند ، كليد خارجي بازگشتي در همان جدول مربوط به موجوديت (با تغيير نام كليد اصلي) داريم.
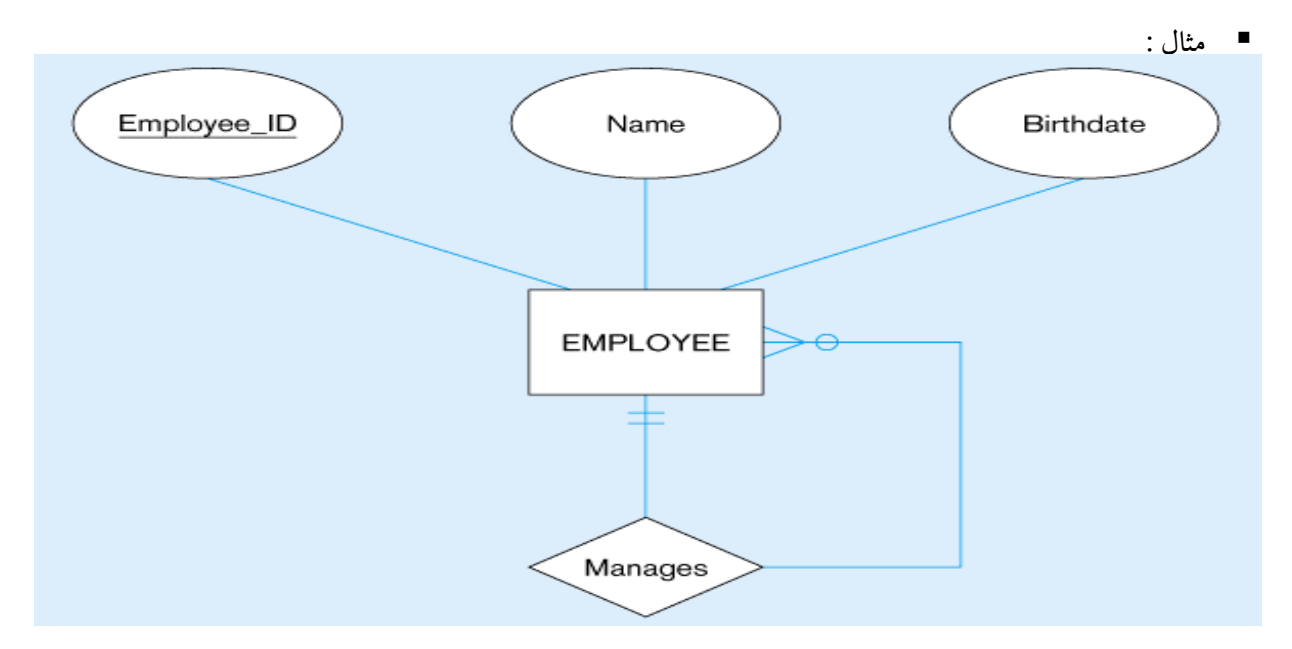

ول **EMPLOYEE** با كليد خارجي بازگشتي

Quantity

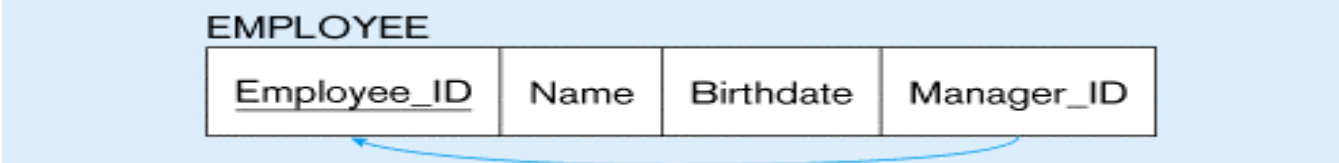

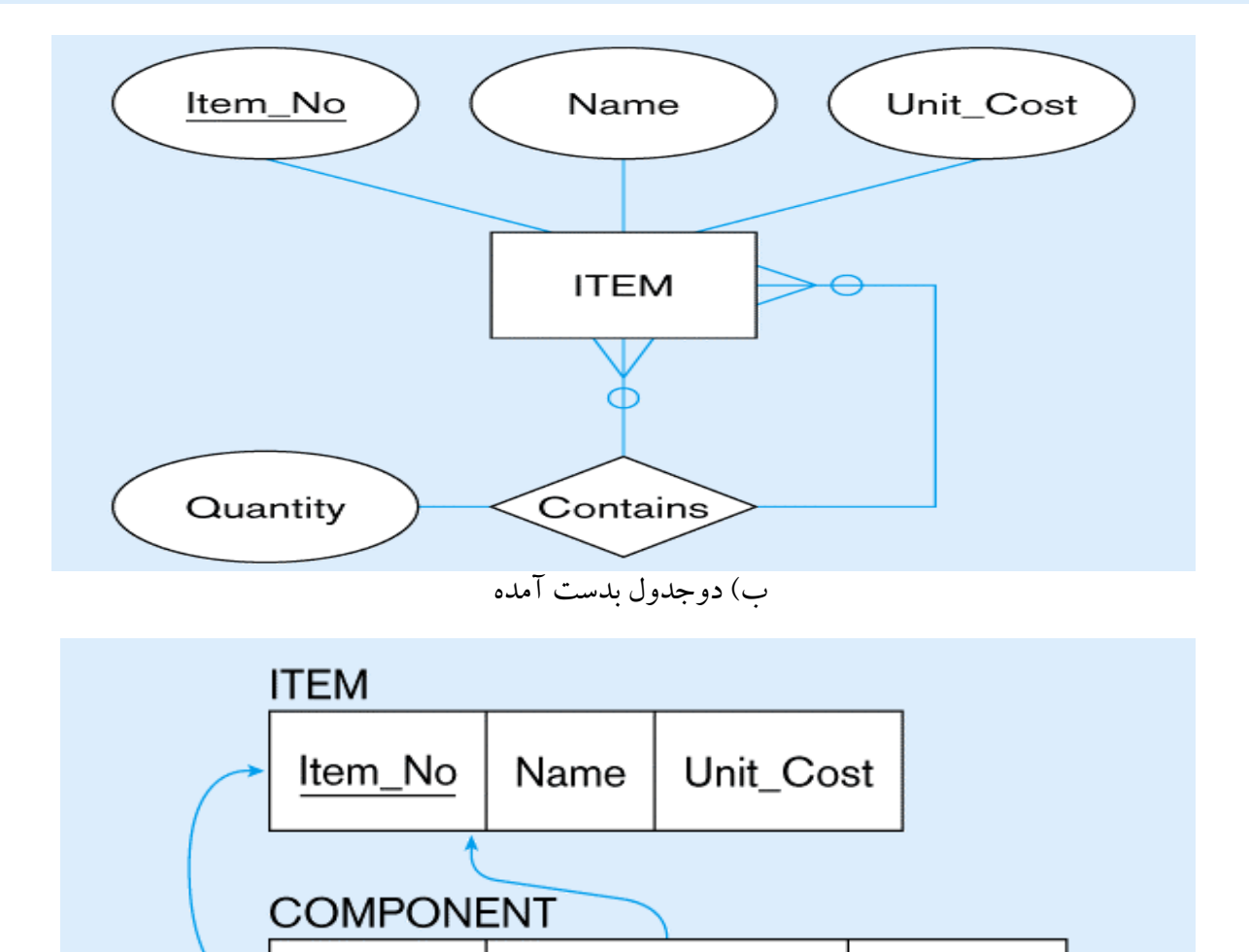

Component\_No

Item\_No

- **قاعده ٥ : ارتباطات درجه ٣ و بيشتر .**
- هر ارتباط nتايي با يك جدول نمايش داده مي شود كه كليد اصلي اش n فيلد برگرفته از كليد اصلي موجوديتهاي مشاركت يافته در ارتباط n تايي مي باشد.

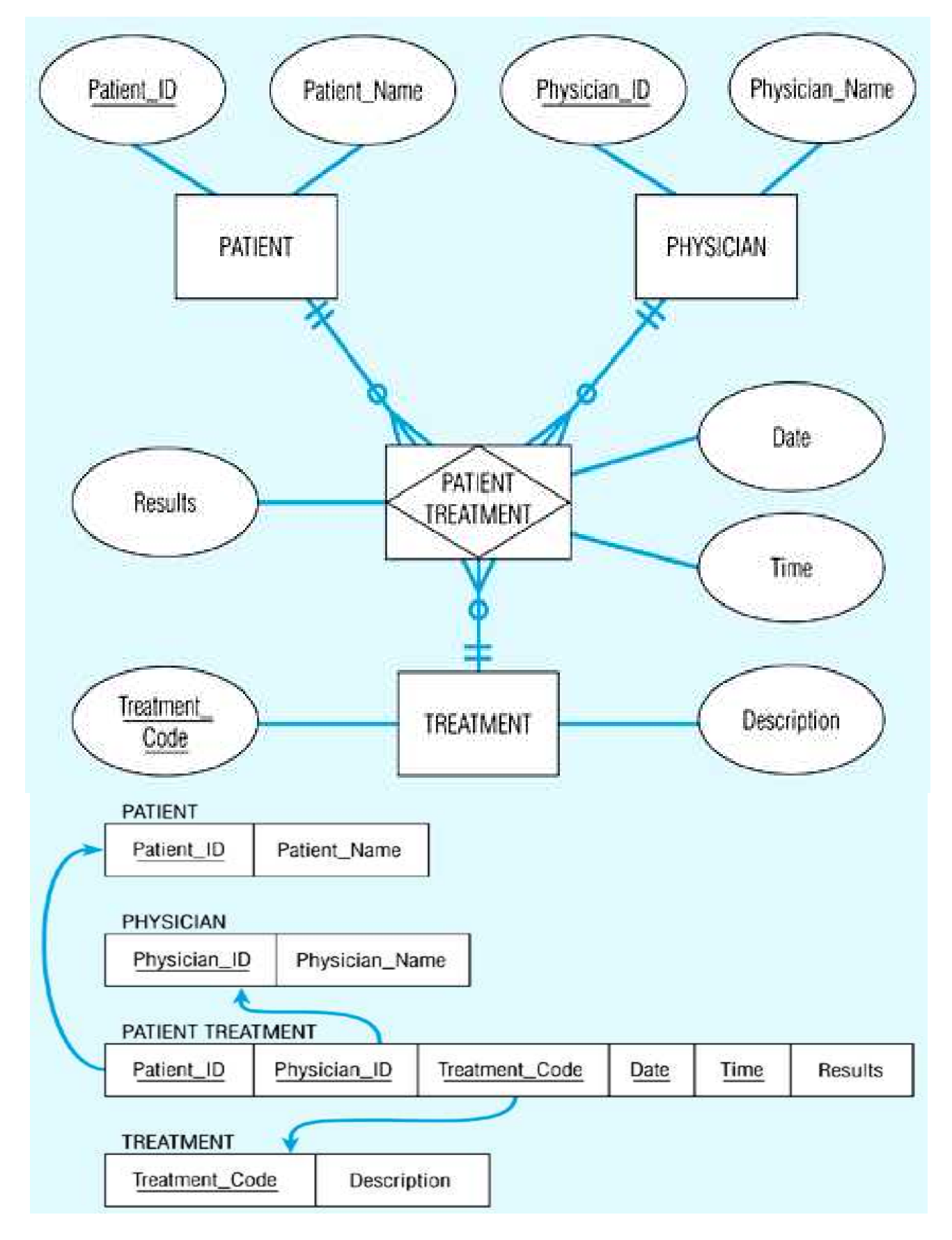

- **قاعده ٦ : ارتباطات تعميم/تخصيص .**
- روش اول: بازاي هر موجوديت سطح بالا و پايين يك جدول جداگانه در نظر گرفته شده كه در جدول سطح پايين كليد اصلي موجوديت سطح بالاتر به عنوان كليد خارجي قرار مي گيرد.

table table attributes *person*(*name, street, city* )

*customer (name, credit-rating) employee(name, salary)* 

نكته : اشكال اين روش ؟ جمع آوري اطلاعات مستلزم مراجعه به دو جدول است .

 روش دوم : بازاي هر موجوديت صفات كليد اصلي و غيره موجوديت سطح بالاتر در موجوديت سطح پايينتر قرار مي گيرد. در صورتي تعميم كامل باشد نيازي به وجود جدول سطح بالاتر نخواهد بود.

table table attributes *person (name, street, city) customer ( name, street, city, credit-rating) employee ( name, street, city, salary)* 

 نكته : اشكال اين روش ؟ افزونگي **قاعده :٧ تجمع :** براي نمايش تجمع ، يك جدول شامل كليد اصلي ارتباط تجمع شده ، كليد اصلي مجموعه موجوديت مشاركت يافته ،صفات مورد نظر ايجاد مي شود.

مثال : رابطه تجمع manages بين ارتباطاتmanager , on-Works بصئرت يك جدول زير است : *manages*(*employee-id, branch-name, title, manager-name*)

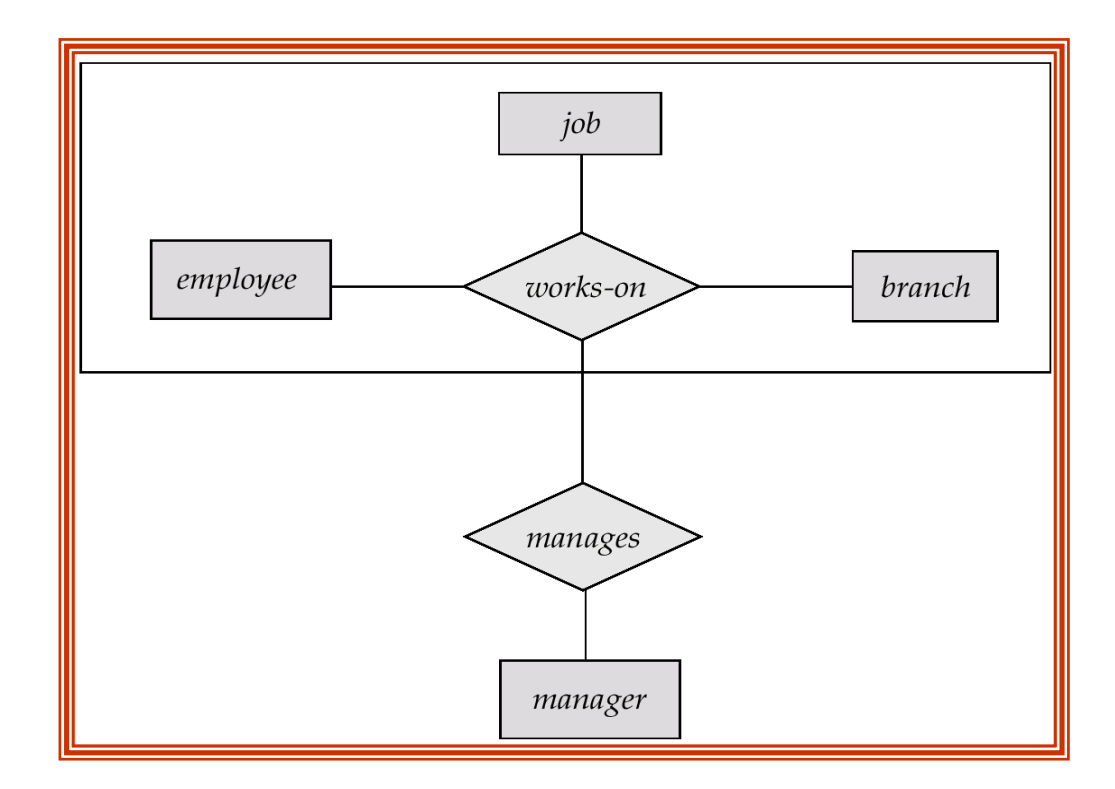

**مثال: -**۴ **نمودار R/E زیر را در نظر بگیرید سپس جداول پایگاه داده را بر اساس نمودار استخراج نمایید. (کلید های خارجی و اصلی مشخص گردند ). PHARMACY : دارو DRUG : پزشک DOCTOR : بیمارPATIENT : داروخانه : CO-PHARMشرکت دارو سازی** !**Error**

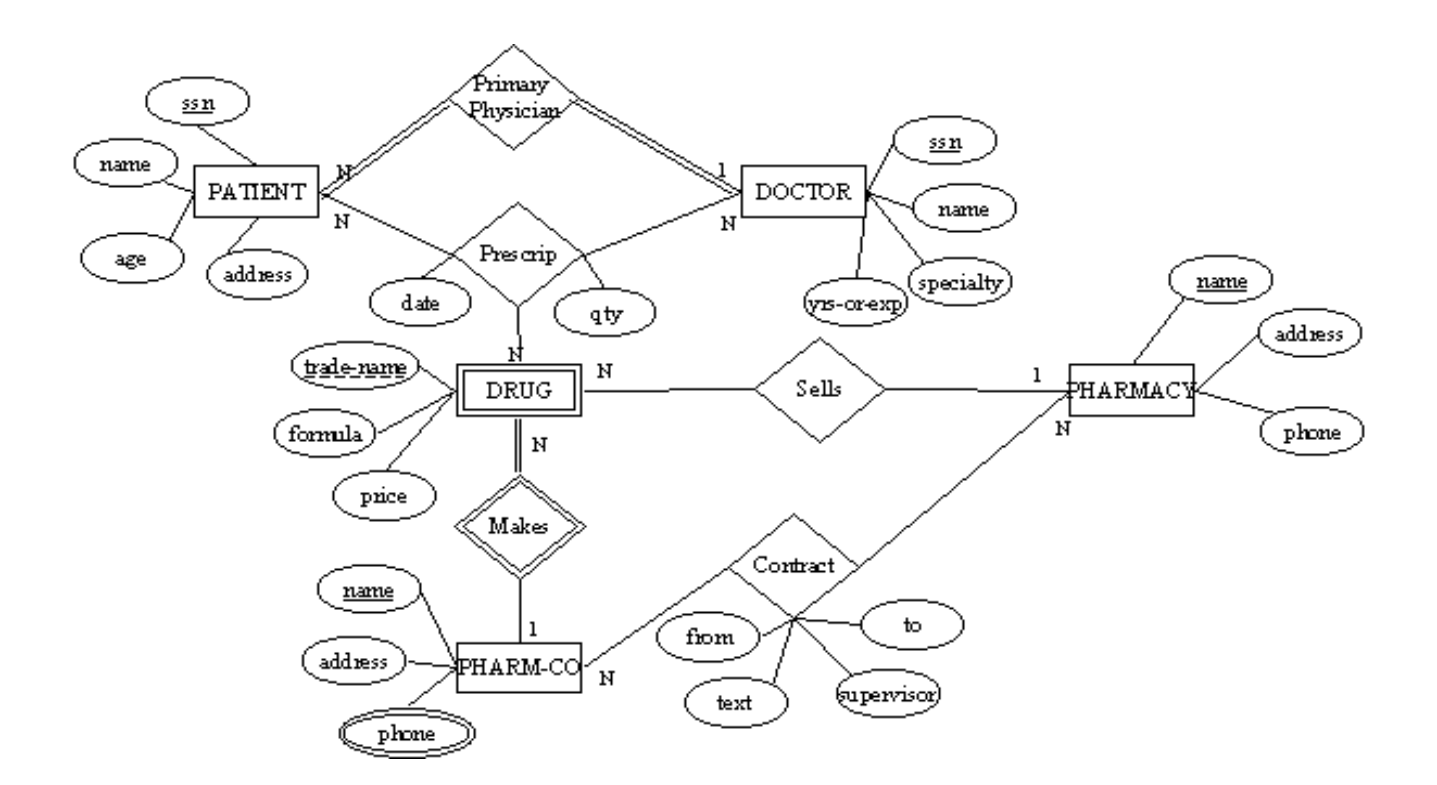

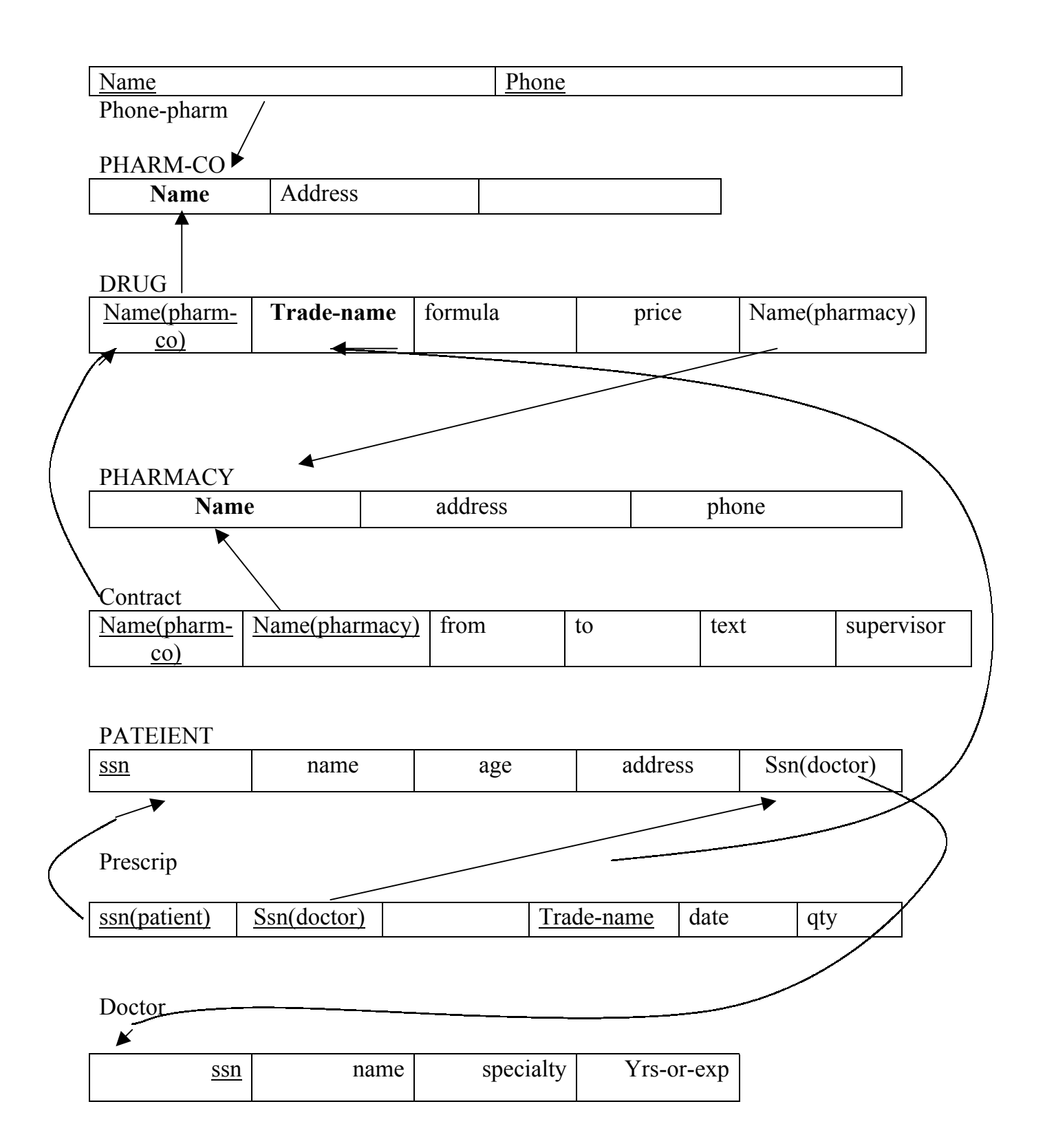

**-٥-٣ قوانين جامعيت در سيستم هاي رابطه اي:** جامعـيت پايگـاه داده يعنـي : صـحت ، دقـت و سـازگاري داده هـاي ذخيره شده در پايگاه در تمام لحظات . هر سيستم مديـريت پايگـاه داده ها بايد بتواند جامعيت پايگاه داده ها را كنترل و تضمين نمايد .براي كنترل و تضمين جامعيت ، نياز بـه مجمـوعه اي از قـواعد و محدوديته اسـت كـه در يـك محيط عملياتي خاص روي داده هاي همان محيط بايد اعمال شوند وبنام قوانين جامعيتي خوانده مي شوند. اين قواعد بطور كلي به دو دسته تقسيم مي شوند.

## **الف ـ قواعد خاص يك محيط (كاربري)**

قـواعدی هسـتند كه توسط يك كاربر مجاز تعريف مي شوند . اين قواعد در مورد يك پپايگاه داده خاص مطرح شده و عموميت ندارند. گاه به اين قواعد ،قواعد محيطي وابسته به داده و يا محدوديتهاي جامعيت معنايي نيز مي گويند. بطور مثال ،در بانك اطلاعات تهيه كنندگان و قطعات مي توان قاعده اي را بصورت زير تعريف كرد: مقـدار Qty هميشـه بين صفر و ١٠٠٠٠ باشد. وجود چنين قاعده اي در بانك ايجاب مي كند كه سيستم از انجام هرگونه عملي كه سبب مي شود مقدار ty Q خارج از طيف مقادير بشود ، جلوگيري كند.

در سيسـتمهاي موجـود بـراي معرفـي ايـن قواعد از مكانيسم اظهار (Assertion (استفاده ميشود. اظهار مجموعه اي از شرط و يا شرايطي است كه هميشه بايد درروي عمليات پايگاه رعايت شوند . دستور تعريف اظهار بصورت زير مي باشد CREATE ASSERTION <assertion name > CHECK < Predicate>:

### **ب ـ قواعد جامعيت عام**

قواعد عام قواعدي هستند كه بستگي به سيستم و بانك خاص ندارند بلكه در مدل رابطه اي مطرح بوده و قابل اعمال در هر سيستم رابطه اي هستند. به اين قواعد متا قاعده نيز گفته ميشود.

در مـدل رابطـه اي دو قاعـده جامعـيت وجـود دارد: يكـي ناظر به كليد اصلي و ديگري ناظر به كليد خارجي اين قواعد عبارتند از :

١ـ قاعده جامعيت موجوديتي Rule Integrity Entity

٢ـ قاعده جامعيت ارجاعي Rule Integrity Referential

# **٣ـ٥ـ١ـ قاعده جامعيت موجوديتي: 1C**

هيچ جز تشكيل دهنده كليد اصلي نبايد داراي " مقدار هيچ "(NuLL (باشد. NullValue مفهومـي در بانـك اطلاعاتـي اسـت كه در واقع مقداري است كه براي نمايش مقدار ناشناخته يا مقدار غير قابل اعمال بكار مي رود و با فضاي خالي و صفر فرق دارد. : NullValue

١ــ مقـدار ناشـناخته : مثل كارمندي كه كد اداره اش مشخص نيست و يا خانه اي در كوچه اي ساخته شد و هنوز پلاك شهرداري ندارد. ٢ـ مقدار غير قابل اعمال (براي يك صفت فاصله) مثل مشخصات همسر كارمندي كه مجرد است.

• **دليل قاعده جامعيت موجوديتي:** چـون كلـيد اصـلي شناسـه تاپـل اسـت و از سوي ديگر شناسه يكي نمونه مشخص و متمايز از يك نوع موجوديت است چگونه مي تواند عامل تمايز خودش ناشناخته باشد. اين قاعده از طريق معرفي كليد اصلي در تعريف رابطه بر سيستم اعمال مي شود.

## **-٢-٥-٣ قاعده جامعيت ارجاعي : 2C**

اگـر صـفت خاصـه AI از رابطه R2 ، كليد خارجي در اين رابطه باشد (كه معنايش اين است در رابطه ديگر كليد اصلي است)

صفت خاصه Ai:

١ـ مي تواند هيچ مقدار داشته باشد در غير اينصورت ٢ـ حتما بايد مقدار داشته باشد كه در رابطه اي كه در آنجا كليد اصلي است وجود داشته باشد. به رابطه 2R رابطه ارجاع دهنده يا رجوع كننده Referencing و به رابطه ديگر رابطه مرجع يا مقصد گويند. مثال: #s.sp كليد خارجي در Sp است. مقادير #S در Sp بايد چنان باشند كه حتماً بايد در <sup>s</sup> وجود داشته باشند. نكته: در اين مثال خاص #S در Sp نمي تواند مقدار Null داشته باشد زيرا خود جزئي از كليد اصلي است.

• **دليل توجيه كننده قاعده جامعيت ارجاعي:**

 نمي توان به نمونه موجوديتي ارجاع داد كه در جهان واقعي وجود ندارد. اين قاعده از طريق حكم كليد خارجي و تعريف رابطه به سيستم اعلام مي شود.

## **٣ـ٥ـ٣ـ تبعات قواعد جامعيت:**

 قـواعد جامعيت بايد در تمام مدت حيات رابطه هاي يك محيط عملياتي برقرار بوده ، رعايت شوند از آنجائيكه اين دو قاعـده ناظـر بروضـعيت بانـك هسـتند . هـر وضـعيتي از بانك كه در آن اين قواعد رعايت نشده باشند ناصحيح تلقي مي گردد.

Delete From S فرض كنيد دستور در خواست شده باشد. و سيستم بخواهد تاپل 2S را از S حذف كند در اينصورت قاعده د وم خدشه دارمي شود مگر اينكه سيستم روش خاصي در حل اين مشكل داشته باشد.

ارجاع Sp به S مشكل خواهد داشت زيرا 2S وجود ندارد.

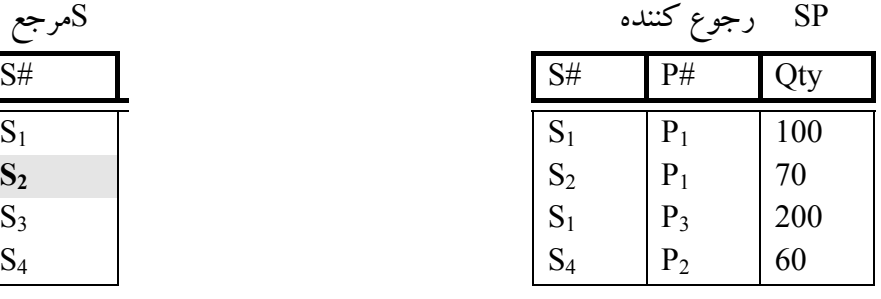

براي حفظ قاعده جامعيت ارجاعي چهار روش مشهور است:

**الف ـ روش Restricted) محدود شده)ويا حذف تعويقي**

در ايـن روش اگـر درخواسـت حـذف تاپلـي از رابطه مرجع شود تا زمانيكه تاپلهايي در رابطه رجوع كننده وجود دارند كه به اين تاپل ارجاع مي دهند عمل حذف انجام نمي شود.

**ب ـ روش آبشاري يا تسلسلي Cascaded**

در اين روش باحذف يك تتاپل از رابطه مرجع تمام تاپلهاي رجوع كننده به آن تاپل نيز حذف مي شوند. بطور مثال اگر درخواست بيايد پس از اجراي آن حكم بايستي حكم زير نيز اجرا شود :

> **Delete From Sp** Where  $S# = 'S2'$

 ايـن حكـم ممكـن است بطور اتوماتيك توسط BMS D توليد شود و ممكن است لازم باشد طراح آن را بنويسد لازم به ذكر است اگر دستور دوم را داشته باشيم عكس آن صادق نيست يعني نياز به حذف در S نمي باشد. **ج ـ روش هيچ مقدار گذاري Nullified** در اين روش اگر درخواست شود تاپلي از رابطه مرجع حذف شود، اين حذف انجام مي شود اما در پي آن مقدار كليد خارجي در رابطه ارجاع دهنده NULL گذاشته مي شود. (بشرط اينكه كليد خارجي جز كليد اصلي نباشد)

مثال:

Delete From S Where  $S# = 'S2'$ Update SP Set  $S# = Null$ Where  $S# = 'S2'$ توجه : در مثال بالا نمي توان روش هيچ مقدارگذاري را انجام داد زيرا # S در SP جز كليد اصلي است. نكته : به مجموعه جداول و تعاريف كليد اصلي و كليدهاي ديگر و محدوديتها نيز شماي رابطه گفته مي شود.

**د ـ روش مقدارگذاري با مقدار پيش فرض** DEFAULT TO SET در ايـن روش ، بـا حـذف تاپل مرجع ، كليد خارجي در تاپل هاي رجوع كننده به آن با مقدار پيش فرض مقدارگذاري ميشود. **٣ـ٥ـ٤ـ راههاي اعمال قواعد جامعيت :**

بطور كلي ميتوان راههاي اعمال قواعد جامعيت را بصورت زير نام برد : -١ معرفي كليد اصلي

-٢ اعلام صفت هيچمقدار ناپذير -٣ معرفي كليد خارجي -٤ اعلان محدوديتهاي مورد نظر در شماي پايگاه داده -٥ نوشتن راه انداز (Trigger( راه انـداز مكانيسـمي اسـت بـراي راه اندازي اجراي يك عمل در پي انجام يك عمل ديگر . به بيان ديگر درصورت بـروز يـك رويداد ، عملي بايد انجام شود تا سازگاري پايگاه داده تامين گردد .مثلا در پي انجام يك عمل بهنگام سازي در تاپلي از يك رابطه ، تاپل(هايي) از رابطه هاي ديگر نيز بهنگام در مي آيند. -٦ معرفي ميدان و مقادير آن -٧ معرفي وابستگي هاي تابعي بين صفات خاصه (به فصل هفتم مراجعه شود ). **٣ـ-٦ مشخصات سيستم هاي رابطه اي:** درجه يا ميزان يا حد رابطه بودن سيستمهاي رابطه اي متفاوت است. از نظر ODD C سيستمي در حداقل رابطه اي است. اگر : ١ـ پايگاه جدولي را براي كاربر تامين كند. ٢ـ سه عمل اساسي از عمليات در رابطه ها را داشته باشد: عمل گزينش يا تحديد ، عمل پرتو و عمل پيوند اما يك سيستم كاملاً رابطه اي بايد خصوصيات زير را داشته باشد: ١ـ پايگاه رابطه اي را ايجاد كند: امكانات كامل تعريف انواع رابطه ها را داشته باشد. ٢ـ امكانات كامل DML رابطه اي ٣ـ امكان تعريف مجموعه كاملي از قوانين جامعيت بشرح ديده شده را داشته باشد. • يك پايگاه داده رابطه اي داراي سه مؤلفه اساسي است : -١ Objects از نظر ساختاري رابطه اند -٢ Operators عملگرهاي رابطه اي قوانين جامعيت Rules  $-$ ۳ **تمرين :** -١ نحوه تعريف انواع كليد را در يك سيستم رابطه اي بررسي نماييد :

-٢ راههاي قواعد جامعيت را در يك سيستم رابطه اي بررسي نماييد.

فصل چهارم : مدل رابطه اي -عمليات روي رابطه ها

-١-٤ مقدمه : زبان كار با داده ها داراي مجموعه ايست از عملگرها كه در كادر مدل داده اي عمل مي كنند . در سيستم بانك رابطه اي عملگرهاي عمل كننده روي رابطه عملگرهاي جبر رابطه اي و محاسبات رابطه اي مي باشند.

**٤ـ-٢ جبر رابطه اي:**

Codd در مقاله خود ٨ عملگر براي كار با رابطه ها تعريف كرده است كه اين عملگرها به دو دسته تقسيم مي شوند: الف: عملگرهاي متعارف در مجموعه ها نظير: اجتماع ، اشتراك ، تفاضل و ضرب دكارتي ب: عملگرهاي خاص نظير: محدوديت ، تصوير يا پرتو ، تركيب يا پيوند و تقسيم

**-٢-٤ -١ عملگر گزينش يا تحديد (Select(** اين عملگر تاپلهايي را از يك رابطه گزينش مي كند. بعبارتي زير مجموعه اي افقي از يك رابطه را بر مي دارد. گزينش تاپل يا تاپلهايي از رابطه، معمولاً بر اساس شرط يا شرايطي صورت مي پذيرد.

- $\delta_{\rm p}(\; {\rm r}\; )$ ۰ نماد تحديد  $\bullet$
- <sup>P</sup> شرط گزينش است ، <sup>r</sup> رابطه (جدول)
	- $\mathbf{6}_{\text{p}}(r) = \{t \mid t \in r \text{ and } p(t)\}$

كه <sup>p</sup> فرمولي محاسباتي است شامل and،Or، not يا هر يك از جملات بفرم :

</br< attribute>op<atrribute>or< constant> كه op يكي از =،#، < √>، < ≥ ،است.

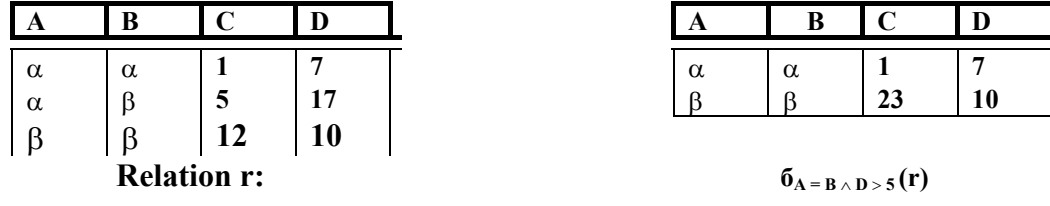

### **٢-٤ـ٢ عملگر پرتو Project**

ايـن عملگـر زيـر مجمـوعه اي عمـودي از يك رابطه را استخراج مي كند صفات خاصه (ستونهاي) پاسخ اعمال عملگر داراي ترتيبي هستند كه در عملگر مشخص مي شود.

- $_{\parallel,\,A_2,...A_K}^{(r)}$  فیماد عملگر  $\bullet$ که  $A_1$  ,  $A_2$  ,  $A_1$  که  $A_2$ .... اسامی صفات خاصه و r نام رابطه است  $\pi_{_{A_1, A_2, ... A_K}}{}^{(r)}$
- نتـيجه بعـنوان ر ابطه اي با <sup>K</sup> ستون تعريف مي شود كه با حذف ستونهايي كه در ليست قرار ندارند بدست آمده است.
	- سطرهاي تكراري از نتيجه حذف مي شوند.
		- مثال :

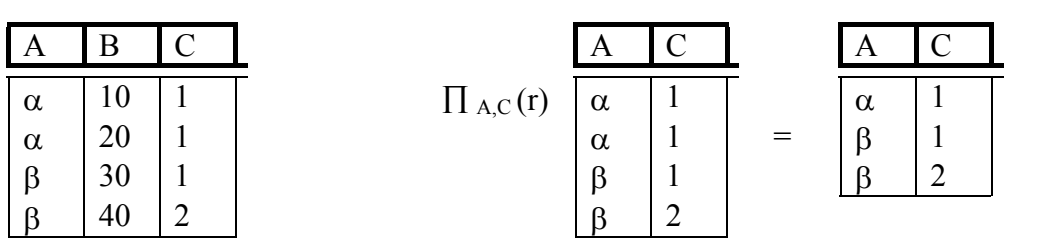

## **٤ـ٢ـ٣ـ عملگر اجتماع union**

اجتماع دو رابطه رابطه ايست كه تاپلهايش در يك يا هر دو رابطه وجود دارند. • نماد عملگر: s ∪<sup>r</sup>  $R_2$   $R = R_1$  union  $R_2$ 

- $r \cup s = \{t \mid t \in r \text{ or } t \in s\}$  •
- s ∪<sup>r</sup> موقعي معتبر است كه :

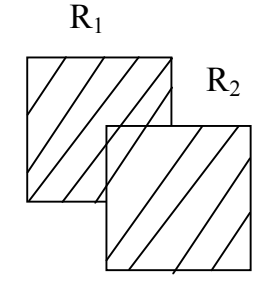

١ـ s,r بايستي تعداد صفات خاصه برابر داشته باشند. ٢ــ حـوزه (مـيدان ) صـفات خاصـه دو مجموعه بايستي سازگار باشند . بعنوان مثال صفت خاصه i ام از هر دو رابطه يكسان باشند.

مثال:

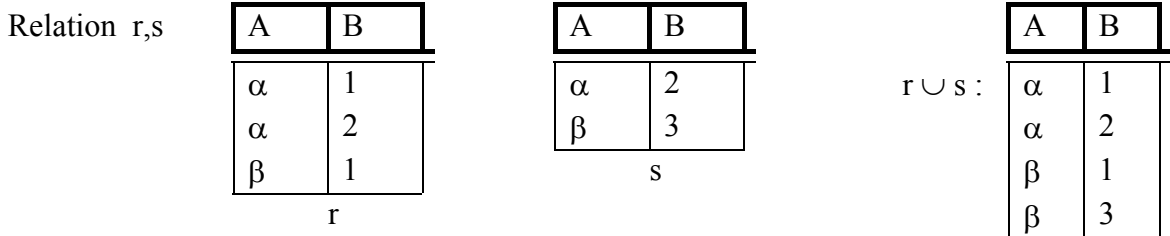

**R2 Intersect اشتراك : ٤-٢-٤** اشتراك دو رابطه،رابطه ايست كه تاپلهايش در هر دو رابطه وجود داشته باشند  $R = R1 \cap R2$  r ∩ s نماد •

 $\alpha$  | 2 |  $\beta$  | 3 |  $r1 \cap r2$ 

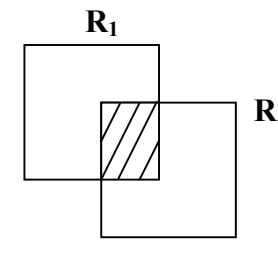

r<sup>1</sup>

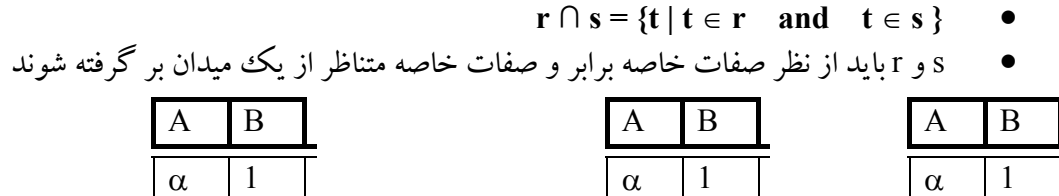

 $\beta$  1 r2

**٥-٢-٤ : عملگر تفاضل : difference set** تفاضل دو رابطه ، رابطه ايست كه تاپلهايش در رابطه اول موجود باشند و در رابطه دوم وجود نداشته باشند . **1R R2 r – s** : نماد **r - s = {t | t** ∈ **r and t** ∉ **s }** : عملگر تعريف• اختلاف دو مجموعه بين دو مجموعه سازگار انجام مي شود . s و r بايد داراي ستونهاي يكسان باشند. • مثال :  $A \parallel B \parallel$   $A \parallel B \parallel$   $A \parallel B \parallel$  $\alpha$  | 1 |  $\alpha$  | 2 |  $\alpha$  | 1 |  $\alpha$  | 1  $\alpha$  | 2 | β | 3 | β | 1  $\beta$  | 1 | s r – s **r** and the state of the state of the state of the state of the state of the state of the state of the state of the state of the state of the state of the state of the state of the state of the state of the state of the st

> **٦-٢-٤ : حاصلضرب كارتزين : Product Cartesian**  حاصل رابطه ايست حاوي تركيب هاي ممكن تاپلهاي دو رابطه كه بايد در هم ضرب شوند . • نماد عملگر : **<sup>s</sup>** <sup>×</sup> **<sup>r</sup>**

- **<sup>r</sup>**<sup>×</sup> **<sup>s</sup> = {(t,q) | t** ∈ **r and q** ∈ **s }** : عملگر تعريف•
	- فرض مي شود صفات خاصه (R(r و (S(s مجزا باشند <sup>∅</sup> = S ∩<sup>R</sup>
- اگر صفات خاصه (R(r و (S(s مجزا نباشند تغيير نام بايستي صورت پذيرد .

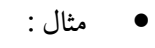

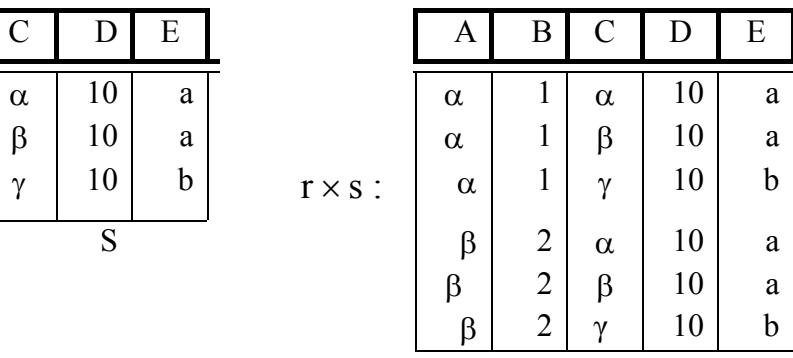

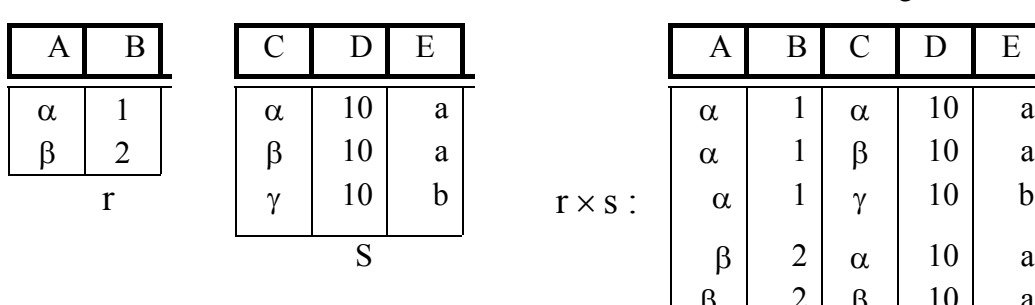

**(Natural join) join (پيوند (تركيب : ٧-٢-٤** حاصل رابطه اي است كه تاپلهاي آن از پيوند (تركيب) تاپلهايي از دو رابطه بدست مي آيد بشرط تساوي مقادير يك يا بيش از يك صفت خاصه .

• نماد عملگر : **s** ∞ **r**

- فـرض <sup>r</sup> رابطه روي اسكيماي <sup>R</sup> و <sup>s</sup> رابطه اي روي اسكيماي <sup>S</sup> باشد .نتيجه رابطه اي در اسكيماي <sup>S</sup>∪<sup>R</sup> است كه با در نظر گرفتن هر جفت تاپل tr از r و ts از s بدست مي آيد .
- اگـر tr وts داراي مقاديـر يكسـان در هـر يك از صفات خاصه S ∩<sup>R</sup> باشند يك تاپل <sup>t</sup> به نتيجه اضافه ميشود بطوريكه : t همان مقادير tr در r و ts در s رادارد.

$$
R = (A,B,C,D)
$$
  

$$
S = (E,B,D)
$$
  

$$
= (A,B,C,D,E)
$$

• s ∞ r بصورت زير تعريف ميشود :

 $\prod_{r.A,r.B,r.C,r.D,s.E}$   $(\overline{6}_{r.B = s.B \text{ and } r.D = s.D}$   $(\overline{r} \times \overline{s}))$ 

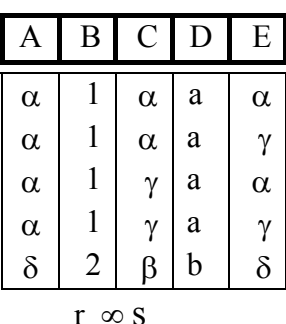

مثال :

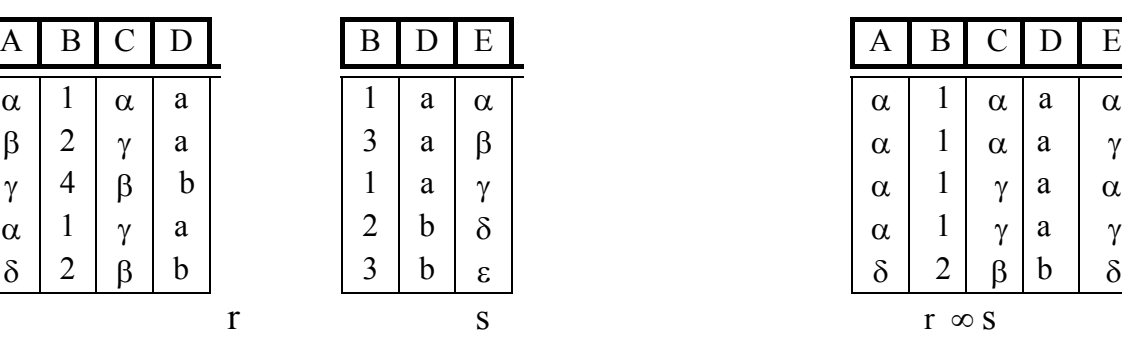

**٨-٢-٤ عملگر تقسيم Division** دورابطه يكي از درجه n + m و ديگري از درجه n را برهم تقسيم مي كند . حاصل رابطه ايست حاوي مقاديري از صفات خاصه رابطه از درجه n + m كه مقادير صفت خاصه ديگر به تمامي در رابطه درجه n وجود داشته باشند .

• نماد ÷

• اين عملگر براي براي پرس و جوهايي كه عبارت براي تمام (all for (را دارند مناسب است .

\n- \n●

\n
	\n- é (می کنید 7 و 8 رابطه هایی روی اسکیماه ای R = (A1, \ldots, Am, B1, \ldots, Bn)
	\n- R = (A1, \ldots, Am)
	\n- S = (B1, \ldots, Bn)
	\n- R - S
	\n- R - S = (A1, \ldots, Am)
	\n- R - S = (A1, \ldots, Am)
	\n- R ÷ = 
	$$
	\{t \mid t \in \Pi_R - s(r) \land \forall u \in s(tu \in r)\}
	$$
	\n\n
\n

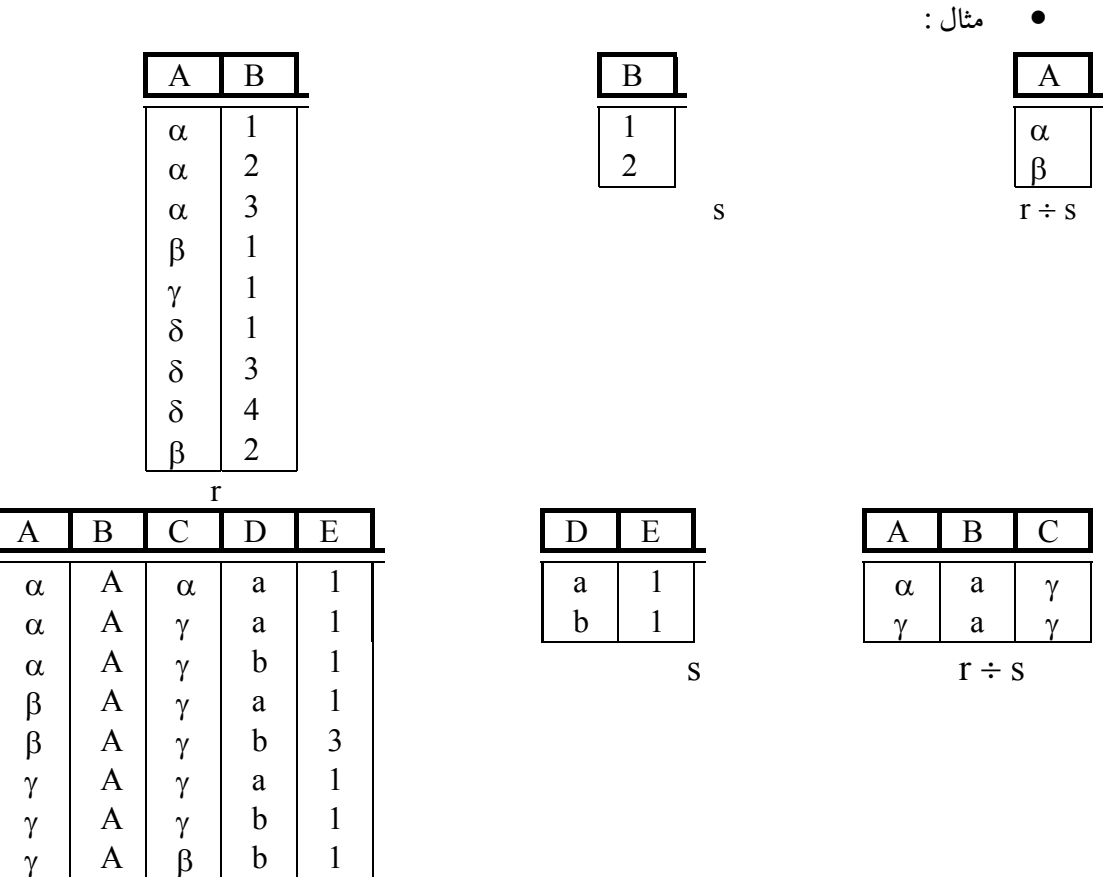

$$
\frac{1}{r}
$$

**٣-٤ - عملگرهاي اضافه شده و عمليات ديگر جبر رابطه اي ١-٣-٤ : عملگر تغيير نام Rename** اين امكان را مي دهد كه به يك رابطه با بيش از يك اسم رجوع شود .  $P_{X}(E)$  • عبارت E را تحت نام X بر مي گرداند.

• اگر يك عبارت جبررابطه اي <sup>E</sup> ، <sup>n</sup> ستون داشته باشد E)An, … 1,A(*P*<sup>x</sup> به معني آن است كه نتيجه عبارت E تحت نام X با صفات خاصه تغيير نام يافته 1A, … ,An بر مي گرداند.

**٢-٣-٤ : عملگر بسط Extend** عملگر است كه براي گسترش عنوان يك رابطه بكار مي رود . كه معمولا صفت خاصه اضافه شده مقادير آن با ارزيابي يك عبارت محاسباتي مشخص بدست مي آيد .  **Extend P Add (weight** ∗ **454) As GMWT**  GMWT وزن قطعات بر حسب گرم مي باشد كه در واقع تبديل شده پوند به گرم است .

**٣-٣-٤ : عملگر هاي جمعي Operator Aggregate** عملگرهايي كه براي شمارش، مجموع، ميانگين و مي نيمم و ماكزيمم بكار مي روند. در واقع مجموعه اي از مقادير را گرفته و يك مقدار تكي را بعنوان خروجي باز مي گردانند. Min , Max , Avg , Sum , Count  $\bar{0}$ مثال : مجموع قطعات تهيه شده توسط تهيه كننده  $1 \cdot \bar{g} \, \text{ sum}(Q \text{t} \text{y})$  (sp) . s1 gsum(Qty) (sp) يا

**-٤-٣-٤ عملگر انتساب Assignment**

$$
\bullet \quad \text{inl} \quad \bullet
$$

- اين عملگر يك روش مناسب براي بيان پرس و جوهاي پيچيده است .
	- انتساب بايستي به يك متغيير رابطه اي موقت نسبت داده شود :

## **-٥-٣-٤ عملگر نيم پيوند Join Semi**

اين عملگر گونه اي ديگر از پيوند طبيعي است كه درآن ، تنها تاپلهاي پيوند شدني از رابطه سمت چپ در رابطه جواب وارد ميشوند. اين عملگر در پايگاه داده هاي توزيع شده كاربرد دارد .

**R1**  $\propto$  **R2** =  $\prod$  Attribute(R1) **(R1**  $\infty$  **R2)** 

## **-٥-٣-٤ عملگر نيم تفاضل Minus Semi** اين عملگر بصورت زير تعريف شده است :

R1 SEMIMINUS R2 = R1 MINUS ( $R1 \propto R2$ )

**-٤-٤مجموعه كامل عملگرها در جبر رابطه اي :** از عملگرهاي مطرح شده ، برخي مبنايي هستند به اين معنا كه مجموعه آنها از نظر عملياتي كامل است و هر عملگر ديگر را مي توان بر حسب عملگرهاي اين مجموعه بيان كرد . اين مجموعه كامل بصورت زير است : {Select , Project , Union , Minus, Time }

برخي عملگرهاي تعريف شده با اين مجموعه عبارتند از :

 $R1$  ∩  $R2$  =  $R1 - (R1 - R2) = R2 - (R2 - R1)$ **R1** ∩ **R2** =  $(R1 \cup R2) - (R1 - R2) \cup (R2 - R1)$  $R1(Y,X) \div R2(X) = R1[Y] - ((R1|Y] \times R2) - R1 |Y|$ 

> **-٥-٤ برخي خواص عملگرها :** اگر T,S,R رابطه باشند داريم :

- 1-  $\mathbf{R} \infty \mathbf{S} = \mathbf{S} \infty \mathbf{R}$
- **2-**  $(\mathbf{R} \otimes \mathbf{S}) \otimes \mathbf{T} = \mathbf{R} \otimes (\mathbf{S} \otimes \mathbf{T})$
- 3-  $\prod A_1 \cdot A_0 \cdot (\prod A_i \cdot A_i)(R) = \prod A_1 \cdot A_0(R)$
- **4- 6**  $_{\text{Ai}=\text{a}}$ , (**R**) U  $_{\text{Ai}=\text{a}}$ , (**S**) =  $_{\text{Ai}=\text{a}}$ , (**RUS**)
- **5- 6**  $_{Ai='a'}$  ( R )  $\cap$   $\mathbf{6}_{Ai='a'}$  ( S ) =  $\mathbf{6}_{Ai='a'}$  (R $\cap$ S)
- **6- 6**  $\mathbf{A}_{\mathbf{i}=\mathbf{i}^2}$  ( R )  $\mathbf{b}_{\mathbf{A}_{\mathbf{i}=\mathbf{i}^2}$  ( S ) =  $\mathbf{b}_{\mathbf{A}_{\mathbf{i}=\mathbf{i}^2}$  (R-S)

## 7-  $\prod A_1 \cdot A_n$  ( R ) U  $\prod A_1 \cdot A_n$  ( S ) =  $\prod A_1 \cdot A_n$  ( R U S )

مثال : بانك اطلاعاتي تهيه كنندگان، قطعات، پروژه را در نظر بگيريد. ساختار آن در زير ارائه شده است با استفاده از جبر رابطه اي به پرس و جوهاي زير پاسخ دهيد .

S (s# , sname , status , city) P (p# , pname , color , weight , city)  $J (j# , jname , city)$ SPJ  $(s\#$ ,  $p\#$ ,  $j\#$ ,  $Qty$ )

> -١ جزئيات كامل تمام پروژه هاي شهر "تهران" را مشخص كنيد . **b** J where city = ' تهران' =  $J$ ) is vision where city = ' -٢ اسامي تهيه كنندگان قطعه 2P را بدهيد :

$$
\Pi_{\text{Shame}}\left(\sigma_{P^{\#}}\text{-}\mathrm{`p2}`(S \varpropto SPJ)\right) \qquad \qquad \Pi_{\text{Shame}}\left(S \text{ join } SPJ \text{ where } P^{\#}\text{= `P2'}\right)
$$

 $\downarrow$  templ  $\leftarrow$  S join SPJ temp2  $\leftarrow$  temp1 where  $P# = 'P2'$ result ←  $\Pi_{\text{Same}}$  (temp2) -٣ اسامي تهيه كنندگاني كه اقلا يك قطعه آبي را تهيه مي كنند :

((P where color = ' $\lesssim$  ) ∞ SPJ) ∞ S)[sname]  $\Pi_{\text{Shame}}$  ((б $\text{color} = \int$ ј $\cdot$ Р) ∞ SPJ) ∞ S

-٤ اسامي تهيه كنندگاني را بدهيد كه تمام قطعات را تهيه مي كنند :

-٥ اسامي تهيه كنندگاني كه قطعه 2P را تهيه نمي كنند :

 $\Pi_{\text{Same}} ((\Pi_{(S\# P\#)} (SPI) \div \Pi_{P\#} (P) \otimes S))$ 

$$
(\Pi_{S\#}(S) - (\Pi_{S\#}(\vec{\Phi}_{P^{\#}} - P2^{\circ}(SPJ)) \otimes S \text{ [sname]}
$$
\n(S[S#] – (SPJ where P# = 'p2') [S#]) ∞ S [sname]

\n−

\n−

\n−

\n−

\n−

\n−

\n−

\n−

\n−

\n−

\n−

\n−

\n−

\n−

\n−

\n−

\n−

\n−

\n−

\n−

\n−

\n−

\n−

\n−

\n−

\n−

\n−

\n−

\n−

\n−

\n−

\n−

\n−

\n−

\n−

\n−

\n−

\n−

\n−

\n−

\n−

\n−

\n−

\n−

\n−

\n−

\n−

\n−

\n−

\n−

\n−

\n−

\n−

\n−

\n−

\n−

\n−

\n−

\n−

\n−

\n−

\n−

\n−

\n−

\n−

\n−

\n−

\n−

\n−

\n−

\n−

\n−

\n−

\n−

\n−

\n−

\n−

\n−

\n−

\n−

\n−

\n−

\n−

\n−

\n−

\n−

\n−

\n−

\n−

\n−

\n−

\n−

\n−

\n−

\n−

\n−

\n

SPJ ∞ ( S Where city = 'تهران' = (P#] ∪ SPJ ∞ ( J Where city = 'تهران') (( 'تهر  $\prod_{P#}$  (SPJ ∞ (бcity = 'تهران' (S)) ∪  $\prod_{P#}$  (SPJ ∞ (бcity = 'J)

مثال ٢ : يك بانك اطلاعاتي در محيط عملياتي بانك را در نظر بگيريد كه داراي جداول زير مي باشد : شعبه بانك (نام شعبه، شهر شعبه، داراييها ) مشتري (نام مشتري، آدرس ) حساب (شماره حساب ، نام شعبه، موجودي ) وام (شماره وام، نام شعبه، مقدار وام )

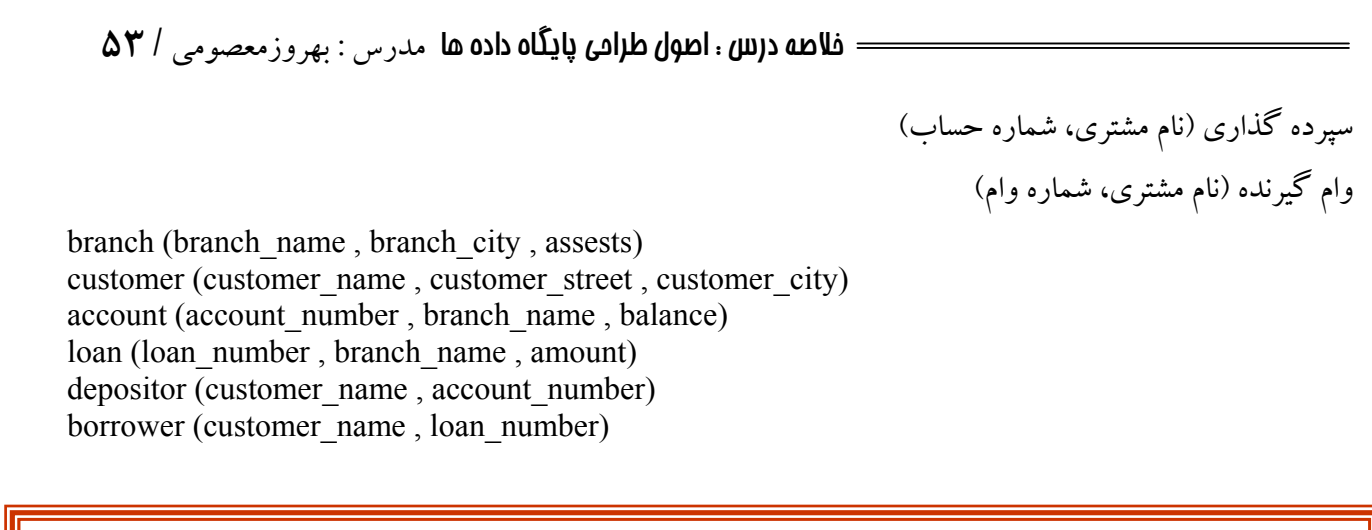

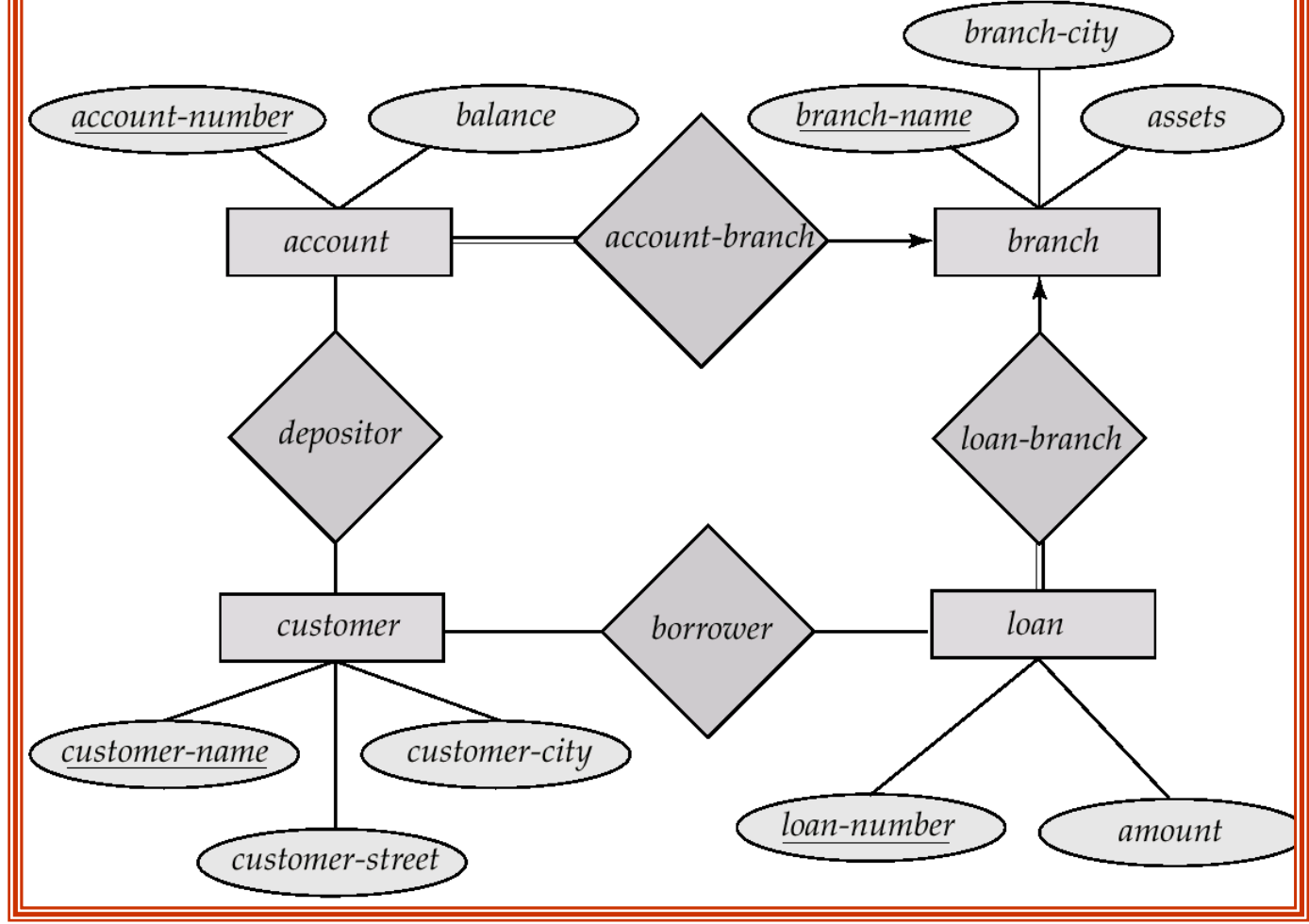

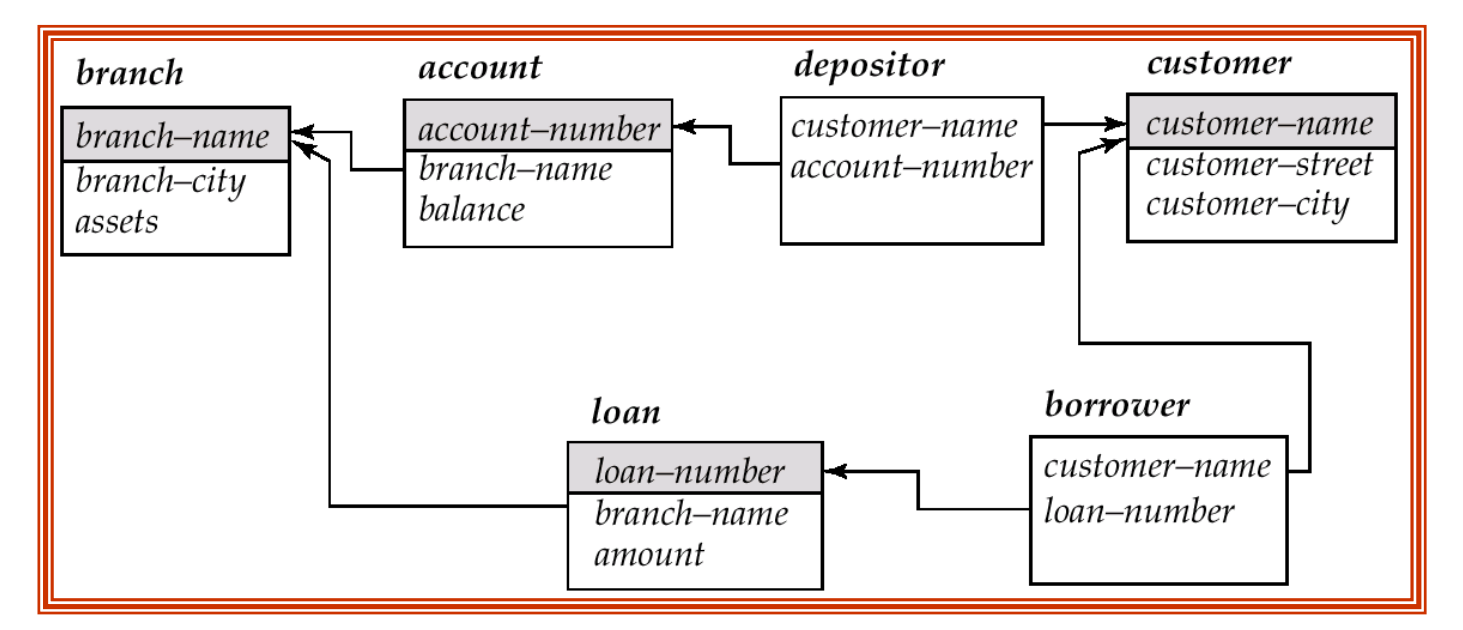

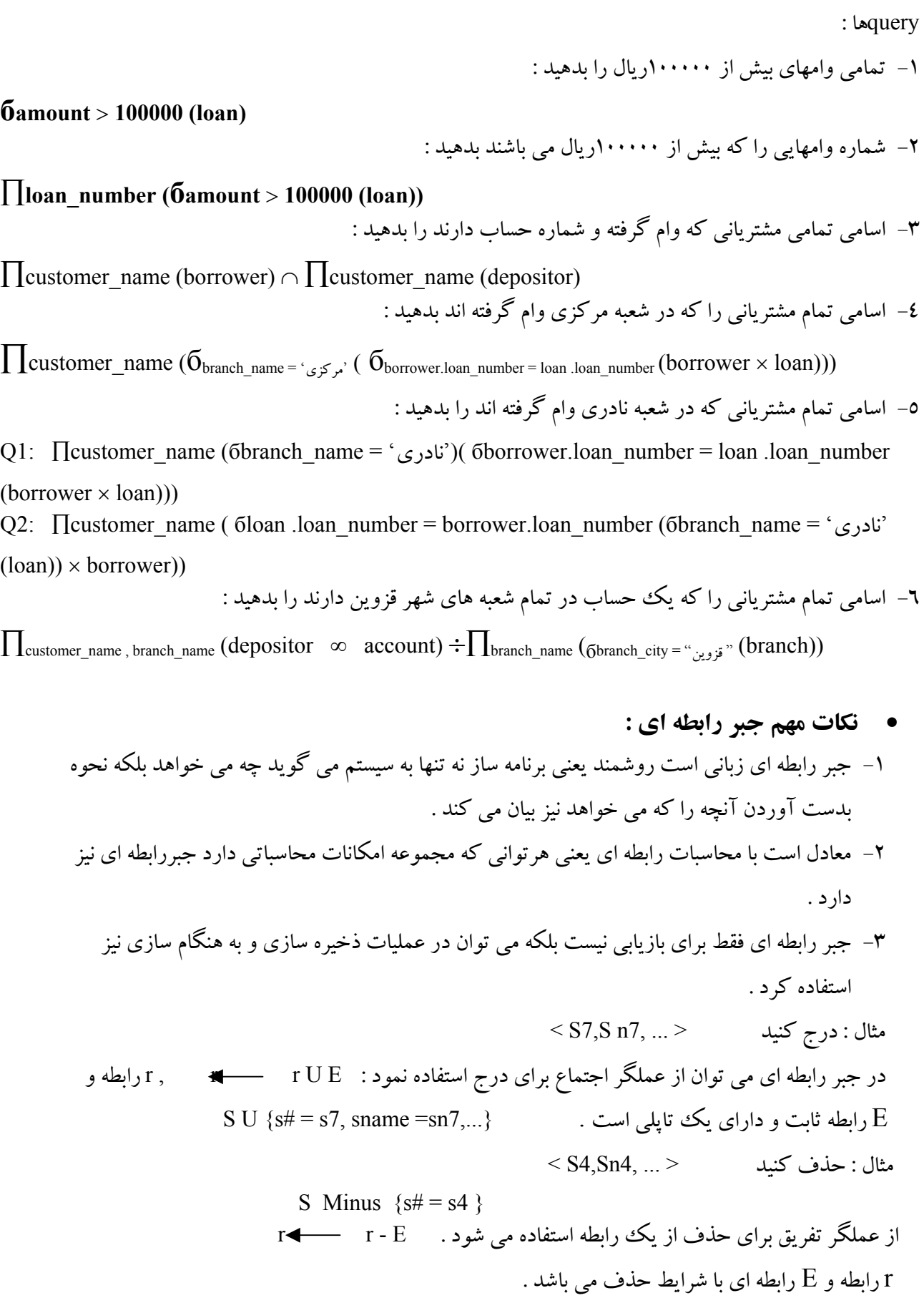

**-٦-٥ محاسبات رابطه اي calculus Relational** محاسـبات رابطـه اي امكـان ديگـري است براي انجام عمليات روي رابطه ها و كار با بانك رابطه اي محاسبات رابطـه اي حالـت ناروشـمند (غيـر رويـه اي ) دارد يعنـي در آن عملـيات لازم بـراي اشـتقاق رابطـه اي از رابطـه هـاي ديگرتصريح نمي شود . به عبارتي تنها آنچه كه بايد بازيابي شود تشريح مي شود و چگونگي بازيابي آنها بيان نمي شود

محاسبات رابطه اي در دو شاخه بيان مي شود :

-١ محاسبات روي تاپل ها Calculus Relational Tuple

-٢ محاسبات روي ميدان ها calculus Relational Domain

 ايـده اولـيه اسـتفاده از محاسـبات رابطـه اي نخسـتين بار توسط Knuth مطرح شد و سپس كاد نحوه استفاده از آن را بـراي انجـام عملـيات روي رابطه هاي بانك رابطه اي بيان كرد . بر اساس كارهاي كاد زبان Alpha طراحي شد كه البته بـه مـرحله پـياده سـازي نرسـيد . بعدها زباني بنام Quel برگرفته از Alpha طراحي شد كه به نوعي مي توان آن را نمونه پياده سازي Alpha دانست .

يكـي از مهمتـرين جنـبه هـاي محاسـبات رابطه اي ، مفهوم متغير طيفي يا متغير تاپلي است . متغير تاپلي متغيري است كه مقاديـرش از يـك رابطـه برگـرفته مـي شود وبه عبارت ديگر، طيف مقادير مجازش ،همان تاپلهاي مجموعه بدنه رابطه است . متغير تاپلي را بايستي تعريف كرد كه در زبان Quel بصورت زير است :

Range of SX is S; RETRIEVE ( SX.S#) WHERE SX.CITY = `TEHRAN` در اينجا متغير SX همان متغير تاپلي است كه مقاديرش تاپلهاي S هستند .

در محاسبات رابطه اي با متغير ميداني نيز بجاي متغير تاپلي ، متغير ميداني وجود دارد و زبانهاي متعددي مبتني بر اينگونه از محاسبات رابطه اي طراحي شده اند كه از جمله مي توان به زبانهاي زير اشاره كرد .

 $ILL$  -

.

- Formal Query Language FQL
	- Query By Example QBE -

#### **١-٦-٥ : محاسبات رابطه اي تاپلي**

 گرامـر زبـان مبتني بر محاسبات رابطه اي را مي توان در كتابهاي مختلف بانك اطلاعاتي از جمله كتاب DATE مشـاهده كـرد كـه خـارج از بحث اين درس مي باشد .در اينجا بطور خلاصه برخي مفاهيم اساسي موجود در محاسبات رابطه اي بيان مي شود و سپس به ذكر چند مثال بسنده مي كنيم . **١-١-٦-٥ : تعريف متغير تاپلي :** متغير تاپلي به كمك حكم زير تعريف مي شود :

Range of T is  $x1$ ;  $x2$ ;  $x3$ ; ...; xn

كه در آنT متغير تاپلي و1X و 2X و ... Xn عبارات محاسبات رابطه اي هستند و نمايانگر رابطه هايي مثل1R , 2R و ... Rn مي باشند . بديهي است اگر درليست رابطه ها تنها يك رابطه داشته باشيم در اينصورت متغير تاپلي مقاديرش را از همان رابطه R مي گيرد .

RANGE OF SX IS S : مثال

يا RANGEVAR SX RANGES OVER S ; RANGE OF SPX IS SP; يا RANGEVAR SPX RANGES OVER SP ;

**٢-١-٦-٥ : عملگر ها** دو عملگر در محاسبات رابطه اي تعريف شده اند كه به آنها سور گويند . كه عبارتند از : - سور وجودي Quantifire Exist به معناي وجود دارد : - سور همگاني Quantifire ALL.FOR به معناي براي همه : بـه كمك اين دو سور عبارات محاسبات رابطه اي نوشته مي شوند و در آن گزاره هايي بر نهاده ميشود . حاصل ارزيابي اين عبارات ممكن است true و يا false باشد .  $N \in X$ يادآوري : فرض X  $\vdash$ 

EXISTS X  $(X>10)$   $\longrightarrow$  True EXISTS X  $(X \le -5)$   $\longrightarrow$  False

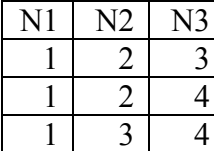

1) EXISTS T  $(T(N1)=1)$ : True 2) FORALL T  $(T(N1)=1)$ : True 3 )EXISTS T  $(T(N1)=1$  AND  $T(N3) > 5$  : False

T متغير تاپلي روي جدول NumB

1/2 **توجه** : سور همگاني FORALL را مي توان به كمك سور وجودي EXISTS بيان نمود . FORALL  $X(f) = NOT EXISTS$  X (NOT f)

> **٢-٦-٥ : استفاده در حساب محمولات در فرموله كردن پرس و جو ها :** سوال ١ : شماره تهيه كنندگان ساكن 2C با وضعيت بيشتر از ٢٠ را بيابيد .  $Sx.s$ # WHERE  $sx.city = 'c2' AND sx. STATUS > 20$

سوال ٢ : شماره جفت تهيه كنندگان ساكن يك شهر را بدهيد . Sx.s# , Sy. s# WHERE sx.city =sy.city AND sx.s# < sy.s#

سوال ٣ : اسامي تهيه كنندگان قطعه 2p را بدهيد . Sx.SNAME WHERE EXISTS Spx  $(Spx.st = Sx.st$  AND  $Spx.p# = 'p2'$ 

سوال٤ : نام تهيه كنندگاني را بدهيد كه دست كم يك قطعه قرمز را تهيه مي كنند .

SX.SNAME WHERE EXISTS SPX (SX.S# =SPX.S# AND EXISTS PX (PX.P# =SPX.P# AND  $PX$ .COLOR =  $'RED'$ )

سوال ٥ : نام تهيه كنندگاني را مشخص كنيد كه حداقل يك قطعه از قطعات عرضه شده توسط تهيه كننده 2S را تامين مي كنند . SNAME.SX

WHERE EXISTS Spx (EXISTS SPY (SX.S# =SPX.S# AND SPX.P# =SPY.P# AND SPY.S#  $=$ `S2`))

سوال ٦ : اسامي تهيه كنندگاني را بدهيد كه تمام قطعات را تهيه مي كنند . SX.SNAME WHERE FORALL PX (EXISTS SPX (SPX.S# =SX.S# AND SPX.P#  $=$ PX.P# $)$ جواب پرس و جو بدون FORALL SX.SNAME WHERE NOT EXISTS PX (NOT EXISTS SPX  $(SPX.S# = SX.S# AND SPX$  $.P# = PX.P# )$ سوال ٧ : شماره و وزن قطعاتي را تهيه كنيد كه وزن هر قطعه بر حسب گرم بيشتر از ١٠٠٠ باشد .  $(px, p#$ , px. WEIGHT  $*$  454 AS GWMT) WHERE (px.WEIGHT \* 454> 1000)

سوال ٨ : شهر قطعاتي را مشخص كنيد كه بيش از سه قطعه آبي در آن انبار شده باشد .

Px.city

WHERE COUNT (PY WHERE PY.city =px.city AND py.color=`BLUE`)>3

• **نكات مهم در خصوص آناليز رابطه اي :**  -١ محاسبات رابطه اي ناروشمند است و تفاوت اصلي اش با جبر رابطه اي همين است . -٢ جبر رابطه اي و محاسبات رابطه اي معادلند . -٣ هر دو اكمال رابطه اي دارند يعني هر رابطه متصور از رابطه هاي ممكن قابل اشتقاق به كمك هر يك از اين دو امكان مي باشد . -٤ زبانهاي مبتني بر محاسبات رابطه اي به دليل ناروشمند بودن سطحشان بالاتر است . -٥ هرپرس و جو مبتني بر محاسبات رابطه اي را مي توان بفرم { ( t (p/ t {نيز نمايش داد . بطوريكه : - مجموعه اي از تمام تاپلهاي t است كه شرط p براي آن درست است .  $+$  t يك متغير تاپلي است و $[{\rm A}]\,$  نشان دهنده مقدار تاپل  $\, {\rm t}$  روی صفت خا صه  ${\rm A}$  می باشد . - r∈ t به اين معناست كه تاپل t در رابطه r است .

 $p$ يك فرمول است كه شرط محاسبات مي باشد . مثال : مشخصات تهيه كنندگان با وضعيت بيش از ١٠ را بدهيد . S  $\land$  t[ status ] > 10  $\in$  {t / t }

تمرينات اين فصل :

۱) دو رابطه A و B را در نظر می گیریم. پیوند این دو رابطه به صورت A JOIN B نوشته می شود. اگر مجموعه عنوان (Heading) این دو رابطه، عنصر مشترک نداشته باشد، عبارت A JOIN B معادل با کدام عبارت جبر رابطه ای است؟ اگر مجموعه عنوان دو رابطه یکسان باشند، چطور؟ ۲) Codd و اضع تئوری مدل رابطه ای، هشت ایراتور در جبر رابطه ای تعریف کرده است که عبارتند از : اجتماع، تفاضل، ضرب، گزينش، پرتو ، اشتراک، پيوند و تقسيم اولا عملکرد این ابر اتور ها را مطالعه کرده و به کمک شکلهای ساده نشان دهید. ثانیا: ینج ایرانور اول را ایرانور های ابتدایی یا مبنایی می نامند. ایرانور های پیوند، اشتراک و تقسیم را بر حسب ایر اتور های مبنایی تعریف کنید ( اپر اتور مبنایی بعنی اپر اتوری که به کمک اپر اتور (های) دیگر قابل تعريف نباشد )

\* با فرض پایگاه تهیه کنندگان و قطعات به صورت زیر ، به دو سوال بعد باسخ دهید:

S(S#, SNAME, STATUS, CITY)

P(P#, PNAME, COLOR, WEIGHT, CITY)

 $SP(S#, P#, QTY)$ 

 $SPJ(S\#, P\#, J\#, QTY)$ 

J(J#, JNAME, JCITY)

۳) مقدار عبارت جبری زیر چیست؟

S JOIN SP JOIN P

۴) به کمک ایراتور های جبر رابطه ای، به برس و جو های زیر روی پایگاه S و P و J و SPJ پاسخ دهید:

- ۱ . محموله هایی را بیابید که تحاد آنها بین ۳۰۰ و ۷۵۰ باشد.
- ۲ . الیست سه تاییهای تشکیل شده از شماره تهیه کننده، شماره قطعه و شماره پروژه را بیابید، به نحوی که تهیه کننده، قطعه و پروژه از یک شهر باشند
	- ۳ . شمار ه قطعاتی را بیابید که توسط تهیه کننده ساکن c2 بر ای بر وژه ای از شهر c2 تهیه شده باشند.
		- ۴ . اسامی پروژه هایی را که S1 برای آنها قطعه تهیه کرده است، بیابید ِ
- ۵ <sub>.</sub> جدولی ایجاد کنید حاوی شماره قطعاتی که یا توسط تهیه کننده ای ساکن C2 تهیه شده باشد و یا بر ای بروڑہ ای از شهر C2.

۵) به کمک اپر اتور های محاسبات رابطه ای، به پرس و جو های شمار ه ۱ تا ۴ از سوال ۵ پاسخ دهید.

۴) به کمک اپر اتور های محاسبات رابطه ای، به پرس و جو های زیر پاسخ دهید:

۱ . شمار ه تهیه کنندگانی را بیابید که وضعیت آنها از وضعیت S1 کوچک تر باشد ِ

۷) فرض می کنیم که R1 و R2 سازگار از نظر نوع (Type Compatible) باشند. در هر یک از موارد زیر، <u>کلید اصلی</u> را مشخص کنید:

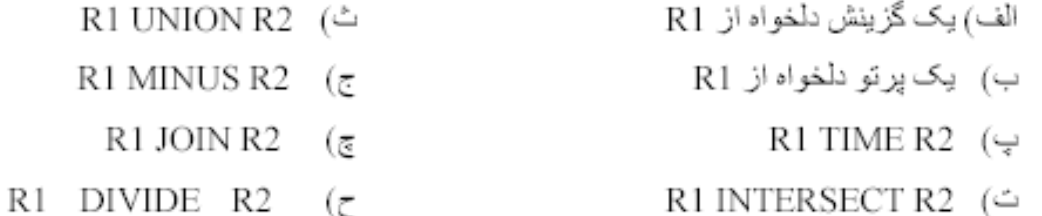

۸) اپراتور وراپيوند (پيوند بيروني يا Outer Join) چيست؟

۹) عملکرد ابراتور ورا اجتماع (Outer Union) جیست؟

۱۰) با استفاده از پایگاه رابطه ای طرح شده در کلاس (شامل COT ،STT و STCOT) یک مثال از

ایراتور SEMIJOIN و یک مثال از ایراتور SEMIMINUS قید کنید.

\* تمرینهای زیر برای مطالعه بیشتر بیشنهاد می شوند: ۱) عبارت R1 SEMIJOIN R2 را به سه عبارت معادل بیان کنید. ۲) رابطه R از درجه n چند برتو دارد؟

فصل پنجم :

آشنايي با زبان SQL

**-١-٥ مقدمه :**

 **SQL** يـك زبـان استاندارد براي كار روي بانك اطلاعاتي رابطه اي است و هر محصول نرم افزاري موجود در بازار از آن پشـتيباني مـي كـند . SQL اولـين بـار در اوايـل دهه ١٩٦٠ در بخش تحقيقات IBM طراحي شد و براي اولين بار در مقـياس بـزرگ روي كامپيوتـرهاي IBM بـه نـام سيستم R پياده سازي شد و سپس بر روي انواع متعددي از محصولات تجاري در IBM و محصولات ديگر پياده سازي شد . در اين فصل زبان SQL مورد بحث 92 SQL يا 2 SQL است كه نام رسمي آن (1992) SQL Language Database Standard International مي باشد .

SQL بجـاي دو اصـطلاح رابطـه و متغيـر رابطـه اي از اصطلاح جدول استفاده مي كند . QL S تا تبديل شدن به يك زبـان رابطـه اي كامـل فاصله زيادي دارد . با اين همه SQL استاندارد است و تقريبا توسط هر محصول نرم افزاري بانك اطلاعات پشتيباني مي شود و هر فرد حرفه اي نيازمند آن است .

## **-٢-٥ احكام تعريف داده ها ( DDL ( در SQL**

اين احكام شامل تعريف جداول ، شاخص ، حذف جداول ، شاخص و تغييرات مي باشد . انواع دامنه ها در SQL به شرح زير است :

- (n (Char يك رشته كاراكتري با طول ثابت كه توسط كاربر <sup>n</sup> مشخص مي شود .
- (n (Varchar رشته هاي با طول متغير حداكثر به طول n در Oracle نوع 2Varchar براي رشته هاي با طول متغير و حداكثر ٢٠٠٠كاراتر تعريف شده است.
	- Int اعداد صحيح
	- int Small اعداد كوچك
	- (d,p (Numeric اعداد اعشاري <sup>p</sup> حداكثرتعداد رقمها و <sup>d</sup>تعداد رقم هاي اعشاري .
		- Double, real
		- (n(Float اعداد اعشاري با دقت حداقل <sup>n</sup> رقم .
- null Not مي تواند در انتهاي تعريف فيلد به كار رود بطوريكه صفت خاصه مورد نظر نمي تواند مقدار null داشته باشد .
	- Date تاريخ شامل ٤ رقم براي سال ، ماه و روز :

27 – 7 – 2001 : مثال

• Time براي نمايش ساعت .

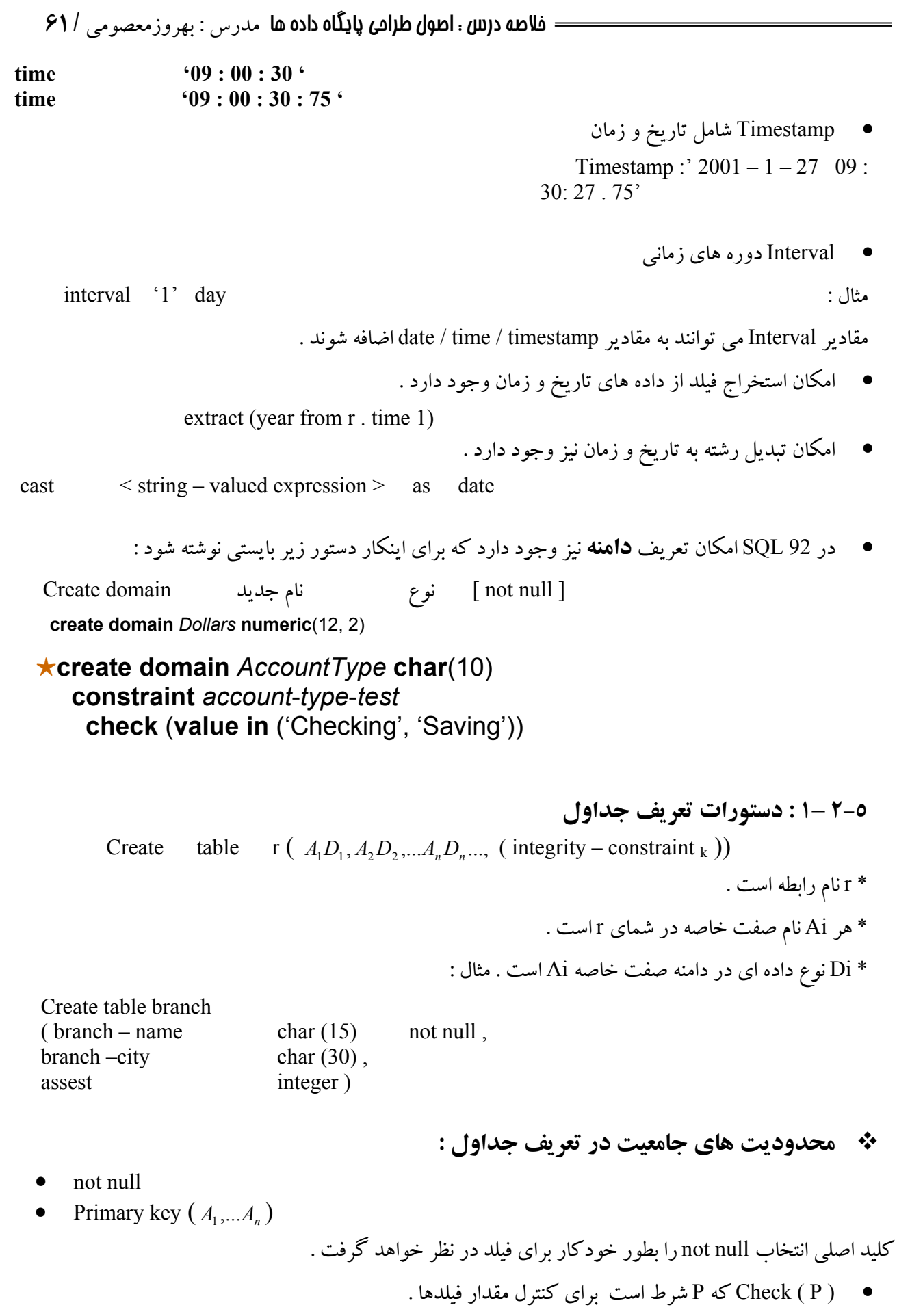

FOREGIN Key  $(A_1...)$  References

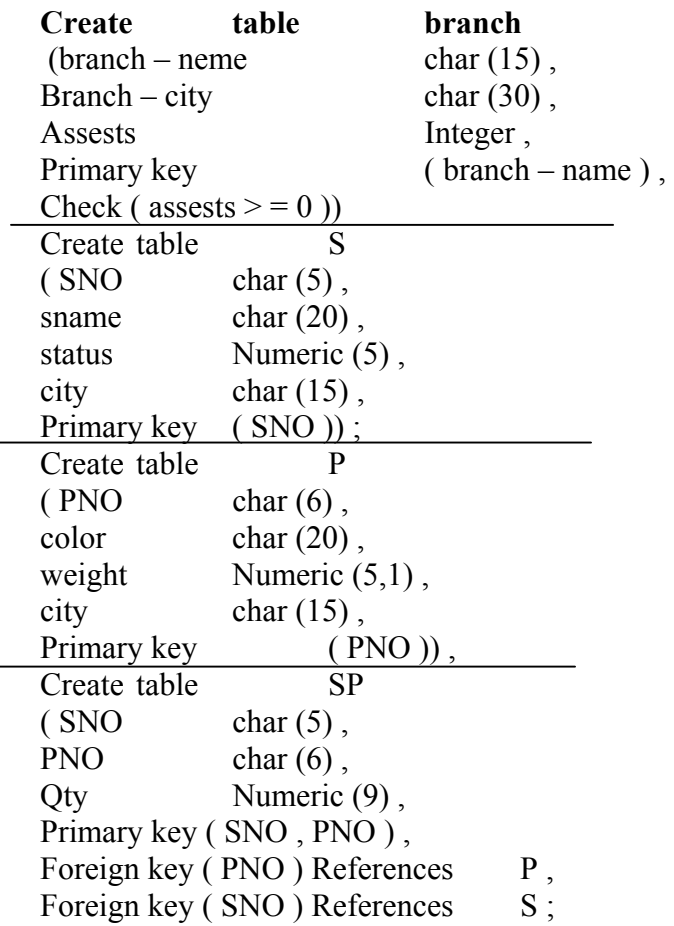

D rop and Alter tables **جداول تغيير و حذف : ٢ – ٢ – ٦** عبارت table Drop تمام اطلاعات يك جدول و خود جدول را از بانك اطلاعاتي حذف مي كند و عبارت lter a table براي اضافه كردن و يا حذف صفات خاصه به جدول موجود بكار مي رود . با اضافه كردن صفت خاصه جديد تمامي تاپلهاي رابطه مقدار null را براي آن صفت خاصه مي گيرند . فرم كلي دستور بصورت زير است :

### **alter table r add A D**

. اسم صفت فاصله جديد و D دامنه آن مي باشد .

 **A drop r table Alter** صفت خاصه را از جدول حذف مي كند .

• اين دستور ( در عمل حذف صفت خاصه ) توسط بيشتر بانكهاي اطلاعاتي پشتيباني نمي شود .

**Alter table r Modify A NewType**

• اين دستور براي تغيير نوع يك صفت خاصه بكار مي رود.

**٦ – ٣ : احكام كار با داده ها در SQL**

در SQL چهار دستور اساسي براي كار با داده ها وجود دارد :

- **SELECT**
- UPDATE •

مثال:

- **DELETE**
- INSERT •

**٦ – ٣ – ١ : احكام بازيابي داده ها** در SQL تـنها يـك حكـم واحـد براي بازيابي وجود دارد و آن دستور **SELECT** است . شكل كلي اين دستور به فرم زير مي باشد :

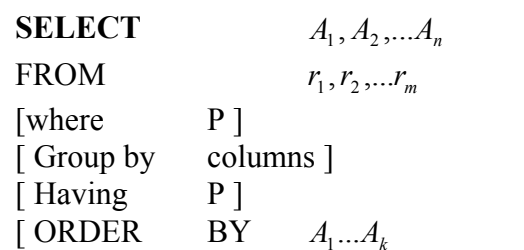

Ai ها صفات خاصه و Ri ها رابطه ها و P شرط است . در صورت استفاده از سه قسمت اول پرس و جو معادل جبر رابطه اي زير مي باشد :

$$
\pi_{A_1, A_2, \dots A_n}(\sigma_p^{(r_1 \times r_2, \dots r_n)})
$$

عـبارت جلـوي دسـتور select معـادل عمـل پـرتو در جبر رابطه ا ي است و عبارت جلوي where معادل همان تحديد يا گزينش است . برخي نكات مهم اين دستور عبارتند از :

- عبارت ( \* ) در جلوي select معادل تمام صفات خاصه رابطه است .
- در SQL ممكـن اسـت نتـيجه پـرس و جو حاوي داده هاي تكراري باشد لذا براي حذف مقادير تكراري كلمه distinct را بايستي بعد از select بكار برد .

Select distinct  $A_1$ ... From ri • در صورت استفاده از كلمه all بعد از select حذف مقادير تكراري انجام نخواهد گرفت . • در جلوي select مي توان از عبارات رياضي شامل عملگرهاي + و – و \* و / نيز استفاده كرد . Select  $S#$ ,  $P#$ ,  $Otv * 5$  from SP

- در جلوي عبارت where شرط بكار مي رود كه مي تواند با and ، or و not نيز تركيب شود .
	- در شرط جلوي where از عبارت between نيز مي توان استفاده كرد .
- Select \* From SP Where Oty between 2 and 5 • اگر چند جدول جلوي عبارت rom f آورده شود به منزله حاصلضرب دكارتي رابطه هاست .
- در SQL امكـان دوبـاره نامـيدن رابطه و يا صفات خاصه با استفاده از عبارت as وجود دارد . قالب كلي دستور بصورت زير است :

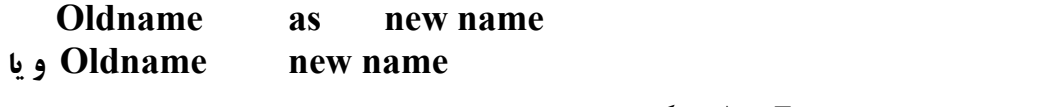

• متغيرهاي تاپلي در عبارت بعد از From از طريق كلمه as تعريف مي شوند .

 **خلاصه درس : اصول طراحی پایگاه داده ها** مدرس : بهروزمعصومي / **٦٤** Select<sub>1</sub> From S as TS, SP as Tsp Where  $TS.S# = Tsn.S#$ • عـبارت **BY ORDER** بـه معنـي آن اسـت كه كاربر مي خواهد جواب را بطور منظم روي صفت خاصه مورد نظرش ببيند . در صورتي كه در انتها عبارت esc d بيايد ترتيب نزولي و اگر asc بيايد ترتيب صعودي است . order by S # desc : مثال • در صـورت اسـتفاده از چند جدول در جلوي عبارت from و استفاده از شرط خاص مي توان عمل **پيوند** را نيز انجام داد . مثال : مشخصات تهيه كنندگان و قطعات در يك شهر را بدهيد . Select  $S^*$ ,  $P^*$  from  $S$ ,  $P$ Where  $S \cdot \text{city} = P \cdot \text{city}$ • مي توان عمل پيوند را با شرطهاي اضافي نيز انجام داد . Select S. \*, P. \* from S, P Where  $S . \text{city} = P . \text{city}$  AND  $S . \text{Status} > 10$ • **نكته :** مي توان يك جدول را با خودش نيز تركيب ( پيوند ) كرد . مثال : شماره جفت تهيه كنندگان ساكن يك شهر را بدهيد . Select First . S # , Second . S # From S First , S Second Where  $First$  . city = Second . city AND First  $S \neq S$  second  $S \neq$ • در زبـان SQL امكـان مقايسـه رشـته هـا و تطابـق آنها نيز وجود دارد . اين امكان توسط دو عملگر % و – ميسر اسـت: علامـت درصد % براي تطابق هر زير رشته بكار مي رود و علامت nderline u **ـ** براي تطابق يك كاراكتر بكار مي رود . Select P# ... From P Where Pname like  $"w\%$ " % w يعني آنهايي كه با w آغاز شده اند . و " W % "يعني آنهايي كه به w ختم شده اند . Select \* From S Where city like  $\frac{6}{6}$  C ---شهر حداقل چهار حرف داشته باشد و چهارمين حرف از آخر با C آغازشود . SELECT SNAME FROM S WHERE SNAME LIKE 'C\_ \_' - اسامي تهيه كنندگاني كه دقيقا سه حرف داشته داشته باشند. در صورتي كه عدم تطابق بخواهد چك شود مي توان به جاي L I K E از NOT LIKE استفاده نمود .  $\blacksquare$ • الحاق رشته ها در SQL توسط عملگر || انجام مي گيرد .

• عملـيات اجـتماع و اشـتراك و نقـيض نيـز در SQL وجـود دارنـد . عـبارت UNION بـراي اجـتماع و عـبارت INTERSECT براي اشتراك و عبارت EXCEPT براي عملگر منها بكار مي روند.

مـثال : شـماره قطعاتـي را مشـخص كنـيد كه يا وزن آنها بيش از ١٦ پوند باشد و يا تهيه كننده 2S آنها را تهيه كرده باشد .

SELECT P.P# FROM P WHERE WEIGHT  $>16.0$ UNION SELECT SP.P# FROM SP WHERE  $SP.S# = 'S_2'$ سطرهاي تكراري اضافي هميشه از نتيجه يك NION U ، INTERSECT و يا EXCEPT حذف مي شوند . اما

در SQL نسخه هاي ALL UNION ، ALL EXCEPT فراهم شده كه در آن سطرهاي تكراري باقي مي مانند .

مثال هاي اضافي :

**شماي به كار رفته در اين مثال :**

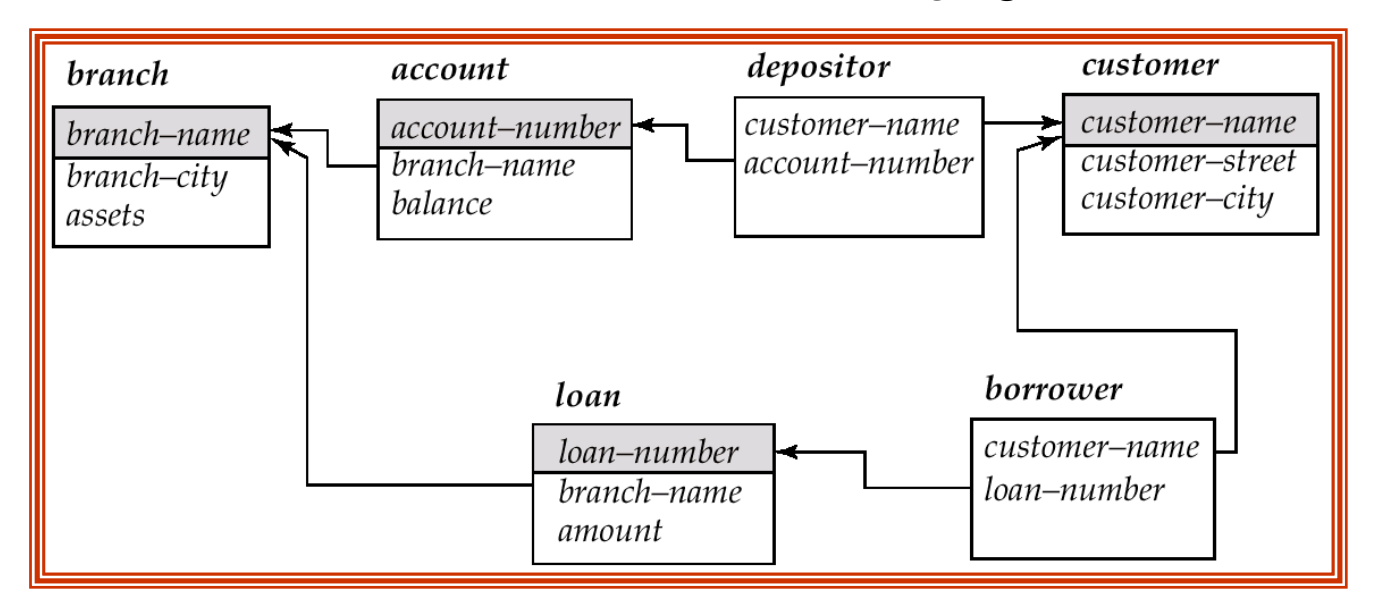

**Defind the names of all branches in the** *loan* **relations**, and remove duplicates  **select distinct** *branch-name* **from** *loan* 

■ To find all loan number for loans made at the Perryridge branch with loan amounts greater than \$1200.

> **select** *loan-number*  **from** *loan*  **where** *branch-name = '*Perryridge*'* **and** *amount* > 1200

 $\blacksquare$  Find the name, loan number and loan amount of all customers having a loan at the Perryridge branch.

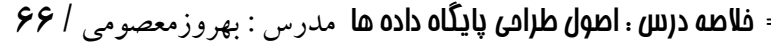

**select** *customer-name, borrower.loan-number, amount*  **from** *borrower, loan*  **where** *borrower.loan-number = loan.loan-number* **and** *branch-name =* 'Perryridge' **E** Find the name, loan number and loan amount of all customers; rename the column name *loan-number* as *loan-id.*  **select** *customer-name, borrower.loan-number* **as** *loan-id, amount*  **from** *borrower, loan*

**where** *borrower.loan-number = loan.loan-number*

**E**Find the customer names and their loan numbers for all customers having a loan at some branch.

**select** *customer-name, T.loan-number, S.amount* **from** *borrower* **as** *T, loan* **as** *S* **where** *T.loan-number = S.loan-number*

 $\blacksquare$  Find the names of all branches that have greater assets than some branch located in Brooklyn.

**select distinct** *T.branch-name* 

**from** *branch* **as** *T, branch* **as** *S* 

**where** *T.assets > S.assets* **and** *S.branch-city = '*Brooklyn*'* 

**Example 1** Find the names of all customers whose street includes the substring "Main".

**select** *customer-name* 

#### **from** *customer*

**where** *customer-street* **like '**%Main%'

Match the name "Main%"

**like '**Main\%' **escape '**\'

**List in alphabetic order the names of all customers having a loan in Perryridge branch** 

**select distinct** *customer-name* 

**from** *borrower, loan* 

**where** *borrower loan-number = loan.loan-number* **and**   *branch-name =* 'Perryridge'

#### **order by** *customer-name*

Find all customers who have a loan, an account, or both:

**(select** *customer-name* **from** *depositor*)

#### **union**

 **(select** *customer-name* **from** *borrower)*

Find all customers who have both a loan and an account.

(**select** *customer-name* **from** *depositor*)

#### **intersect**

 **(select** *customer-name* **from** *borrower)*

 $\blacksquare$  Find all customers who have an account but no loan.

(**select** *customer-name* **from** *depositor*)

**except** 

 **(select** *customer-name* **from** *borrower)* 

- **توابع جمعي SQL**
- در زبـان SQL توابـع جمعي نيز وجود دارند . اين توابع روي ليستي از مقادير يك ستون يا رابطه عمل كرده و يك مقدار را برمي گردانند . توابع جمعي عبارتند از :
	- VG A براي محاسبه ميانگين
	- مينيمم ، ماكزيمم  $\operatorname{MAX}$  ,  $\operatorname{MIN}$   $-$ 
		- UM S مجموع مقادير
		- OUNT C تعداد مقادير

مثال :

select max( status) from S

تعداد تهيه كنندگان را مي دهد . (\*)COUNT SELECT

 FROM S SELECT COUNT (DISTINCT P#) FROM SP

عبارت group by در دستور باعث مي شود رابطه داده شده بعد از جمله  $f$ rom را برحسب مقادير ستون داده شده  $\Box$ گروه بندي كرده و آنگاه حكم SELECT در اين جدول بازآرايي شده اجرا مي شود . مثال : 1Q : شماره قطعات و كل تعداد تهيه شده از هر قطعه را بدهيد .

SELECT P# ، SUM(QTY)

 FORM SP GROUP BY P# ;

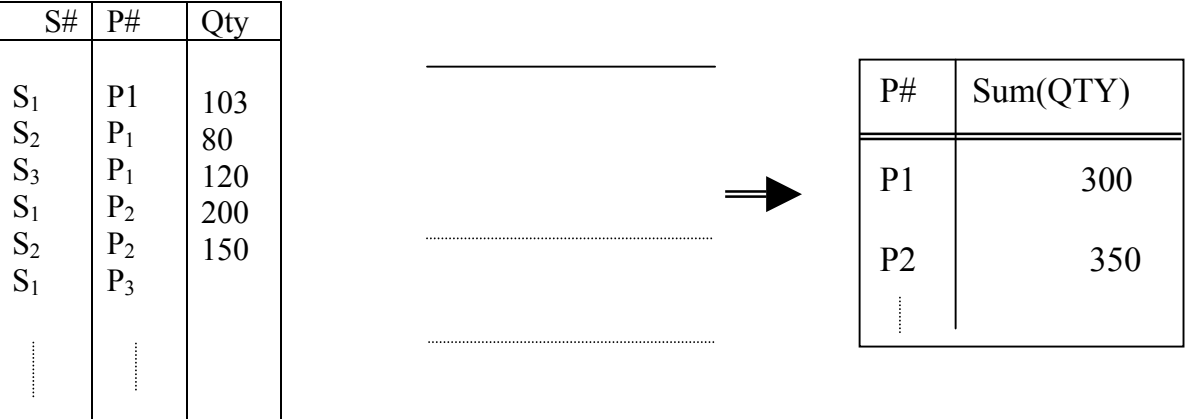

 **خلاصه درس : اصول طراحی پایگاه داده ها** مدرس : بهروزمعصومي / **٦٨ نكـته** : صفات خاصه در دستورselect خارج از توابع جمعي بايستي در ليست گروه by Group ظاهر شده باشند در غير اين صورت خطا رخ مي دهد . • مثال : شماره قطعاتي را بدهيد كه توسط بيش از يك تهيه كننده تهيه مي شود . Select P# From sp Group by p# Having count(\*)  $>1$ نكـته : Having معـناي مسـتقل ندارد و هميشه با by Group مي آيد و نقش آن در گروه همانند نقشWhere در سطر مي باشد .

**Example 2** Find the average account balance at the Perryridge branch.

### **select avg** *(balance)* **from** *account*  **where** *branch-name =* 'Perryridge'

**D** Find the number of tuples in the *customer* relation. **select count** (\*) **from** *customer*

 $\blacksquare$  Find the number of depositors in the bank.

```
select count (distinct customer-name) 
      from depositor
```
**Example 1** Find the number of depositors for each branch.

**select** *branch-name,* **count (distinct** *customer-name)*  **from** *depositor, account*  **where** *depositor.account-number = account.account-number*  **group by** *branch-name* **EFind the names of all branches where the average account balance is more than** \$1,200.

**select** *branch-name,* **avg** *(balance)*  **from** *account*  **group by** *branch-name*  **having avg** *(balance) >* 1200

• SQL در بـرخورد بـا مقـدار NULL بـه عـنوان يـك عملـوند در عمـل مقايسـه نمي تواند تصميمي بگيرد .يعني سـطرهاي داراي NULL در ستون مورد نظر را در كار دخالت نمي دهد . اما اگر از عبارتNULL IS استفاده شود آنگاه سيستم با مقدار NULL برخورد مي كند .

Select S#

From sp

Where (status  $> 15$ ) OR (status is NULL) • نتيجه هر عمل رياضي روي NULL نيز NULL است .  $5 + \text{NULL} \rightarrow \text{NULL}$ 

• تمام توابع جمعي بجز(\*)Count تاپلهاي با مقاديرNULL در آن صفت خاصه را ناديده مي گيرند .

+E.g. Find all loan number which appear in the *loan* relation with null values for *amount.* **select** *loan-number* 

**from** *loan*  **where** *amount* **is null**

• در برخي نسخه هاي SQL ، توابع ديگري نيز وجود دارندكه از جمله مي توان توابع زير را نام برد :

• SYSDATE , NEXT-DAY , LN, EXP, TAN ,TANH, SIN , SINH, COS, COSH,CEIL,FLOOR,STTDEV,VARIANCE,POWER,MOD,SIGN,CHR,CONCAT,UPPER ,LOWER,LPAD,RPAD,LTRIM,RTRIM,REPLACE,TRANSLATE, lENGTH,TO\_CHAR,USER,TO\_NUMBER

 **پرس وجوهاي فرعي** پـرس و جـوهاي فرعـي يكـي از توانايـيهاي مهم در SQL مي باشد . يك پرس و جوي فرعي يك عبارت پرس و جوي where-from –Select است كه در داخل يك پرس و جو بكار برده مي شود . مثال : اسامي تهيه كنندگان قطعه 2 P را بدهيد .

يك راه براي فرموله كردن اين پرس و جو استفاده از مكانيسم پيوند است :

Select Sname

 From S,Sp Where  $S.S# = SP.S#$ AND SP  $P# = 'P2'$ 

راه ديگر استفاده از پرس و جوي فرعي است :

Select Sname From S Where S# IN (Select S# From SP Where  $P# = 'P2'$ Sub Query

 **خلاصه درس : اصول طراحی پایگاه داده ها** مدرس : بهروزمعصومي / **٧٠** • سيستم ابتدا پرس و جوي فرعي را اجرا مي كند كه حاصل يك مجموعه از# S هاست . مثال : اسامي تهيه كنندگاني را بدهيد كه اقلا يك قطعه آبي رنگ تهيه مي كنند . در اين پرس و جو سه جدول S ،P ، SPدخالت دارند : Select Sname From S Where S# IN (Select S# from SP Where  $P#$  IN (Select  $P#$  From P Where  $Color = '$ آبی $'$ • اگر نتيجه پرس و جوي فرعي بيش از يك مقدار باشد از عبارت N I استفاده مي شود و اگر قطعا تك مقداري باشد مي توان از عملگرد = استفاده نمود . مثال : شماره تهيه كنندگان هم شهر با 1S را بدهيد . Select S# From S Where  $city = (Select city from S)$ Where  $S# = 'S1')$  جواب پرس و جوي فرعي بالا يك مقدار است . • مي توان در پرس و جوهاي فرعي از **تابع جمعي** نيز استفاده كرد . مثال : شماره تهيه كنندگاني را بدهيد كه مقدار وضعيت آنها از ماكزيمم مقدار وضعيت موجود در S كمتر باشد SELECT S# FROM S WHERE STATUS < ( SELECT MAX (STATUS) FROM S ); • **در SQL مي توان از سور وجودي نيز استفاده كرد .**  مثال : اسامي تهيه كنندگان قطعه 2 Pرا بدهيد . SELECT SNAME FROM S WHERE EXISTS (SELECT \* FROM SP WHERE  $SP.S# = S.S#$  AND  $SP.P# = 'P 2'$ • عبارت EXISTS در SQL داراي ارزش درست است اگر وفقط اگر نتيجه ارزيابي ( ... Select (تهي نباشد. • **نكات مهم در مورد مثال مطرح شده :** .١ وجود S در #S.S ضروري ولي SP در #S.SP براي وضوح بيشتر است . وقتي كه در يك پرس و ج وي دروني از جدولي از پرس و جوي بيروني ارجاع مي دهيم . قيد كردن شناسه آن ستون الزامي است . .٢ وجـود شرط #S.S = #S.SP به اين معنا است كه سيستم عمل پيوند را انجام دهد . هر چند ظاهرش همان است و از اين ديدگاه استفاده از exists هميشه كاراتر از شبيه سازي عمل پيوند است .

**E** Find all customers who have both an account and a loan at the bank.

**select distinct** *customer-name*  **from** *borrower*  **where** *customer-name* **in (select** *customer-name*  **from** depositor)  $\blacksquare$  Find all customers who have a loan at the bank but do not have an account at the bank **select distinct** *customer-name*  **from** *borrower*  **where** *customer-name* **not in (select** *customer-name* **from** *depositor)* **EFind all customers who have both an account and a loan at the Perryridge** branch**select distinct** *customer-name*  **from** *borrower, loan*  **where** *borrower.loan-number = loan.loan-number* **and** 

*branch-name =* "Perryridge" **and** *(branch-name, customer-name)* **in (select** *branch-name, customer-name* **from** *depositor, account* **where** *depositor.account-number = account.account-number)*

**EFind all branches that have greater assets than some branch located in Brooklyn.** 

**select distinct** *T.branch-name*  **from** *branch* **as** *T, branch* **as** *S*  **where** *T.assets > S.assets* **and** *S.branch-city = '*Brooklyn'

■ Same query using > **some** clause

**select** *branch-name*  **from** *branch*  **where** *assets >* **some (select** *assets* **from** *branch* **where** *branch-city =* 'Brooklyn')

 $(=\text{some}) = \text{in}$ However,  $(\leq \mathbf{some}) = \mathbf{not}$  in

 $(<$ >all</math>)= not in However,  $(= all) = in$  **Example 1** Find the names of all branches that have greater assets than all branches located in Brooklyn.

```
select branch-name 
      from branch 
      where assets > all 
              (select assets 
              from branch 
              where branch-city = 'Brooklyn')
```
**The unique** construct tests whether a subquery has any duplicate tuples in its result.

**Example 20 Find all customers who have at most one account at the Perryridge branch.** 

```
 select T.customer-name 
 from depositor as T 
 where unique ( select R.customer-name 
        from account, depositor as R 
        where T.customer-name = R.customer-name and 
                  R.account-number = account.account-number and 
                  account.branch-name = 'Perryridge')
```
**Example 2**Find all customers who have at least two accounts at the Perryridge branch.

```
select distinct T.customer-name 
from depositor T 
where not unique ( 
     select R.customer-name 
     from account, depositor as R 
     where T.customer-name = R.customer-name 
and R.account-number = account.account-number 
and
     account.branch-name = 'Perryridge')
```
**٦ – ٣ – ٢ : احكام تغيير بانك اطلاعاتي: ٦ – ٣ – ٢ – ١ : احكام حذف داده ها** براي حذف يك يا چند تاپل از جدول مي توان از دستور elete D استفاده كرد :

**DELETE FROM R WHERE P**
**خلاصه درس : اصول طراحی پایگاه داده ها** مدرس : بهروزمعصومي / **٧٣**  $<$  53,P4,....>طذف كنيد اطلاع< **DELETE FROM SP**  WHERE  $S# = 'S3'$  AND  $P# = 'P4'$ در دستورزير بخاطر قاعده جامعيت بايستي دستور زير نيز اجرا شود . **DELETE FROM P WHERE**  $P# = 'P5'$  **DELETE FROM SP WHERE**  $P# = 'PS'$  دستور زير براي حذف تمام سطرهاي Sp بكار مي رود: **DELETE FROM SP ٦ – ٣ – ٢ – ٢ : اضافه كردن تاپل و يا تاپلهاي جديد يك رابطه ( جدول )**  با استفاده از دستورINSERT مي توان تاپلهايي را به جدول اضافه نمود . فرمت كلي دستور بصورت زير است : INSERT INTO R (A1,A2,….) VALUES ( V1,V2,…..) مثال : INSERT INTO P VALUES ( 'P8','PN8','BLUE','10','C3'), مثالي از درج با استفاده از داده هاي جدول ديگر : INSERT INTO ACCOUNT ( SELECT LOAN-NUMBER, BRANCH-NAME,200 FROM LOAN WHERE BRANCH-NAME = 'نادري ; ' در جملـه INSERT دستور ..... FROM SELECT ابتدا قبل از هر درجي ارزيابي شده و سپس نتيجه به رابطه مورد نظر درج مي شود . در غيـر ايـن صـورت دسـتور I NSERT INTO TABLE1 SELECT \* FROM TABLE1 دچار مشكل مي شود . **-٥ ٣ – ٢ – ٣ : حكم تغيير ركورد** شـكل كلـي ايـن حكم بصورت زير است . در اين صورت تمام ركوردهاي جدول كه حائز شرط داده شده باشند با توجه به مقدار داده شده در et S تغيير داده مي شوند . UPDATE TABLE SET FIELD = عبارت [ WHERE PERDICATE ] مثال : .١ رنگ قطعه 2P را به زرد تغيير داده و به وزن آن ٥ واحد بيفزائيد .

UPDATE P

 SET COLOR = 'زرد'**,**  $WEIGHT = WEIGHT + 5$ WHERE  $P# = 'P2'$ .٢ وزن قطعات داراي وزني با مقدار ١٠ گرم يا بيشتر را ٥ واحد اضافه كنيد و قطعات كمتر از ١٠ گرم را ٣ واحد اضافه كنيد .

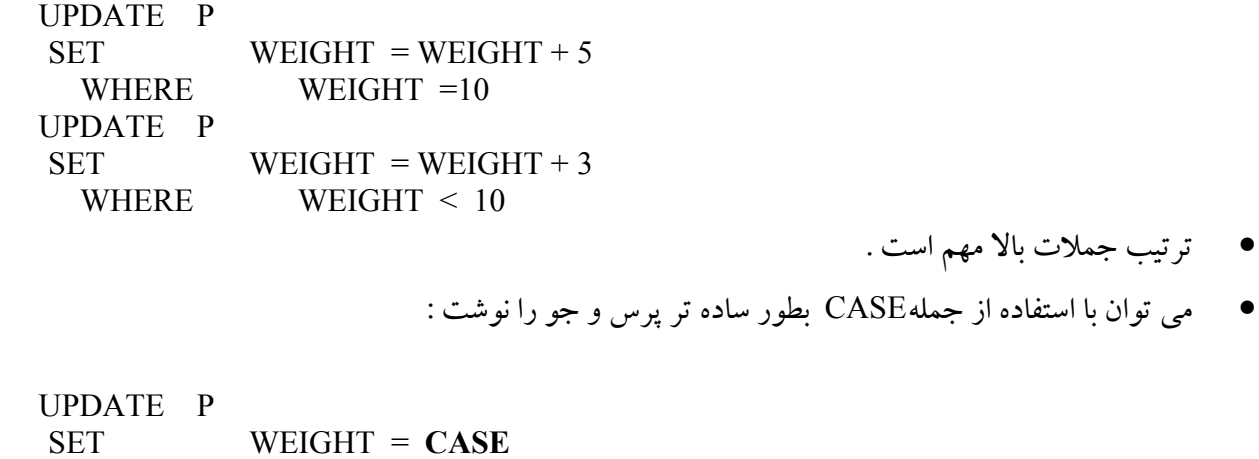

 **WHEN** WEIGHT >= 10 THEN WEIGHT  $+5$ **ELSE** WEIGHT + 3 **END** 

**Department Provide as a gift for all loan customers of the Perryridge branch, a \$200** savings account. Let the loan number serve as the account number for the new savings account

 **insert into** *account*  **select** *loan-number, branch-name,* 200 **from** *loan*  **where** *branch-name =* 'Perryridge' **insert into** *depositor*  **select** *customer-name, loan-number*  **from** *loan, borrower*  **where** branch-name = *'*Perryridge'  **and** *loan.account-number = borrower.account-number* 

 $\blacksquare$ Increase all accounts with balances over \$10,000 by 6%, all other accounts receive 5%.

+Write two **update** statements:

 **update** *account*  **set** *balance = balance* \* 1.06 **where** *balance* > 10000 **update** *account*  **set** *balance = balance* \* 1.05 **where** *balance* £ 10000

 $\star$ The order is important

+Can be done better using the **case** statement (next slide)

Same query as before: Increase all accounts with balances over \$10,000 by 6%, all other accounts receive 5%. **update** *account*

**set** *balance* = **case**

 **when** *balance* <= 10000 **then** *balance* \*1.05 **else** *balance* \* 1.06 **end** 

**٦ – ٤ :SQL و سطح خارجي** مي دانيم ديد ،عبارتي نامدار از جبر رابطه اي است . درQL S براي تعريف ديد از دستور زير استفاده مي شود . **CREATE** VIEW VIEW NAME [ ( COLUMN], COLUMN, ....]....).]  **AS SUB QUERY**  تمـام قـدرت دسـتور Select در خدمت view است و در واقع مكانيزم اشتقاق view يك پرس و جو است كه از طريق Select داده مـي شـود . پرس و جوي مربوطه در زمان تعريف view اجرا نمي شود بلكه فقط به عنوان تعريف با شماي خارجي در كاتالوگ نگهداري مي شود تا هرگاه لازم باشد سيستم به آن مراجعه كند . مثال : CREATE VIEW PARTS (P#,PNAME,WT,CITY)

 AS SELECT P#,PNAME, WEIGHT,CITY FROM P WHERE  $COLOR = 'RED'$ 

با حكم بالا يك ديد بنام Parts تعريف مي شود .

 $\blacksquare$  A view consisting of branches and their customers

**create view** *all-customer* **as** (**select** *branch-name, customer-name* **from** *depositor, account* **where** *depositor.account-number = account.account-number)* **union**  (**select** *branch-name, customer-name* **from** *borrower, loan* **where** *borrower.loan-number = loan.loan-number)*

**٦ – ٤ – ١ : عمليات در ديد الف) بازيابي :**  عمـل بازيابـي از نظـر تـئوري مشكلي ندارد هر چند در بعضي سيستم ها محدوديت هايي در اين زمينه وجود دارد چون view ماهيتا جدول است . لذا همان حكم Select نيز براي آن عمل مي كند . مثال : SELECT \* FROM PARTS WHERE  $P# = 'P2'$ بـراي اجـراي حكـم بـالا بايسـتي سيستم آن را به حكمي در سطح ادراكي تبديل كند و براي اين منظور شرط يا شرايط داده شده در تعريف ديد را با شرط در حكم بازيابي تركيب مي كند . مثال :

**SELECT** FROM PARTS

ديد كاربر را به عينيت درمي آورد . چـون VIEW خـود يـك جـدول اسـت و لـذا مـي توان روي آن VIEW تعريف كرد و بدين ترتيب سطوح ديگري از انتزاع را ايجاد كرد .

Find all customers of the Perryridge branch **select** *customer-name*  **from** *all-customer*  **where** *branch-name =* 'Perryridge'

**Example 20 Find the average account balance of those branches where the average** account balance is greater than \$1200.

> **select** *branch-name, avg-balance*  **from (select** *branch-name,* **avg** *(balance)* **from** *account* **group by** *branch-name)* **as** *result (branch-name, avg-balance)*  **where** *avg-balance >* 1200

 در برخـي سيسـتم هـا در عمل بازيابي از VIEW محدوديت هايي وجود دارد كه از جمله مي توان مشكل **تابع جمعي** را مطرح كرد .

CREATE VIEW PQ

 AS SELECT SP.P#, SUM(SP.QTY) AS TOTALQTY FROM SP GROUP BY SP.P#

دستور زير غيرمجاز است .

SELECT AVG(PQ. TOTALQTY) AS PT FROM PQ

**ب) عمليات ذخيره سازي در VIEW : ) بروز درآوري ديدها )**  تمـام ديـدهاي قابـل تعـريف در SQL قابـل به هنگام سازي نيستند . به بيان ديگر ديدهايي وجود دارند كه نمي توان از طريق آنها عمل درج ، تغيير و حذف را انجام داد . ديدها را معمولا به دو دسته تقسيم مي كنند . .١ ديدهاي فاقد مشكل در عمليات به هنگام سازي (پذيرا)

.٢ ديدهاي داراي مشكل (ناپذيرا)

آنچـه كه در سيستم هاي موجود به عنوان به هنگام سازي ديدها انجام مي شود در بعضي موارد از نظر منطقي قابل دفاع نيسـت و يا برعكس از نظر منطقي شدني است ولي سيستم هاي موجود انجام نمي دهند . يكي از ايرادهايي كه به سيستم هاي رابطه اي مي گيرند نيز بحث به هنگام سازي ديد است .

• **نظر چمبرلن در سيستمR :** 

ديـدي قابـل بـه هـنگام سازي است اگر روي يك جدول مبنا تعريف شده باشد و هر سطر ديد متناظر با سطر شخصي از جدول مبنا باشد و هر ستون ديد نيز متناظر با ستون مشخص و نامداري از جدول مبنا باشد . مثال (١) :

CREATE VIEW SUPC2 AS SELECT S#,SNAME FROM S WHERE  $CITY = 'C2'$ 

فرض كنيم دستور را داشته باشيم :

UPDATE SUPC2 Set Sname =  $4***$ Where  $S# = 'S2'$ 

اين دستور بايستي به دستوري در سطح ادراكي نگاشته شود .

UPDATE S  $SET$   $SNAME =$   $****'$ WHERE  $S# = 'S2'$  $AND$   $CITY = 'C2'$ 

در صورتي كه بخواهيم سطري به ديد درج كنيم :

INSERT INTO SUPC2 VALUES(S12,SN12) كمتـرين مشـكل آن اسـت كـه در دو سـتون city ،status پديـده هـيچمقدار بروز مي كند . صرفنظر از اينكه وجود اين پديده مطلوب نيست ، بروز آن مي تواند يكي از قواعد جامعيت پايگاه را خدشه دار كند . INSERT INTO S VALUES <S12, SN12,..........> در خصوص ديدهاي تك جدولي چمبرليني مي توان گفت كه غير از پديده هيچمقدار مشكلي ندارد .

- CREATE VIEW **V1**  AS SELECT ( S#,STATUS) FROM S:
- CREATE VIEW **V2**  AS SELECT STATUS,CITY FROM S:

هـردو ديـد بـالا روي يك جدول تعريف شده اند و هر دو ديد ماهيتا حاصل عمل پرتو روي جدول  $\, \, {\bf S} \,$  مي  $\, \, {\bf D} \,$ باشـند . ديـد 1V قابـل بـه هـنگام سـازي اسـت ( غير از مسأله VALUE NULL در عمل درج ) و ديد 2V قابل به هنگام سازي نيست

- ديـد 1V موسوم به ديد حافظ كليد است در حاليكه ديد 2V حافظ كليد اصلي نيست . ديد چمبرليني همان ديد حافظ كليد است و چون در سالهاي 78-79 مفهوم كليد اصلي تعريف نشده بود لذا وي آن را مطرح نكرد .
	- مثال (٣) : ديد آماري :

مثال (٢) :

Create view V3(Pnum,SumQ) AS Select P#,sum(QTY) From SP Group by P#; ايـن ديـد حـاوي يك فيلد مجازي است ( به عينيت درآوردن غير مستقيم ) : S umQ يك فيلد مجازي است و به عينه روي جدول فيلد متناظر ندارد و لذا هيچ گونه عملي روي اين ستون نمي توان انجام داد . INSERT INTO V3 (Pnum,SumQ) Values < P11 , 111>

مقداري است براي (Qty(sum و نه براي Qty . لذا عمل درج امكان پذير نيست .

• **به هنگام سازي ديدهاي حاصل عمل پيوند(تركيب) :**  طـبق نظـر چمبـرلين ايـن ديـدها قابل به هنگام سازي نيستند اما اين نظر رد شده است . فرض مي كنيم بجاي رابطه S داشته باشيم :

> SX(S#,Sname,city) SY(S#,Status)

> > و #S در هر دو رابطهSX,SY كليد است .

 $SX \infty SY = S$ 

اگر ديدي داشته باشيم بفرم مقابل :

CREATE VIEW S AS SELECT SX.S#,SNAME,STATUS,CITY FROM SX,SY

WHERE  $SX.S# = SY.S#$ در ديـد بـالا يـك پـيوند داريـم و پـيوند از نـوع PK- PK است . ( صفت خاصه دخيل در پيوند در هر دو رابطه كليد - اصلي است ) ديدهاي حاصل چنين پيوندهايي مشكلي در عمليات به هنگام سازي ندارند . وجود پيوندهاي k P . سبب شده است كه تناظر يك بيك بين سطرهاو ستونهاي جداول مبناي زيرين وجود داشته باشد . Insert Into S (S#,Sname,Status,city)

Values (S9,Sn9,20,C9)

Insert Into  $\overline{\mathbf{S}}$  SX (S#, Sname, city) Values (S9,Sn9,C9) Insert Into SY (S#, Status) Values (S9,20)

• **ديدهاي ناپذيرا :**

 اگـر ايـن اصـل پذيـرفته شود كه عمليات تاپلي در پايگاه داده رابطه اي از طريق كليد اصلي و يا يكي از كليد هـاي كانديـد انجـام گردد ، در اينصورت ديد تعريف شده روي يك رابطه كه فاقد كليد كانديد ( اصلي ) رابطه مبنا باشد ، عمليات ذخيره سازي را نمي پذيرد لذا دو حالت زير را غير پذيرا در نظر ميگيريم : الف ) ديد پرتوي فاقد كليد :

- ب ) حاصل عمل پيوند(تركيب) FK-FK: ايـن نـوع ديد ، اگر عوارض جانبي عمليات ذخيره سازي زا بپذيريم ،پذيراي عمليات ذخيره سازي است ولي چون اين عوارض قابل توجه هستند ،لذا آنرا جزء ديدهاي غير پذيرا منظور ميكنند.
	- **در /92SQL به هنگام سازي ديدها از قوانين زير پيروي مي كنند :**
	- .١ عبارت جدولي كه حوزه ديد را تعيين مي كند نبايد شامل كلمات NION U و JOIN باشد .
		- .٢ قسمت SELECT عبارت انتخاب مستقيما شامل DISTINCT نباشد .
			- .٣ قسمت FROM دقيقا شامل يك جدول ارجاع باشد .
			- .٤ عبارت SELECT نبايد حاوي GROUP و HAVING باشد .

### **نكات مهم :**

- .١ قابليت به هنگام سازي درview به گونه اي است كه يا هر سه عمل INSERT و UPDATE و DELETE مي توانند بر روی يك ديد اعمال شوند و يا هيچ كدام را نمي توان اعمال كرد .
- .٢ درview اين امكان وجود ندارد كه بعضي ستونها را به هنگام سازي كرد و برخي ستونه ا را در داخل همان ديد به هنگام سازي نكرد .

مثال (٣) : فرض كنيد ديد 5Vبصورت زير تعريف شده باشد :

CREATE VIEW V5 AS Select S#,Status,city From S

Where Status  $> 15$ With check option; S V5 S#……Status S#…….Status S1……16 S1……16 S2……10 S3……17 S3……17 S4…….15 تهيه كنند 2S يا 4S در اين ديد وجود ندارد . آيا كاربر حق دارد عمل زير را انجام دهد ؟ Insert Into V5 Values (S2,18) در ايـن صـورت بايسـتي جلوي عمل درج را بگيرد زيرا باعث تكرار در كليد مي شود . و نيز آيا كاربر حق دارد دستور مقابل را وارد كند ؟ update V5 Set  $Status = 10$ Where  $S# = 'S3'$  در چنـين مـواردي در بعضـي سيسـتم هـا گـزينه option check With را قـرار مـي دهـند . به اين معني كه اگر عملـيات درج و بـه هـنگام سازي جامعيت اعمال شده توسط عبارت تعريف كننده ديد را نقض كنند آنگاه اين عمليات

روي ديد رد مي شوند .

### **-٥-٥ امكانات امنيتي SQL:**

مـي دانيم امنيت به معني حفاظت داده ها در قبال كاربران غير مجاز ميباشد . جنبه هاي مختلفي درباره امنيت مطرح است كه از جمله مي توان موارد زير را نام برد : جنبه هاي قانوني و اجتماعي

- كنترل هاي فيزيكي
	- مسائل عملياتي
- كنترل هاي سخت افزاي
	- پشتيباني سيستم عامل

آنچـه در ايـن بحث حائز اهميت است امكانات امنيتي كنترل داده ها درون بانك اطلاعاتي است كه برخي از آنها با دستورات SQL تعريف مي شوند. از جمله اين امكانات مي توان تعريف كاربران ، قوانين و امتيازات را نام برد . كاربر :

كاربر نامي است كه با استفاده از آن ميتوان وارد پايگاه داده شد. براي تعريف كاربر دستورات زير بكار مي روند:

**CREATE USER user IDENTIFIED {BY password | EXTERNALLY} [DEFAULT TABLESPACE tablespace] [TEMPORARY TABLESPACE tablespace]** 

**[QUOTA {integer [K|M] | UNLIMITED} ON tablespace] [PROFILE profile]** 

**ALTER USER user [IDENTIFIED {BY password | EXTERNALLY}] [DEFAULT TABLESPACE tablespace] [TEMPORARY TABLESPACE tablespace] [QUOTA {integer [K|M] | UNLIMITED} ON tablespace] [PROFILE profile] [DEFAULT ROLE { role [, role] ... | ALL [EXCEPT role [, role] ...] | NONE}]** 

**امتياز ها**

امتياز ،اجازه انجام يك عمل روي پايگاه داده هاست . براي اعطاء امتياز از دستور GRANT و براي لغو آن از دستور REVOKE استفاده مي شود.

 $\blacksquare$  The grant statement is used to confer authorization **grant** <privilege list> **on** <relation name or view name> to <user list>

 $\blacksquare$ <user list> is:

 $\star$ a user-id +*public*, which allows all valid users the privilege granted  $\star$ A role (more on this later)

■Granting a privilege on a view does not imply granting any privileges on the underlying relations.

■The grantor of the privilege must already hold the privilege on the specified item (or be the database administrator).

**Eselect:** allows read access to relation, or the ability to query using the view

+Example: grant users U1, U2, and U3 **select** authorization on the *branch*  relation:

## **grant select on** *branch* **to** *U1, U2, U3*

**Example 3 Example 3 C I**nsert: the ability to insert tuples

**E**update: the ability to update using the SQL update statement

**Edelete:** the ability to delete tuples.

**Leferences:** ability to declare foreign keys when creating relations.

**Eusage:** In SQL-92; authorizes a user to use a specified domain

**Mall privileges**: used as a short form for all the allowable privileges Q

Roles permit common privileges for a class of users can be specified just once by creating a corresponding "role"

**E**Privileges can be granted to or revoked from roles, just like user

Roles can be assigned to users, and even to other roles

■SQL:1999 supports roles  **create role** *teller* **create role** *manager* **grant select on** *branch* **to** *teller*  **grant update (***balance***) on** *account* **to** *teller*  **grant all privileges on** *account* **to** *manager*

**grant** *teller* **to** *manager*

**grant** *teller* **to** *alice, bob*  **grant** *manager* **to** *avi* 

دستور لغو مجوز :

**The revoke** statement is used to revoke authorization. **revoke**<privilege list> **on** <relation name or view name> **from** <user list> [**restrict**|**cascade**]

**Example: revoke select on** *branch* **from** *U1, U2, U3* **cascade** 

■Revocation of a privilege from a user may cause other users also to lose that privilege; referred to as cascading of the **revoke**.

■We can prevent cascading by specifying **restrict**:

 **revoke select on** *branch* **from** *U1, U2, U3* **restrict** With **restrict**, the **revoke** command fails if cascading revokes are required.

## **-٦-٥تعريف تراكنش**

 تـراكنش واحـد بـرنامه نويسـي اسـت كـه شـامل يكسـري عملـيات مرتبط براي دسترسي و تغيير اطلاعات يك بانك اطلاعاتـي كـه در جهـان واقعـي در حكـم يـك عمـل واحد تلقي مي شوند . معمولا" دستورات تراكنش با دستورشروع تـراكنش (begin transaction ) آغاز و با يك عمل commit ويا undo پايان مي پذيرد. در خصوص تراكنش چند نكته وجود دارد :

• طراحي صحيح correctness

 بــرنامه نــويس بايــد عملــيات اجرايــي يــك تــراكنش را بصــورت واحــد يكــپارچه طراحــي كــند و ايــن بــه خــود dbmsربطي ندارد.

• خواندن اطلاعات

هر مورد اطلاعاتي مورد نياز تراكنش بايد فقط يكبار خوانده شود . بعبارت ديگر در داخل يك تراكنش يك ركورد دوبار خوانده نشود.

• نوشتن اطلاعات:

هر مورد اطلاعاتي مورد عمل در تراكنش در صورت تغيير فقط يكبار نوشته شود.

**-١-٦-٥ ويژگيهاي تراكنش**

براي تراكنش ها چهار ويژگي نيز ذكر كرده اند كه مي توان آنها را بصورت زير نام برد:

## **الف : ويژگي اتمي بودن Atomicity**

تراكنش ها ،ساده و غير قابل تجزيه هستند بعبارتي كليه عمليات هر تراكنش يا تماما" اجرا مي شوند و يا هيچكدام اجرا نمي گردند.

### **ب: ويژگي سازگاري consistency**

تراكنش ها سازگاري پايگاه داده را حفظ مي كنند. بعبارت ديگر تراكنش پايگاه داده را از يك حالت سازگار به حالت سازگار ديگري تبديل مي كند.

> **ج :ويژگي جداسازي Isolation** تراكنش ها از يكديگر مجزا هستند يعني اثر مخرب روي يكديگر ندارند.

# **د: ويژگي هاي پايداريDurability**

پس از آنكه تراكنش پذيرفته شد اثر آن را در بانك باقي مي ماند حتي اگر سيستم اندكي بعد از كار بيفتد.

# **-٢-٦-٥ مثال از تراكنش**

فرض كنيم مي خواهيم مبلغ ٥٠٠٠٠ ريال از حساب A به حساب B منتقل كنيم داريم :

**1.read (A) 2.A:=A-50000 3.write(A)**

### **4.read(B) 5.B:=B+50000 6.write(B)**

در اينصورت با توجه به خواص تراكنش ها داريم : الف) خاصيت سازگاري

مجموع مقادير A و B پس از اجراي تراكنش تغيير نمي كند.

ب)خاصيت اتمي بودن:

 اگـر تراكنش پس از مرحله ٣ و قبل از مرحله ٦ متوقف گردد ، سيستم تضمين مي كند كه تغييرات در بانك ثبت نگردند.

ج)پايداري:

پس از آنكه اجراي تراكنش مورد تاييد قرار گرفت و تراكنش كامل گرديد ، اين تغييرات در بانك پايدار خواهد بود. د)جداسازي:

 اگـر بـين مـراحل ٣و٦ يـك تراكنش ديگر اجازه دستيابي به تغييرات در ب انك را داشته باشد باعث ناسازگاري در بانك خواهد گرديد(مجموع B+Aكمتر از مقدار اصلي خواهد شد) لذا نبايستي امكان اجازه تراكنش هاي ديگر براي به هنگام سازي پايگاه را بوجود آورد.

> **-٣-٦-٥حالتهاي اجراي تراكنش** الف: ناقص Aborted

در اين حالت در حين اجراي تراكنش اشكالي پيش آمده است كه منجر به توقف اجراي آن شده است و لذا تراكنش نيمه تمام رها مي شود.  $R$ olled back ب: بر گشت

در صـورت بـروز اشكال در اجراي يك تراكنش ، براي حفظ يكپارچگي اطلاعات ، اثرات احتمالي بخشي از تراكنش كه اجرا شده روي بانك اطلاعاتي بايد خنثي شود. به اين حالت برگشت گفته مي شود .مسئوليت اين امر بعهده dbms است.

ج: پذيرش شده Commited حالتي است كه عمليات تراكنش بطوركامل موفقيت آميز انجام شده و اثر آن نيز ثبت شده است پس از اجراي تراكنش خنثي كردن تغييرات احتمالي تراكنش روي بانك غير ممكن است.

در بيشتر سيستمها ي پايگاه داده ، هر دستور SQL كه اجراي موفقي داشته باشد ، بطور خودكار پذيرفته مي شود. در :1999SQL براي نوشتن به فرم تراكنش از دستور زير استفاده ميشود.

 **begin atomic …** 

 **end** 

فصل ششم:

نرمالتر سازي رابطه ها

**١-٦ مقدمه** :

 ايـده اصـلي نرمالتـر سازي رابطه ها بر مبناي رفع آنومالي هاي رابطه ها ست. مي دانيم اصطلاح آنومالي يعني بروز وضـعيت نامطلـوب در انجـام عمـل كـه مي تواند ناممكن بودن انجام يك عمل و يا بروز تبعات نامطلوب در انجام يك عمـل و يـا بـروز دشـواري ( فـزونكاري) در عملـيات باشـد . براي رفع آنومالي ها بايد رابطه ها نرمالتر شوند. بعنوان مثال رابطه ي مانند SPC را زير در نظر مي گيريم:

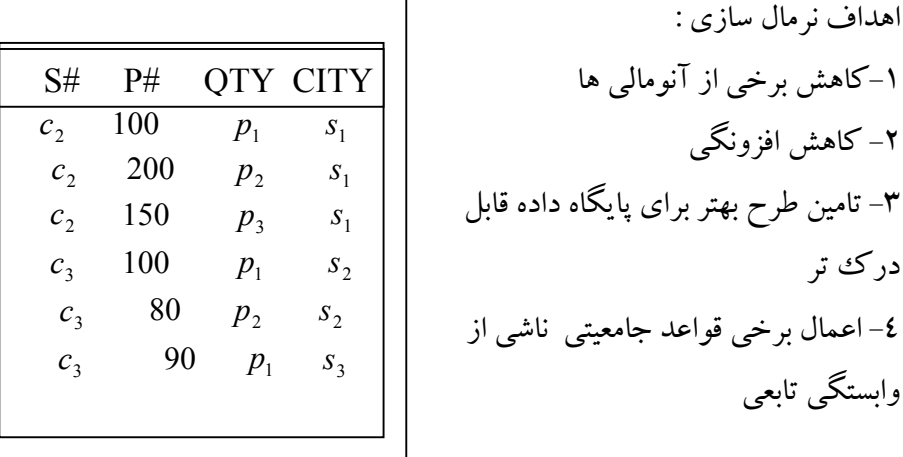

ايـن رابطـه عناصـرش اتمـيك ( سـاده ) مـي باشـند كـه بـه آن رابطه نرمال INF نيز مي گويند. اما اين رابطه در عمليات آنومالي دارد:

-<sup>١</sup> در عمل درج: درج كن اطلاع 〈*cv*,*sv* 〈sv ساكن cv است . اين درج ناممكن است تا وقتيكه ندانيم چه قطعه اي را تهيه كرده است. -٢ در عمل به هنگام سازي: شـهر <sup>1</sup>*s* را عوض كنيد. عمل منطقاً تاپلي به عملي مجموعه اي تبديل مي شوند . و به نوعي به هنگام سازي منتشر شونده داريم. -٣ در عمل حذف : *c* است). <sup>3</sup> *s* ساكن شهر <sup>3</sup> *s* اطلاع ناخواسته از بين مي رود ( 1*p* <sup>3</sup> با حذف اطلاع 〈,90 , 〉 رابطـه spc خـوش سـاختار نيسـت روش هـاي نرمالتر سازي بعنوان يك ابزار طراحي به طراح مي گويد در يك

محـيط عملياتي مشخص چه رابطه هايي داشته باشد، در هر رابطه چه صفات خاصه اي تا رفتار DBMS در عمليات

روي پايگـاه بـا كمتـرين آنومالـي همـراه باشـد . در مثال فوق دليل بروز آنوماليهاي رابطه SPC پديده اي است بنام اخـتلاط اطلاعاتـي يعنـي اطلاعـات در مـورد دو پديـده ( موجـوديت ) بطور غير لازم در يكديگر مخلوط شده اند بعبارتي اطلاع در مورد تهيه كننده و شهرش با اطلاع قطعه مخلوط شده است.

**-٢-٦ شكل هاي نرمال ( سطوح مختلف نرمال)**

سطوح مختلف نرمال را مي توان بصورت زير بيان نمود:

DK/NF-

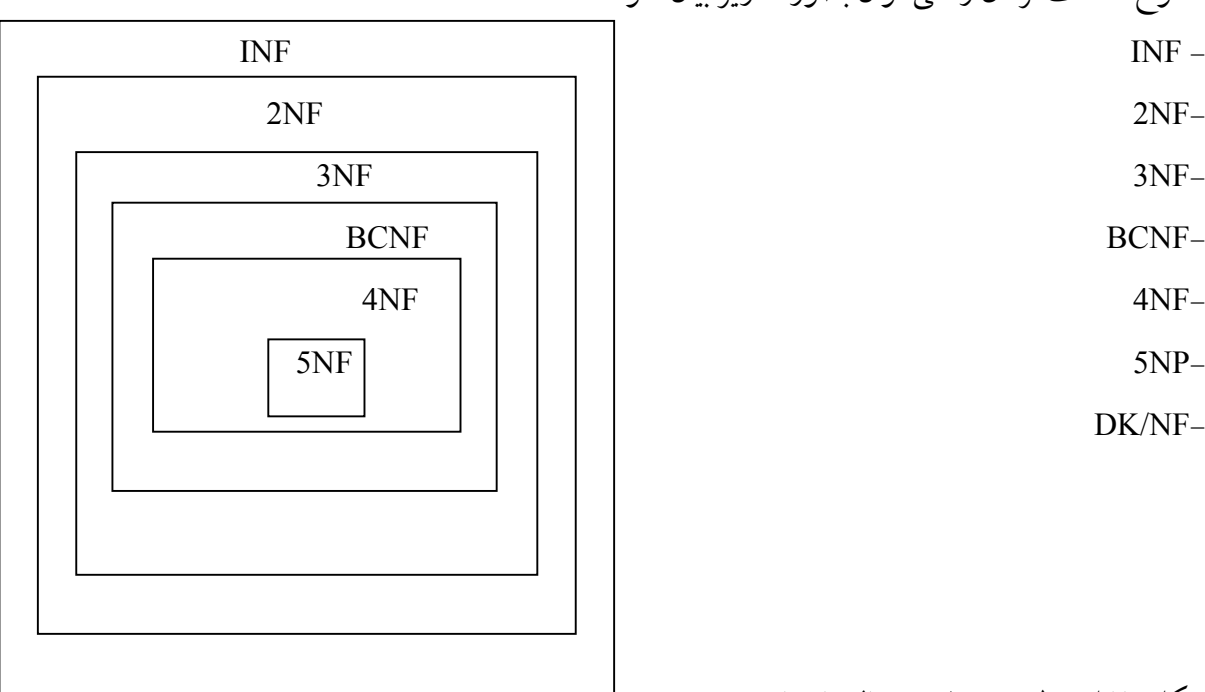

شكل مقابل سطوح مختلف نرمال را نشان مي دهد. قبل از بررسي سطوح نرمال برخي مفاهيم مورد نياز را توضيح مي دهيم:

**-٣-٦ وابستگي تابعي (dependency functional(** گوئـيم صـفت خاصـه Y.R با X . R وابستگي تابعي دارد اگر بازاي هر مقدار متمايز X فقط يك مقدار Y متناظر باشد در اينصورت مي گوئيم Y با X وابستگي دارد و به X دترمينان و به Y وابسته نيز گويند. و بصورت نشان مي دهيم  $x \rightarrow y$ 

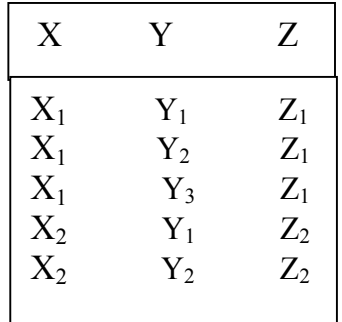

مثال مقدماتی : فرض کنید رابطه مقابل را داریم  
در اینصورت داریم:  

$$
X \rightarrow Z
$$
  
 $Z \rightarrow X$   
 $X \nleftrightarrow Y$   
د ر تعریف وابستگی بایستی به دو نکته توجه داشت:

-١ وابسـتگي تابعـي بايـد براي تمام رابطه ها درست باشد يعني از مفهوم و معني آن صفات سرچشمه بگيرد نه از موارد خـاص در يـك يـا چـند رابطـه . بعـنوان مثال در جدول زير وابستگي هاي زيادي ديده مي شود كه در واقع صحيح نيست.

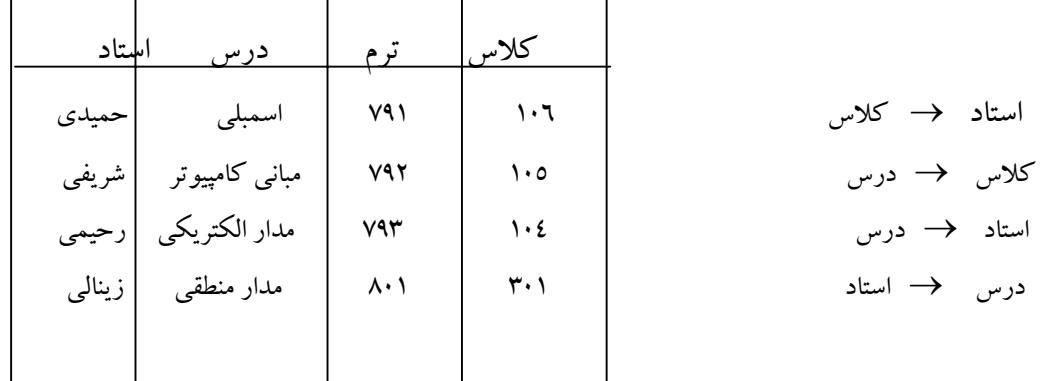

- -٢ وابستگي تابعي براي تعريف محدويتهاي پايگاه داده نيز بكار مي رود. يك وابستگي تابعي ممكن است براي يك پايگاه داده درست و در پايگاه داده ديگر غلط باشد لذا طراح پايگاه داده مي تواند قواعد بانك اطلاعات خود را با وابستگي تابعي نيز بيان نمايد. وابستگي هاي تابعي زير را مي توان براي رابطه SPC در نظر گرفت.
- $(st\# ,p\#) \rightarrow$  Qty  $(st\#, p\#) \rightarrow$  city  $(st\#) \rightarrow \text{city}$  $(st# .p#) \rightarrow st#$  $(st^{\#},p^{\#}) \rightarrow$  (city ,Qty)

# **-١-٣-٦مفهوم وابستگي تابعي كامل (FFD (**

صـفت خاصـه y از رابطـه R بـا صـفت خاصه x از آن FD كامل دارد هر گاه y با x ، FD داشته باشد اما با هيچكدام از اجـزا تشـكيل دهنده آن FD نداشته باشد و آن را بصورت Y.R ⇒ X.R نشان مي دهيم بعنوان مثال در رابطه SPC (*s* ≠, *p* ≠) ⇒ *Qty* پس و) *S* ≠, *P* ≠) → *Qty* : داريم

- $s \neq 0$ *ty*
- $p \neq 0$ ty
- اگر براي تمام صفات خاصه <sup>y</sup> در <sup>R</sup> داشته باشيم <sup>y</sup> → <sup>x</sup> در اينصورت <sup>x</sup> را ابر كليد <sup>R</sup> مي نامند و بصورت R → x نمايش مي دهند . اگر اين وابستگي از نوع FFD باشد آنگاه X كليد كانديد R است .
	- **-٢-٣-٦تعريف وابستگي تابعي بديهي:**

اگـر Y زير مجموعه اي از X باشد آنگاه y → x اين وابستگي تابعي را بديهي ( trival (مي ناميم . بعبارت ديگر يك وابستگي تابعي را بديهي گويند اگر و فقط اگر سمت راست آن زير مجموعه اي از سمت چپ باشد.  ممكـن است بعضي از وابستگي هاي تابعي را از وابستگي هاي تابعي ديگر نتيجه گرفت بعنوان مثال از وابستگي نتــيجه را) *s* ≠, *p* ≠) → *Qty*,(*s* ≠, *p* ≠) → *city* وابســتگي دو تــوان مــي) *s* ≠, *p* ≠) → (*city*,*Qty*) تابعــي گرفت.

 مجمـوعه تمـام وابسـتگي هاي تابعي كه توسط مجموعه معيني از وابستگي تابعي بدست مي آيند را بستار رابطه گويـند. بعبارت ديگر اگر F مجموعه اي از FD هاي رابطه F باشد، مجموعه تمام FD هايي كه F قابل استنتاج هسـتند را بسـتار ( پوششـي) ( CLOSURE) مجموعه F گويند و با  $\rm F^+$  نمايش مي دهند، اولين تلاش در جهت حـل ايـن مسأله در مقاله اي كه توسط آرمسترانگ منتشر شد، صورت گرفت كه مجموعه اي از قوانين استنتاج كـه بعـنوان اصـول آرمسـترانگ نامـيده مـي شـدند را ارائـه داد كه به كمك آن مي توان وابستگي هاي تابعي جديدي را از وابستگي هاي تابعي موجود استنتاج كرد.

### **-٣-٣-٦ اصول آرمسترانگ**

-١ قاعده انعكاسي ( Reflexivity (:  $A \rightarrow B$  اگر  $B \rightarrow B$  ازير مجموعه اي از  $A$  باشد در اينصورت  $(A,C) \rightarrow (B,C)$  اقاعده افزايش ( augmentation) اگر) A  $\rightarrow$  B در اينصورت A →C او  $\mathrm{B}\rightarrow\mathrm{C}$  در اينصورت A → B او B → C اينصورت A → C  $A \to C, A \to B$  اون در اينصورت A → (B,C) اگر  $(A \to B)$  استصورت  $A \to A$  $A \rightarrow (B,C)$  اعده اجتماع (union) : اگر $A \rightarrow C \rightarrow A \rightarrow B$  در اینصورت  $(A,C)$  $(A,C) \to D$  او $(A,C) \to D$  ور)  $A \to B$  ان A السعورت C,B) در اينصورت  $\rightarrow$  T  $(A, C) \rightarrow (B, D)$  اينصورت  $A \rightarrow B$ و  $\rightarrow$ C در اينصورت  $(A, C) \rightarrow (B, D)$ 

**-٤-٣-٦بستار يك مجموعه از صفات خاصه** اگـر F مجمـوعه اي از FD باشـد، گـاه لازم مـي آيـد كـه مجمـوعه تمام صفات خاصه رابطه R را كه با يك صفت خاصـه يـا مجمـوعه اي از صـفات خاصـه مـثلاً A از رابطـه R وابسـتگي داشته باشند، مشخص نمائيم اين مجموعه از *<sup>F</sup>* و انتخاب آن FD <sup>+</sup> *<sup>A</sup>* را با محاسبه <sup>+</sup> *<sup>A</sup>* نمايش مي دهيم. مي توان <sup>+</sup> صـفات خاصـه را بستار <sup>A</sup> ناميده و آن را با هايي كه در آن A دترمينان است بدست آورد.

**تمرين** : فرض كنيد adÆC, CDÆB AÆD نان دهيد AD ابر كليد است ولي كليد كانديد نيست. مثال : فرض كنيد متغير رابطه اي R با صفات خاصه A,B,C,D,E,F, FD زير داده شده است نشان دهيد وابستگي تابعي  $F\mapsto (A,D) \rightarrow F$  براي  $R$  برقرار است.

 $R=(A,B,C,D,E,F)$  $FD=\{ A \rightarrow (B,C), B \rightarrow E, (C,D) \rightarrow (E,F) \}$ 1)  $A \rightarrow (B,C)$ 

2) A →C تجزيه

3) (A,D) → (C,D) پذيري بسط 4)  $(C,D) \rightarrow (E,F)$ 5)  $(A,D) \rightarrow (E,F)$ 6)  $(A,D) \rightarrow F$ *<sup>F</sup>* را <sup>+</sup> مثال : رابطه <sup>R</sup> با صفات خاصه (Z,Y,X,W,V,U=(R و وابستگي تابعي <sup>F</sup> بصورت زير داده شده است . محاسبه كنيد.  $F = \begin{pmatrix} \mathbf{U} & \mathbf{V} & \mathbf{V} & \math$ 

$$
F^{\dagger} = \{ U \rightarrow (X, Y), X \rightarrow Y, (X, Y) \rightarrow (Z, Y) \}
$$
  

$$
F^{\dagger} = \{ U \rightarrow X, U \rightarrow Y, X \rightarrow Y, (X, Y) \rightarrow (Z, V), U \rightarrow (Z, V) \}
$$

**-٥-٣-٦ مجموعه وابستگي بهينه:** با استفاده از قواعد سه گانه زير مي توان يك مجموعه وابستگي را به مجموعه بهينه معادل آن تبديل كرد: -١ سمت راست هر وابستگي فقط يك صفت خاصه باشد *<sup>F</sup>* ر ا تغيير نمي دهد از سمت چپ حذف شود <sup>+</sup> -٢ هر صفتي كه -٣ وابستگي هاي تكراري و اضافي حذف شود. استنتاج منطق بعضي وابستگيها از وابستگيهاي ديگر به ما امكان مي دهد تا با داشتن مجموعه اي از وابستگي هاي رابطه مجموعه كمينه وابستگي ها را بدست آورد. مثال : با توجه به مثال قبل مجموعه وابستگي پوششي بهينه را بدست آوريد. ={U → (X,Y) , X →Y , (X,Y) → (Z,V) , U → (Z,V) } <sup>+</sup> *F* ♦ U → (X,Y) ⇒ U → X , U→ Y ♦ U → (Z,V) ⇒ U → Z , U → V

♦ (X,Y) → (Z,V) ⇒ X→Y X→ (Z,V)

$$
\bullet \qquad X \to (Z,V) \qquad \Rightarrow \quad X \to Z \, , \, X \to V
$$

$$
\blacklozenge \qquad F_{\text{OPT}} = \{ U \rightarrow X, U \rightarrow Y, U \rightarrow Z, U \rightarrow V, X \rightarrow Y, X \rightarrow Z, X \rightarrow V \}
$$

**-٦-٣-٦نمودار وابستگي تابعي** مـي تـوان وابسـتگي تابعـي را بـا اسـتفاده از نمودار نشان داد . در اين نمودار صفات خاصه در مستطيل قرار مي گيرند و خطي جهت دار از آنها به هر يك از صفات وابسته رسم مي شود. مثال: جدول sp را در نظر مي گيريم (*Qty*, ≠*p* , ≠*s*(*sp Qty* ≠ *p* ≠ *s*

**-٤-٦ نرمال سازي (normalization( ١-٤-٦ رابطه نرمال يك INF** رابطه اي را INF گويند اگر مقادير تمام صفات خاصه اش اتميك باشند. مثال : رابطه زير را در نظر مي گيريم: FIRST :  $(S\#$ P#, OTY, CITY, STATUS) FD ها رابطه بصورت زير است:

 $(S\# P\# ) \rightarrow Qty$  ,  $(S\# P\# ) \rightarrow CITY$  ,  $(S\# P\# ) \rightarrow STATUS$ <br>(S#) → CITY : محمد تھیه کنندہ ای در یک شعر ساکن است : هر تهيه كننده اي در يك شهر ساكن است : هر تهيه كننده اي يك مقدار وضعيت دارد : S#) → STATUS تمام تهيه كنندگان ساكن يك شهر يك وضعيت دارد: STATUS → CITY

نمودار FD نيز بفرم مقابل است .

First

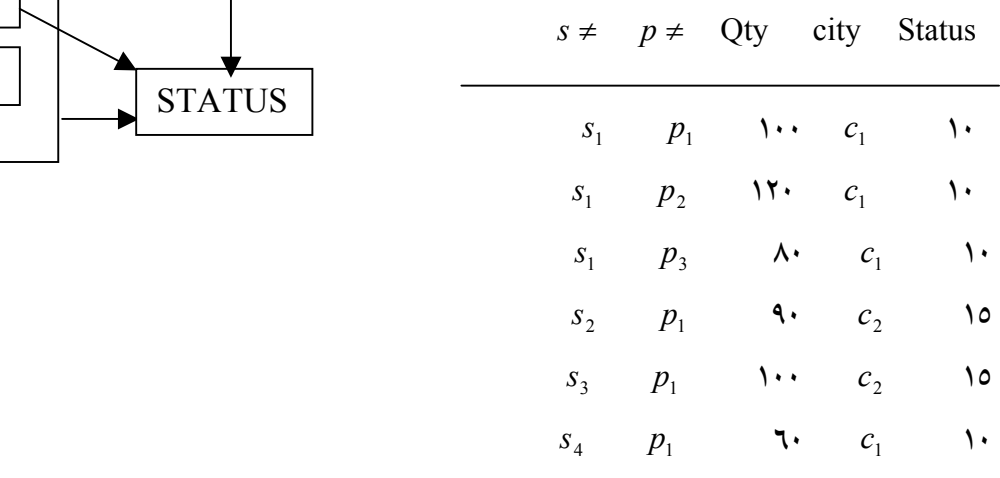

♦ **آنوماليها:** -١ درج كن اطلاع 〈3,14*c*,*sv*〈 اين درج ناممكن است تا ندانيم چه قطعه اي تهيه كرده است. -٢ حذف كن 〈1,100*p* 3,*s* 〈 منجر به حذف اطلاع ناخواسته 〈2,15*c*3,*s* 〈مي شود رابطه FIRST رابطه خوش ساختاري نيست ، اين رابطه بايد با انتخاب پرتوهاي مناسب به دو رابطه تجزيه شود:  $sp(s \neq, p \neq, Qty)$  **b**  $\text{sec} \text{and} (s \neq, \text{status}, \text{city})$ نكته : رابطه FIRST بايد بگونه اي تجزيه شود كه در رابطه هاي حاصله FD ناكامل وجود نداشته باشد.

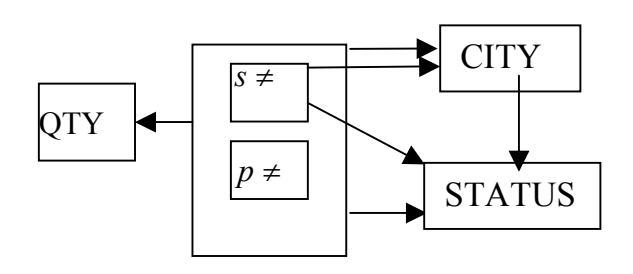

# **٢-٤-٦ - رابطه NF2** رابطه اي NF2 است كه : -١ INF باشد -٢ هر صفت خاصه غير كليدبا كليد اصلي وابستگي تابعي كامل داشته باشد. با توجه به تعريف NF2 مي بينيم رابطه FIRST ، NF2 نيست، رابطه SECOND و SP هر دو NF2 مي باشند. نكـته -١ FD هـاي بـين مجموعه صفات خاصه يك محيط بيانگر قوانين سمانتيك حاكم بر آن محيط مي باشند. بعنوان مـثال وقتـي مـي گوئـيم درس =/ *CO* ≠→ *PR* استاد يعني اين قاعده بر محيط حاكم است كه هر استاد فقط يك درس مـي دهـد. ايـن قوانـين سـمانتيك بايد بنحوي به سيستم داده شود . اينگونه قواعد نوعي قواعد جامعيتي برگرفته از محيط عملياتي هستند كه موسوم به قوانين جامعيت ناشي از وابستگي تابعي مي باشند. نكته -٢ براي تبديل INF به NF2 از عملگرپرتو بطور مناسب استفاده مي شود.

• **آنوماليهاي رابطه SECOND**

-١ در درج : درج كن اطلاع <5,18C <: وضعيت داده شده به شهر 5C ، ١٨ است اين عمل ناممكن است تا ندانيم چه تهيه كننده اي در شهر ساكن است . زيرا كليد =/ *S* است.

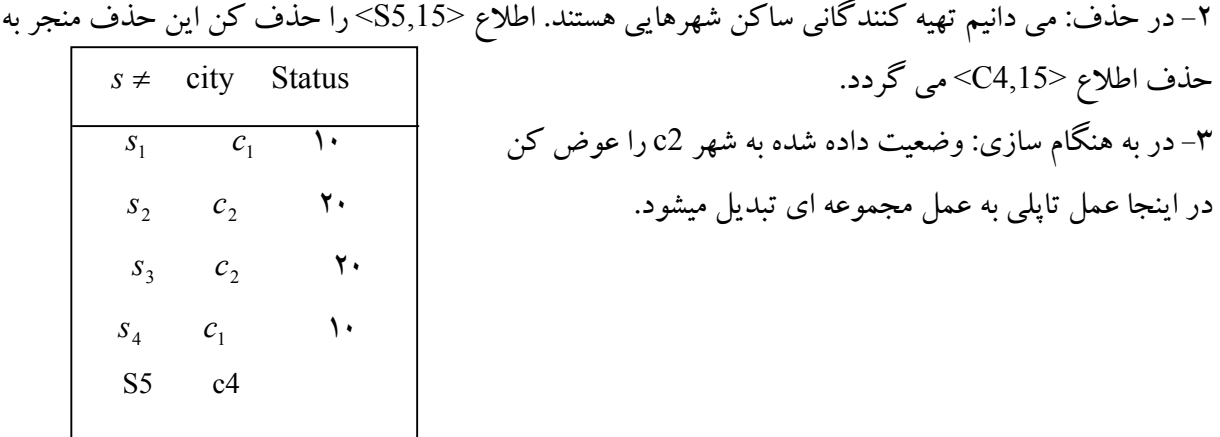

رابطه second هم بايد با عملگرپرتو مناسب به دو رابطه تجزيه شود .فرض كنيم اين رابطه به دو رابطه

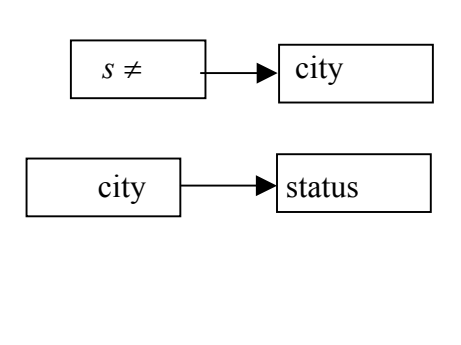

.شود تجزيه *cs*(*city*,*status*) و *sc*(*s* ≠,*city*)

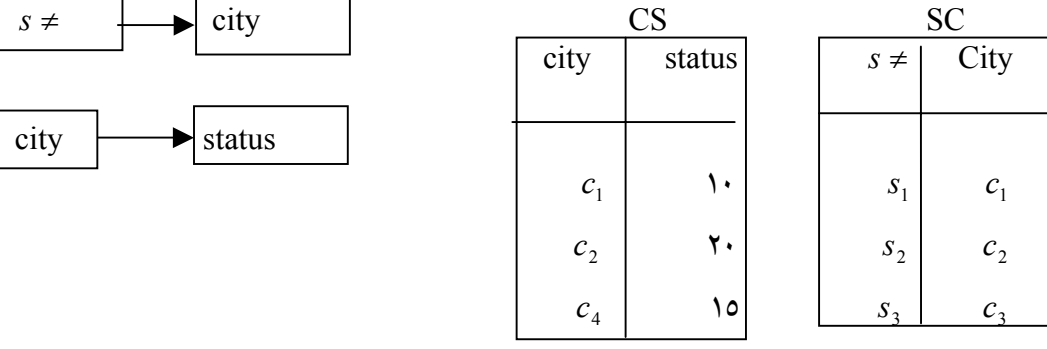

مشخص است با تركيب SC و CS هر گاه لازم باشد به رابطه SECOND مي رسيم. • **علت آنوماليهاي SECOND** در رابطه SECOND نوعي وابستگي خاص بنام وابستگي با واسطه ( از طريق تعدي) وجود دارد. تعريف وابستگي با واسطه:  $B \to C \quad, B \to A \, , A \to B$  در رابطه  $R(A,B,C)$ اگر داشته باشیم A → C)⇒(A → B , B → C : است وابسته B طريق از A به C گوئيم مي در مثال قبل داريم: CITY → #S و STATUS → CITY مي گوئيم STATUS ضمن اينكه خود مستقيماً بي واسطه با #S وابستگي دارد از طريق CITY نيز به آن وابسته است. **٣-٤-٦ : رابطه NF3** رابطه ای را 3NF گويند هر گاه: ده  $2NF-1$ -٢ هر صفت خاصه غير كليد با كليد اصلي وابستگي بي واسطه داشته باشد. مثال : رابطه  $\mathrm{SP}$  و  $\mathrm{SNF}$  است ≠ ≠ *P S*

### **٤-٤-٦ : رابطه BCNF**

اين رابطه تعريفي مستقل از سطوح كلاسيك كادي دارد : رابطهاي BCNF است كه در آن هر دترمينان كليد كانديد باشد . مثال : رابطه FIRST ، BCNF نيست زيرا در رابطه داريم : City → #S و #S دترمينان است اما كليد كانديد نيست . در سطوح كلاسيك Codd مفهوم كليد كانديد مطرح نيست وليكن در BCNF مطرح است و چون يك رابطه ممكن است بيش از يك كليد كانديد داشته باشد BCNF بايد بيشتر بررسي شود . هر رابطه BCNF NF3 است ولي هر NF3 اي BCNF نيست .بلكه بايد بررسي شود. لذا دو حالت را در نظر ميگيريم :

- **الف : رابطههايي با يك كليد كانديد .** در اين حالت ميتوان گفت : اگر رابطه NF3 باشد قطعاً BCNF هم هست . مثال: رابطه S و SP **ب : رابطههايي با بيش از يك كليد كانديد :** در اين حالت نيز ميتوان دو حالت را در نظر گرفت
	- -١ عدم وجود همپوشاني در كليدهاي كانديد

-٢ وجود همپوشاني در كليدهاي كانديد و منظور از همپوشاني : اگر داشته باشيم (z,y(,) y,x (: R وجود y عنصر مشترك را همپوشاني گويند . مـثال ١ رابطـه S را در نظر مي گيريم . فرض كنيم علاوه بر #S ، Sname هم كليد كانديد باشد ( اسامي تكراري نداشته باشيم )

طبق تعريف كليدهاي كانديد نمودار FD بصورت زير است :

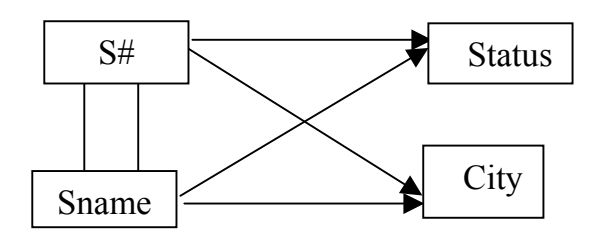

اين رابطه BCNF است زيرا هر دو ترمينان كليد كانديد و 3NF هم ميباشد . اين رابطه NF1 است زيرا عناصرش اتميك هستند . اين رابطه NF2 است زيرا NF1 است و وابستگي ناكامل نداريم . اين رابطه NF3 است زيرا تعدي نداريم . ♦ در اين حالت(نبور صفت مشترك) اگر NF3 استBCNF نيز مي باشد.

مـثال ٢ رابطـه SPS را در نظـر بگيريم : ( QTY, SNAME #,P , #S ( SPS در اينجا دو كليد كانديد داريم كه با هم همپوشاني دارند . نمودار وابستگي تابعي بفرم زير است :

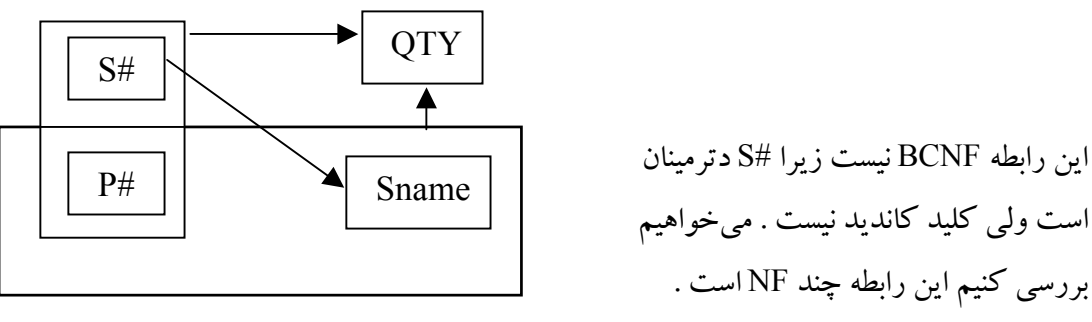

- ♦ اين رابطه NF1 است زيرا صفات خاصهاش اتميك هستند .
	- ♦ NF2 نيز ميباشد زيرا وابستگي ناكامل نداريم .

البـته ظاهـراً بـه نظـر مي(سد وابستگي ناكامل وجود دارد وليكن اينطور نيست زيرا Sname خود جزئي از كليد كانديد اسـت در حالـيكه در تعـريف NF2 كـادي آمده است هر صفت خاصه غير كليد و اصلاً عضويت صفت خاصه در كليد كانديد مطرح نيست . لذا NF2 ميباشد .

♦ اين رابطه NF3 نيز ميباشد زيرا تعدي وجود ندارد .

ميبينيم SPS ، NF3 است ولي BCNF نيست . نكته جالبتر آنكه رابطه sps اختلاط اطلاعاتي دارد با اين همه با داشتن دو كليد كانديد NF3 است در حاليكه معمولاً وجود پديده اختلاط اطلاعاتي رابطه را در حد NF1 يا حداكثر NF2 نگه ميدارد .

**نتيجه :** صرف گفتن رابطه اي اختلاط اطلاعاتي دارد لزوماُ معنايش اين نيست كه سطح نرماليتي آن پايين است . در عمـل بـراي طراحـي رابطـههـا تـا سطح BCNF نرمال مي شوند . سطوح بالاتر بيشتر جنبه تئوريك و پژوهشي دارد و معنايش اين است كه تقريباً تمام رابطههايي كه BCNF هستند عملاً NF5 و NF٤ هستند بعبارت ديگر رابطههايي كهBCNF باشد اما NF4 ويا NF5 نباشند بسيار كماند . **مثال ٣** : رابطهاي كه NF3 هست اما BCNF نيست . فرض كنيد در محيط آموزشي قواعد زير موجودند : ١ . يك دانشجو يك درس را فقط با يك استاد اخذ ميكند . ٢ . يك استاد فقط يك درس تدريس ميكند . ٣ . درس ممكن است توسط بيش از يك استاد تدريس شود . در اين رابطه دو كليد كانديد داريم :

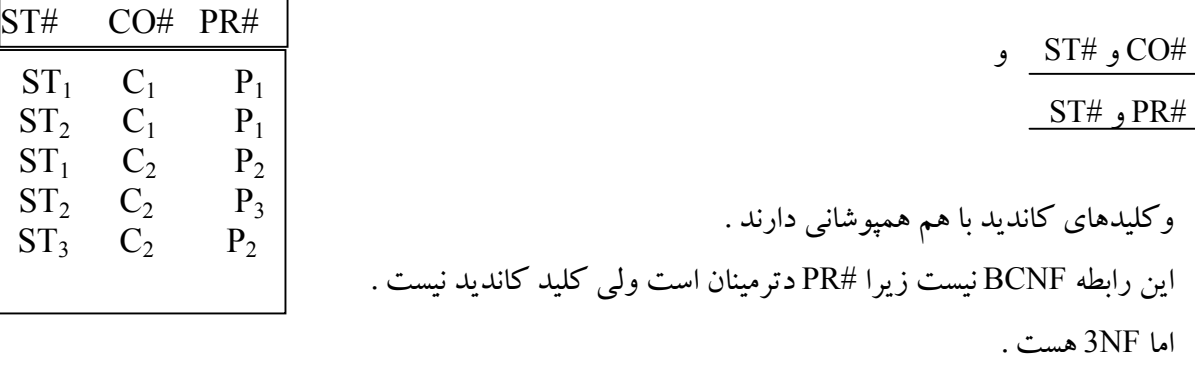

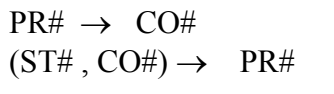

**SCP** 

**٥-٤-٦ - رابطه NF4** ♦ وابسـتگي چـند مقـداري MVD) dependency multivalued ( وابستگي چندمقداري نوعي وابستگي بين دو مجموعه مستقل از صفات خاصه است . وابستگي چندمقداري ( Bm2,...,B1,B ) →→ (An2,...A1,A (در رابطه R برقرار است اگر براي دو تاپل t و u در R كه در تمام مقادير A مشتركند تاپل ديگر V وجود داشته باشد كه : .١ در مقادير A با t و u مشترك باشد . .٢ در مقادير B با t مشترك باشد .

.٣ در تمام ستونهاي ديگر R با u مشترك باشد .

**مثال ١** جدول تدريس اساتيد را شامل كد استاد ، كد دانشكده ، شهر دانشكده ، كد درس و كتاب درس در نظر مـي گيـريم . فـرض كنـيم دانشكده هايي كه استاد در آنها تدريس مي كند و دروسي كه درس مي دهد از هم مستقل باشـند يعنـي وابسـتگي تابعي نداشته باشند . اگر استاد در چند دانشكده درس بدهد و دروس مختلف را نيز تدريس كند افزونگي داريم . با توجه به جدول مقابل داريم : دانشـكده هـاي اسـتاد (100) و نيـز دروسـي كـه تـدريس مـي كـند تكرار شده است ( افزونگي ) اين در حالي است كه جدول فوق تا سطح BCNF نرمال سازي شده است .

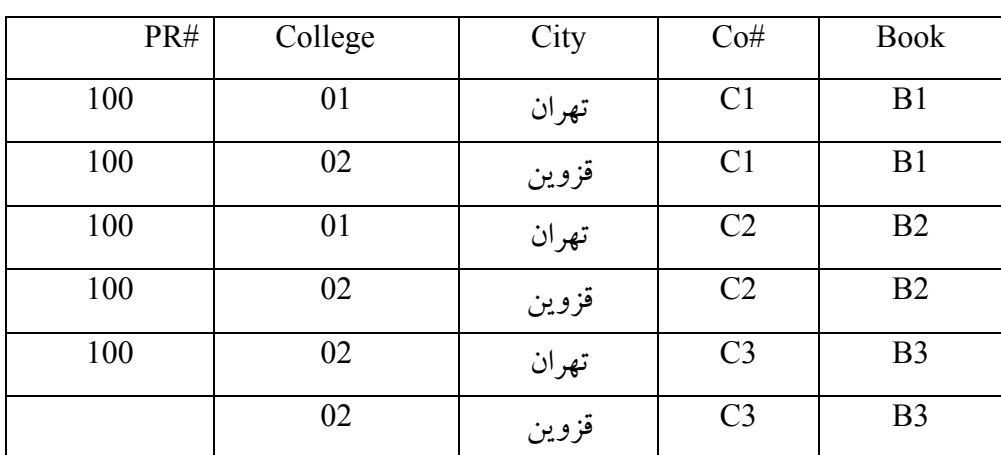

**مثال ٢** : رابطه CTX حاوي اطلاعات درس ، مدرس و كتاب در نظر ميگيريم . يك درس ميتواند توسط هر يك از مدرسين مشخص شده و با استفاده از تمام كتابهاي مشخص شده تدريس شود . مثلاً درس 1C ميتواند توسط 1t و 2t تدريس شود هم با استفاده از كتاب 1x و هم با استفاده از كتاب 2x . در واقع ميبينيم به يك صفت خاصه مجموعهاي از مقادير متناظر است .

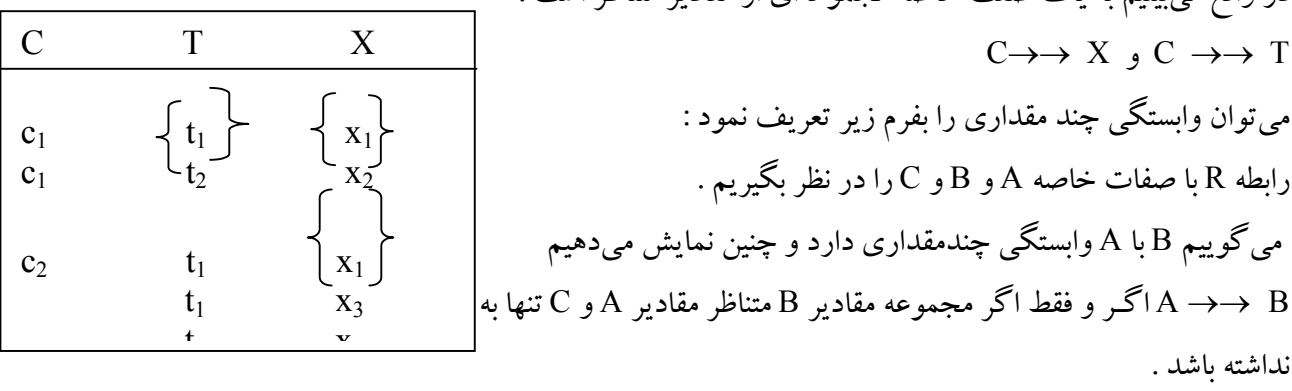

 فاگـين نشـان داد كه در رابطه (C,B,A(R وابستگي چندمقداري B →→ A وجود دارد اگر و فقط اگر وابستگي چـندمقداري C →→ A نيـز برقـرار باشـد . بـه بـيان ديگـر در يـك رابطـه با سه صفت خاصه ، هميشه وابستگي چند مقداري بصورت جفت وجود دارد .

♦ **تعريف** : رابطـه اي را NF4 گويند اگر و فقط اگر يك وابستگي چندمقداري مثل <sup>B</sup>→→<sup>A</sup> در <sup>R</sup> وجود داشته باشـد تمـام صـفات خاصـه R با A وابستگي تابعي داشته باشند . به بيان ديگر همه وابستگي هاي موجود در R بصورت X → K باشـند . ( يعنـي يـك وابسـتگي تابعـي بـين صـفات خاصـه X و كلـيد كانديد K ( . بر اساس اين تعريف مـي تـوان نتيجه گرفت **: رابطه R با سه صفت خاصه در چهارمين صورت نرمال است اگر BCNF باشد و تمام MVD هاي آن FD باشند .**

> مي بينيم رابطه CTX ، NF4 نيست زيرا يك MVD دارد كه FD نيست (X →→C ( . اگر CTX را به دو رابطه CT و CX تجزيه كنيم CT و CX رابطه NF4 هستند .

### **-٦-٤-٦ رابطه NF5**

• تعريف وابستگي پيوندي :Dependency Join اگر R يك رابطه و ستونهاي هريك از رابطه هاي 1R2,R…,Rn زيرمجموعه اي از ستونهاي Rباشند ،آنگاهR داراي وابستگي پيوندي روي 1R2,R…,Rn است اگر و تنها اگر داشته باشيم :

$$
R = R1 \propto R2 \propto R3 \dots \propto Rn
$$

• **رابطه NF5**

رابطه R را NF5 گويند اگر و تنها اگر فقط به كليدهاي كانديدش وابستگي پيوندي داشته باشد. بعبارتي ديگر وجود هر وابستگي پيوندي در آن ناشي از كليدهاي كانديد باشد.از اين تعريف اين نتيجه بدست مي آيد كه اگر بتوانيم يك وابستگي يوندي در رابطه R پيدا كنيم كه در همه پرتوهايش كليد كانديد رابطه وجود نداشته باشد رابطه NF5 نيست.

- ديت و فاگين نشان داده اند كه :
- **اگر رابطه اي NF3 باشد و تمام كليدهاي كانديد آن صفات ساده باشند آن رابطه NF5 است.**
- **اگر رابطه اي BCNF باشد وحداقل يكي ازكليدهاي كانديد آن صفات ساده باشند آن رابطه NF4 است.**

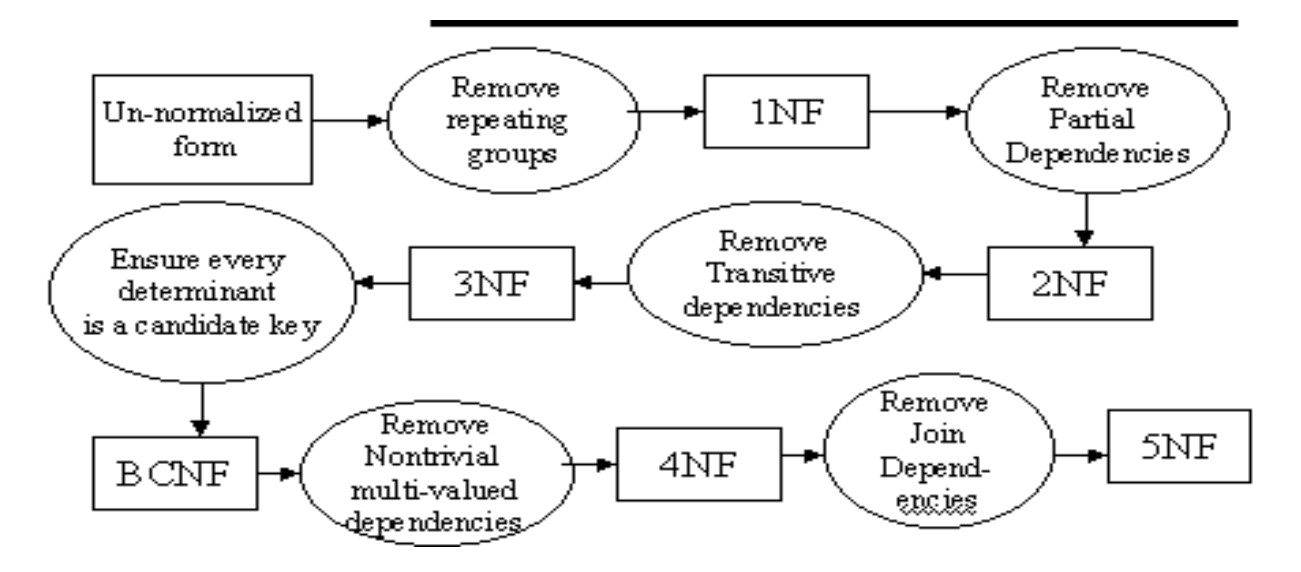

**-٥-٦ تجزيه خوب و بد** در فـرايند نرمالترسـازي مـواردي وجـود دارد كه در آنها تجزيه يك رابطه به چند گونه امكان پذير است .طراح بايستي تجزيه خوب و بد را باز شناسد . بعنوان مثال رابطه ECOND S را در نظر مي گيريم : SECOND(S#, CITY,STATUS) وابستگي هاي تابعي اين رابطه بفرم CITY → #S ، STATUS → CITY ، STATUS → #S ميباشد . قـبلاً ايـن رابطـه بـه دو رابطـه (City #,S(C S و (Status ,City(S C تجـزيه شد . اين تجزيه تنها تجزيه ممكن نيست بلكه تجزيههاي ديگري متصور است : C :  $\left\{\n\begin{array}{l}\n\text{SS}(S\#), \text{Status}\n\text{CS}(City), \text{Status}\n\end{array}\n\right.\n\quad\nB: \left\{\n\begin{array}{l}\n\text{SC}(S\#), \text{City}\n\text{SS}(S\#), \text{Status}\n\end{array}\n\right.$ كداميك از اين سه تجزيه را بايد انتخاب كرد ؟ تجـزيه B مطلوبـيت اولـيه را نـدارد زيرا مشكلاتي در آن وجود دارد . مثلاً نميتوان اين اطلاع را كه شهر خاصي داراي مقـدار وضـعيت خاصـي اسـت در بانـك درج كـرد تـا زمانـيكه ندانيم چه تهيهكنندهاي در آن شهر ساكن است . از نظر تـئوري تجـزيهاي بهتـر اسـت كه دو رابطه حاصل از آن از هم مستقل باشند . اگر رابطه R به دو رابطه 1R و 2R تقسيم شود گوئيم 1R و 2R از هم مستقلند اگر شرايط قضيه ريسانن را داشته باشند : **-١-٥-٦ قضيه ريسانن :** اگر 1R و 2R دو پرتو مستقل از R باشند ، اين دو پرتو از يكديگر مستقلند اگر و فقط اگر .١ تمام وابستگيهاي تابعي موجود در رابطه R در 1R و 2R با هم وجود داشته باشند و يا از وابستگيهاي موجود در 1R و 2R منطقاً قابل استنتاج باشند . .٢ صفات خاصه مشترك در 1R و 2R اقلاً در يكي از آنها كليد كانديد باشد . باتوجه به قضيه ريسانن ميبينيم تجزيه اوليه ، تجزيه خوبي است زيرا CITY صفت خاصه مشترك در يكي از رابطه ها يعني cs كليد كانديد است و تمام وابستگي هاي تابعي قابل استنتاج هستند.  $\rightarrow$  City Status → City و Status → #S منطقاً قابل استنتاج است . بررسي تجزيهB : در اين تجزيه داريم City → #S و Status → #S و نميتوان وابستگي Status → City را از اين دو وابستگي منطقاً استنتاج كرد . لازم به ذكر است كه در تجزيه يك شما ( Schema ) به چند شماي كوچكتر بايد تجزيه بدون گمشدگي اطلاعات باشد يعني بازاي تمام جداول مربوطه از پيوند طبيعي آن جداول دقيقاً جداول اصلي بدست آيد .

# **-٢-٥-٦رابطه اتميك:**

 رابطـهاي كه به عناصر مستقل تجزيه نشود (طبق رابطه ريسانس ) به رابطه اتميك موسوم است .اتميك بودن به اين معنا نيسـت كه نبايد تجزيه شود ولي لزومي به تجزيه آنها نيست يعني در صورت تجزيه ممكن است به رابطه نرمالتري نرسيد . به عنوان مثال :

از كه شود تجزيه SY(S#, City) و SX(S#, Sname, Status) رابطه دو به ميتواند S( S#, Sname, Status, City) نظر نرماليتي فرقي ندارد و ممكن است بدلايل ديگر تجزيه شده باشد .

### **-٦-٦ نمونه مسائل اين فصل :**

مجموعه حداقل FD هاي اين رابطه را بدست آوريد . حل : با توجه به نمودار FD ها داريم :

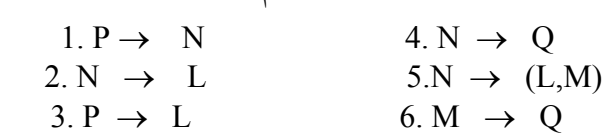

FD شماره 3 افزونه است زيرا منطقاً ازFD هاي 1 و 2 قابل استنتاج است . از FD شماره 2 و 5 داريم : M → N 7.

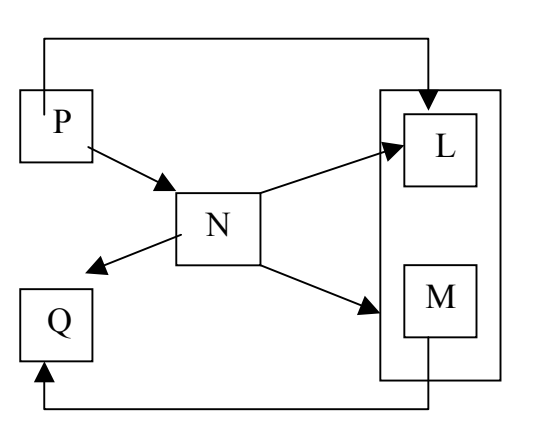

Q

P

با توجه به FD هاي 7 و 6 ، FD شماره 4 افزونه است ، بنابراين مجموعه حداقل FD ها بصورت زير است :

$$
M \rightarrow Q_9 \quad N \rightarrow M_9 \quad N \rightarrow L_9 \quad P \rightarrow N
$$

-٢در نمودار FD هاي زير مجموعه حداقل FD ها را بدست آوريد .

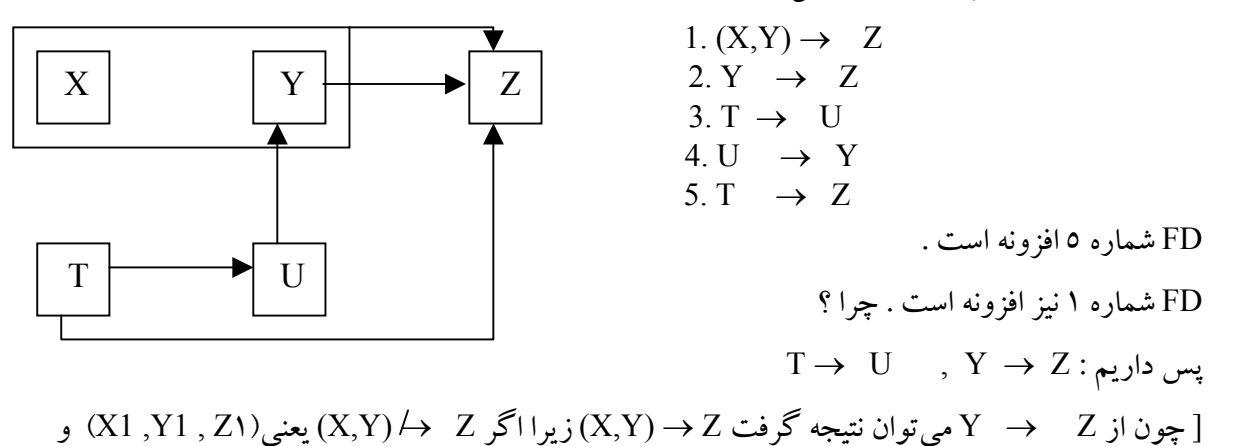

 $[Y \rightarrow Z$  (X1, Y1 , Z۲) و چون (Y1, Z2) , (Y1, Z1) لذا)  $Y \not\rightarrow Z$ خلاف فرض است يس $(X1, Y1, ZY)$ -٣ رابطه (C,B,A(R را در نظر ميگيريم . در يك لحظه از حيات رابطه ، بسط آن چنين است فرض كنيم كه اين رابطه بايد تجزيه شود چگونه بايد آنرا تجزيه كرد ؟

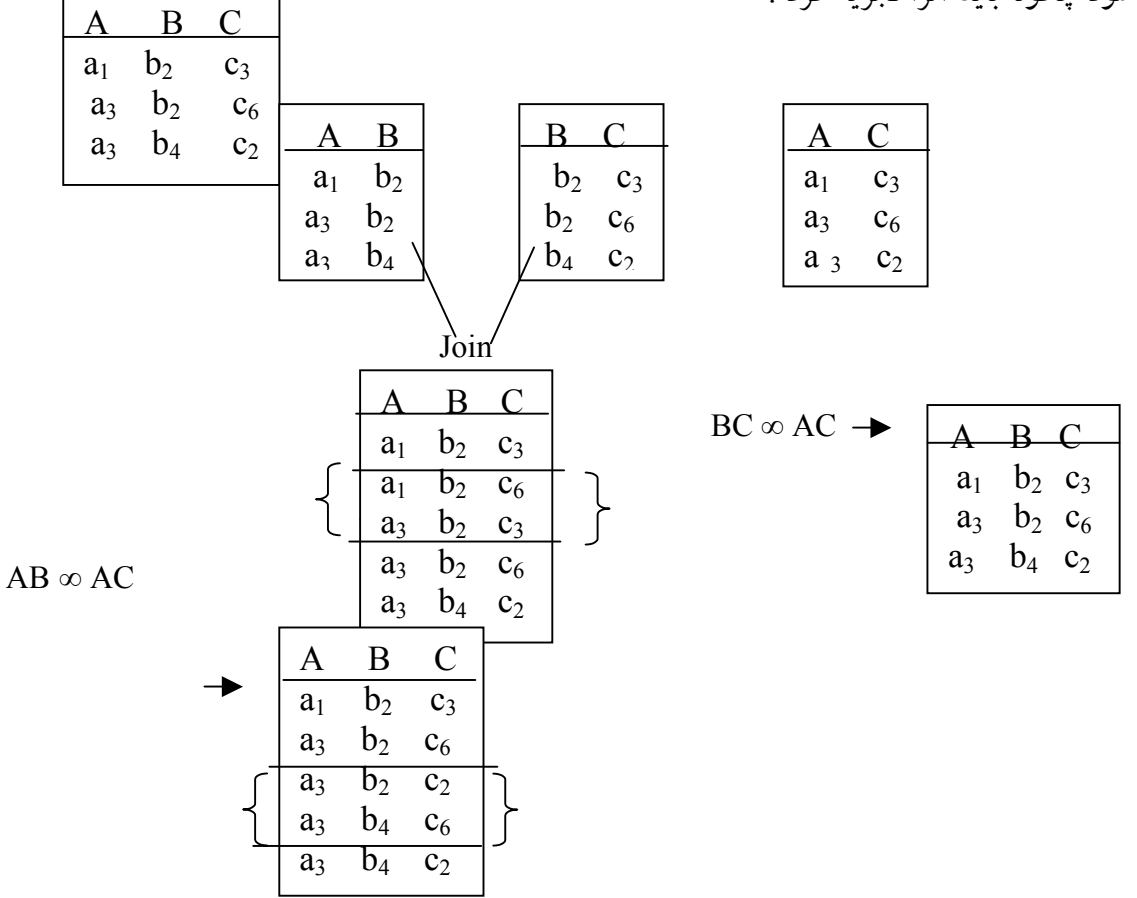

مـي بينـيم كـه تجـزيه R بصـورت (AC,AB(: R يـا (BC,AB(: Rمناسـب نيسـت زيـرا بـا پـيوند تجـزيههـا تاپـل افـزونه بـروز مـي كـند اما در تجزيه (AC,BC (: R اين پديده نامطلوب را در پي ندارد لذا اين تجزيه مناسب است.

فصل هفتم :

معماري سيستم بانك اطلاعاتي:

-١-٣مقدمه :

 مـي دانـيم طـراح بانـك، تصـور يا درك خود را از محيط عملياتي (جهان واقعي) و در واقع ديد خود را از داده هاي عملياتـي محـيط بصـورت نمـودار R/E متجلـي مـي سازد . اين نمودار نمايش داده هاي عملياتي بانك در بالاترين سطح انتزاع مي باشد و از سويي ديگر محيط فيزيكي بانك كه پايين ترين و عيني ترين سطح بانك است مجموعه اي است از فايلهـا با ساختار مشخص و ارتباطات بين آنها، لذا بايستي بين بالاترين سطح انتزاعي و پايين ترين سطح عيني آن سطوح واسـطي وجـود داشته كه در اين سطوح واسط داده هاي عملياتي محيط هم بصورتي كه طراح مي بيند و هم بصورتي كه هر يك از كاربران به نحوي تعريف شوند.

بـا ايـن توصـيف در مي يا بيم كه يك سيستم بانك اطلاعاتي سيستمي است چند سطحي كه طبعاً معماري خاص خود را دارد. از آنجايـيكه طراحان مختلف سيستم هاي بانكي طرحهاي متفاوتي براي معماري چنين سيستمي ارائه و پياده سازي كرده اند لذا ANSI نيز طرحي استاندارد براي معماري سيستم بانك اطلاعاتي عرضه كرده است.

#### **-٢-٧ معماري ANSI**

معماري ANSI به سه سطح مختلف تقسيم بندي مي شود كه به ترتيب عبارتند از: سطح داخلي، سطح ادراكي و سطح خارجي. شكل زير بيانگر اين معماري است:

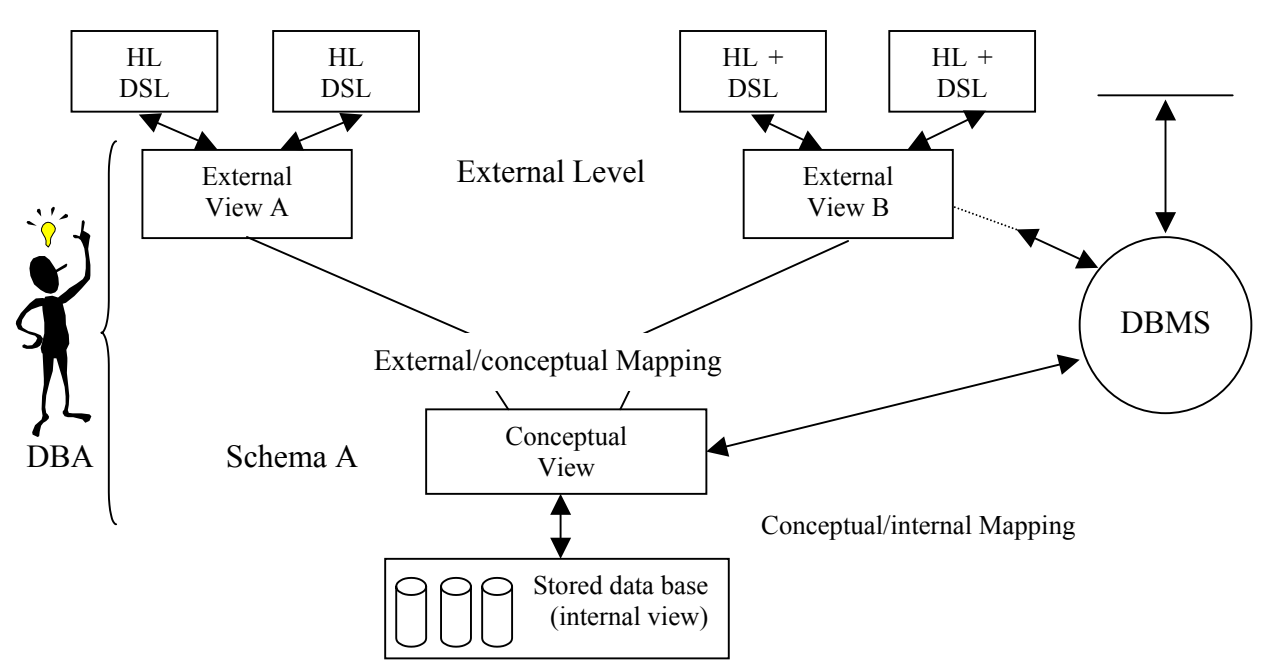

همانطور كه در شكل ديده مي شود معماري سيستم بانك اطلاعاتي از اجزاء زير تشكيل شده است ١ – HL زبان ميزبان ٢ - زبان فرعي داده اي DSL  $External View$  – ديد خارجي View Conceptual View  $\zeta$ ديد مفهومي ٥ – ديد داخلي View Internal ٦ – تبديلات بين سطوح mapping  $User$  كاربر User ٨ – اداره كننده پايگاه DBA ٩ – سيستم مديريت بانك اطلاعاتي DBMS **-٣-٧ شرح اجزاء معماري پايگاه داده ها: ١-٣-٧ – ديد مفهومي (ادراكي)**

ديـد طـراح بانك از داده هاي ذخيره شده در آن مي باشد. اين ديد ديدي جامع و سراسري مي باشد، يعني جامع تمام نـيازهاي كاربـران اسـت . اين ديد تشكيل دهنده سطح ادراكي و سطح ادراكي از سطوح انتزاعي پايگاه داده ها است . ديـد ادراكي بايد به كمك امكاناتي نظير احكام تعريف كننده از اين زبان داده اي و ساختار داده اي تعريف شود كه به تعـريف آن شـماي ادراكـي گفـته مـي شـود . در واقع شماي ادراكي در معناي عام نوعي برنامه حاوي تعريف داده ها و ارتـباطات بـين آنهـا و نيـز مجمـوعه اي از قـواعد عملياتي مي باشد . اين قواعد عملياتي ناظر به داده هاي محيط عملياتي هسـتند. از جملـه سـاختارهاي داده اي رايـج بـراي تعريف شماي ادراكي مي توان به ساختارهايي نظير رابطه ا ي، سلسله مراتبي، شبكه اي و هايپرگراف اشاره نمود.

مثال ١) با توجه به رابطه بين قطعه و تهيه كننده به كمك احكام سلسله مراتبي ديد ادراكي پايگاه را تعريف كنيد.

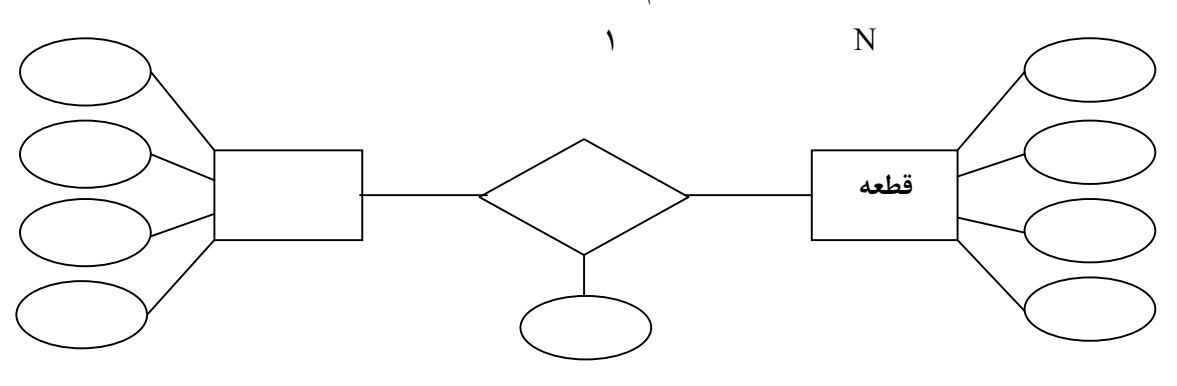

DS سلسـله مراتبـي نوعـي درختواره است كه يك ريشه دارد و در سطوح مختلف داراي اعضا يا وابستگاني مي باشد به دو صورت آن را مدل مي كنيم.

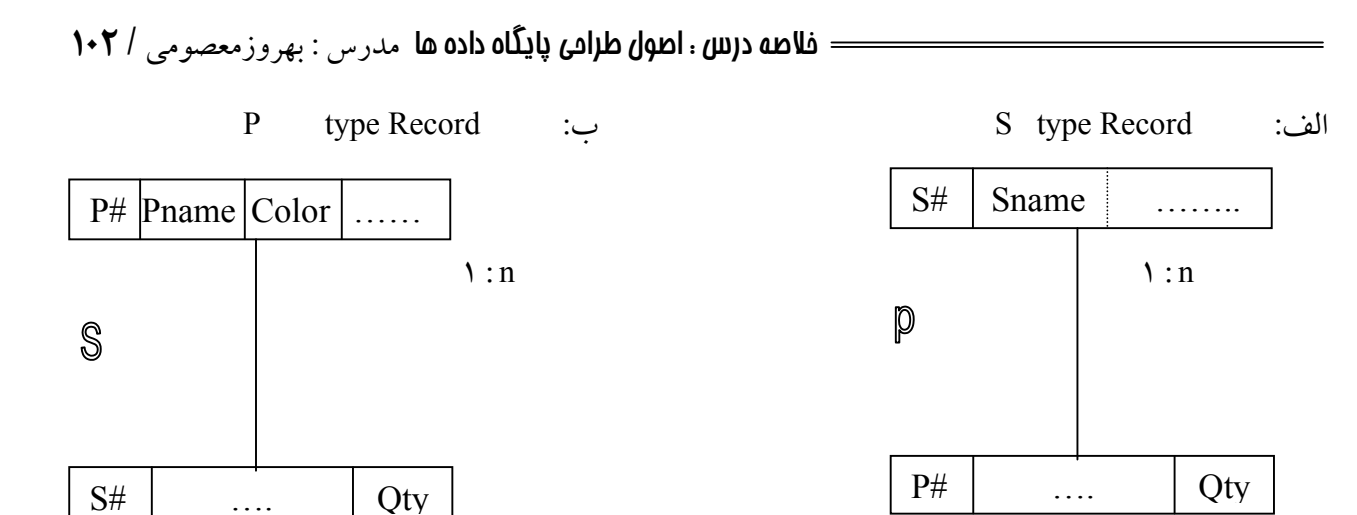

توجه: فيلد Qty در سلسله مراتب PS در S قرار دارد و در سلسله مراتب P S در P.

## **نمايش ديد ادراكي به كمك DS سلسله مراتبي : (شماي ادراكي)**

از ديـد طراحـي داده ها و ارتباطات بصورت يك درخت ديده مي شود كه ريشه آن حاوي اطلاعات در مورد قطعات و وابسته يا فرزند آن ريشه حاوي اطلاعاتي در مورد تهيه كنندگان. در ساختار داده سلسله مراتبي تعدادي درختواره وجود دارد كه طراح اين ساختار را به DBMS اي كه آن را مي پذيرد خواهد داد. نمونه سازي از شماي ادراكي بصورت غير صوري: ١ – نام سلسله مراتب PS است ٢ – ريشه ركورد نوع P است و فيلدهاي P ) #P كاراكتر. ١ ، Pname كاراكتر . ٢ ...) و شناسه ريشه #P است. ٣ – وابسته يا فرزند ركورد نوع S مي باشد. فيلدهاي S ( #S و ......... Qty ) است. و شناسه S # S مي باشد. مثال ٢) پايگاه رابطه اي: در اين ساختار براي طراحي پايگاه داده معمولاً براي هر موجوديت يك جدول در نظر گرفته مي شود و براي هر صفت

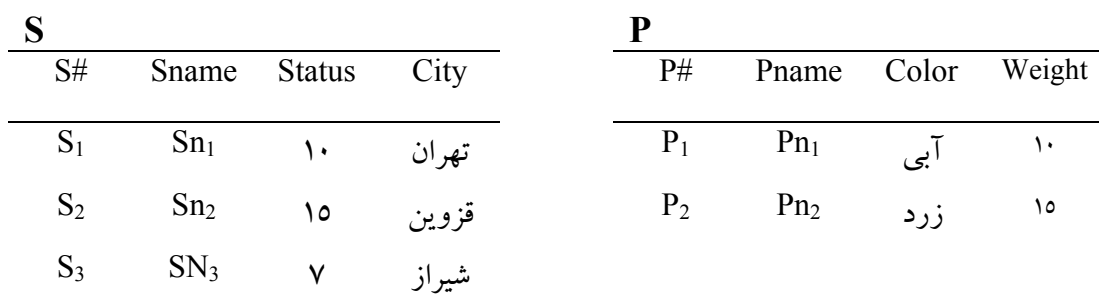

خاصه يك ستون و هر سطر كه بعداً پر مي شود يك نمونه موجوديت مي باشد.

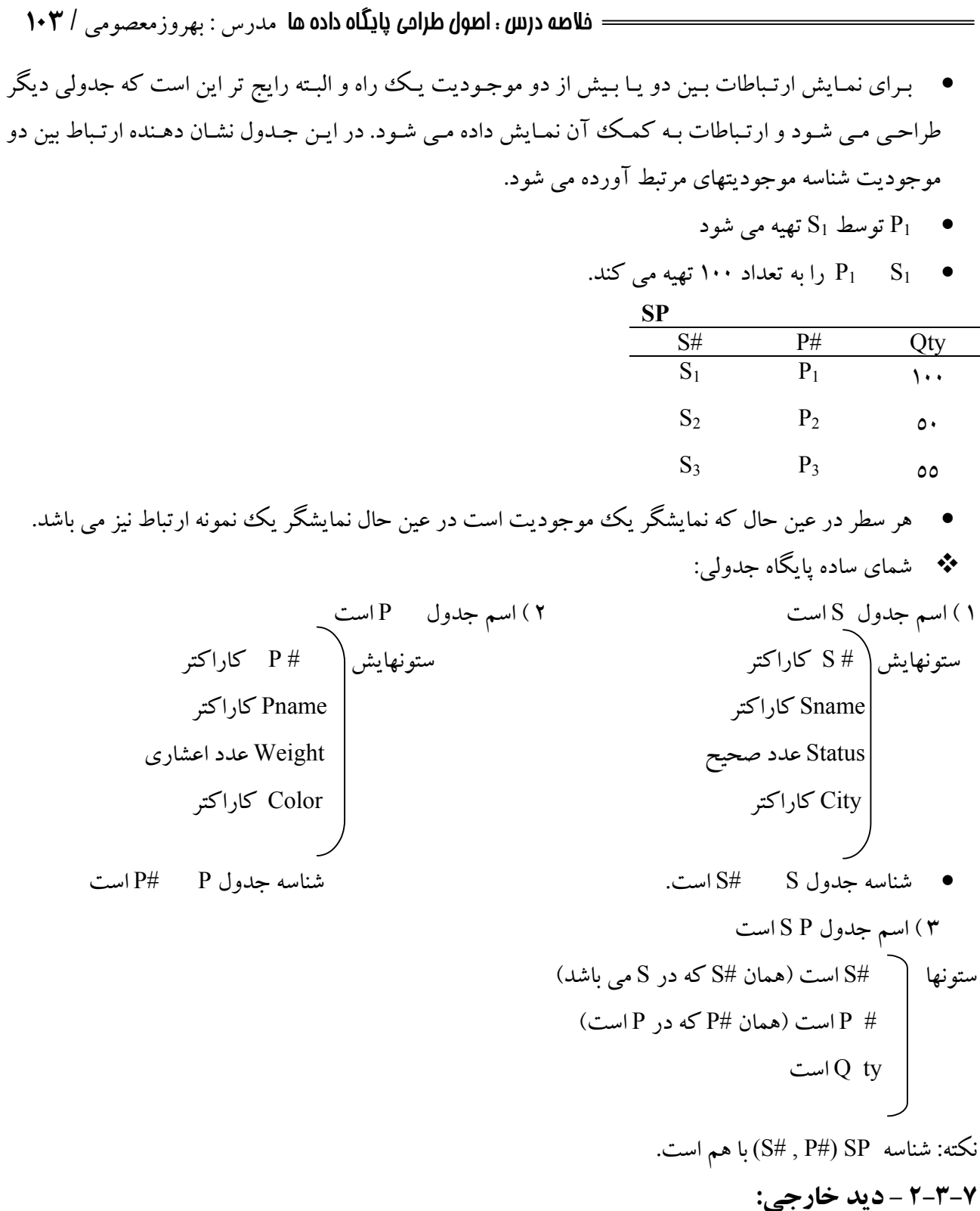

 ديد كاربر خاص نسبت به داده هاي ذخيره شده در پايگاه است در محدوده نيازهاي اطلاعاتي مورد نظرش . ديد خارجي در سطح خارجي معماري بانك مطرح و از سطوح انتزاعي است. ديد خارجي مبتني بر ديد ادراكي است يعنـي بر اساس ديد ادراكي تعريف مي شود . ديد خارجي نيز براي معرفي شدن نياز به يك ساختار يا مدل داده اي دارد كـه معمـولاً همان مدلي است كه در سطح ادراكي است . يعني اگر طراح پايگاه را جدولي مي بيند كاربران نيز بصورت جدولي مي بينند. ديد خارجي نيز بايد به كمك احكامي تعريف شود كه به تعريف آن شماي -خارجي گويند.

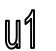

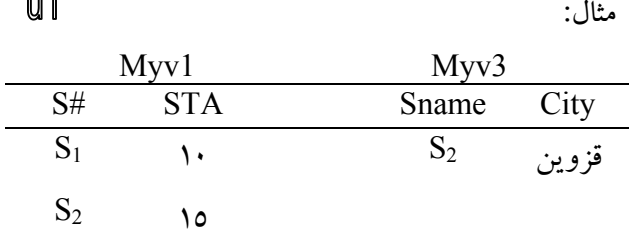

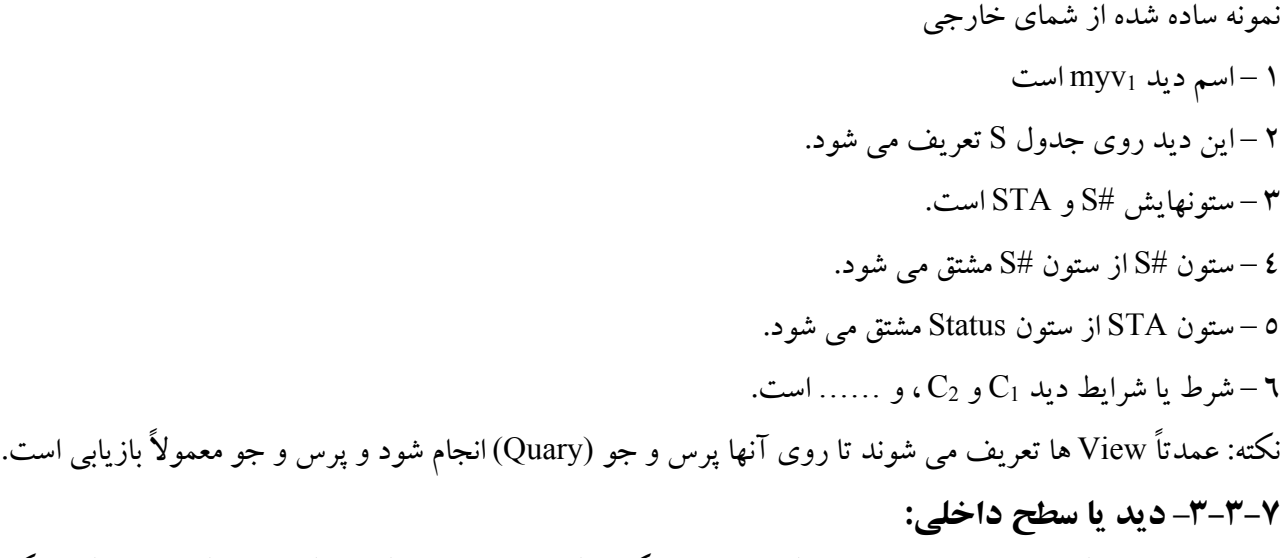

ايـن ديـد در سـطح داخلـي، پايـين ترين سطح معماري بانك مطرح است . اين سطح، سطحي واسط بين محيط فيزيكي پايگاه و سطوح انتزاعي آن مي باشد كه DBMS به مسائل و جنبه هاي مختلف فايلينگ مي پردازد. البته تا حدي نظارت و دخالـت DBA نيـز در آن نقـش دارد . كـه ميـزان دخالت و محدوده اختيارات DBA در سيستم هاي مختلف متفاوت اسـت. ديـد داخلـي بـه وسيله شماي داخلي توصيف مي شود كه نه تنها انواع مختلف ركو ردهاي ذخيره شده را تعريف مي كند بلكه مشخص مي كند چه شاخصهايي وجود دارد و فيلدهاي ذخيره شده چگونه نمايش داده مي شوند. **٤-٣-٧ – HL زبان ميزبان:**

يكـي از زبانهاي متعارف سطح بالاست. براي برنامه نويسان كاربردي اين زبان مي تواند يكي از زبانهاي ++ C ، جاوا و يـا زبان اختصاصي باشد كه به زبانهاي اختصاصي اغلب زبانهاي نسل چهارم نيز گفته مي شود، زبان ميزبان مسئول تهيه و تـدارك امكانـات مـتعدد غيـر بانـك اطلاعاتي نظير متغيرهاي محلي، عمليات مفهومي و منطق تصميم گيري و غيره مي باشد.

### **٥-٣-٧– DSL زبان داده اي فرعي:**

هـر DBMS يـك DSL دارد. DSL مجموعه احكامي است براي تعريف داده ها و كار با داده ها و كنترل آنها. هر زبان داده فرعي مشخص عملاً تركيبي از احكام زير است: ١ – احكام تعريف داده ها (DDL (Language Definition Data

٢ – احكام تعريف كار با داده ها (DML) Data Manipulation Language

٣ – احكام كنترل كار با داده ها (DCL (Language Control Data

هـر يـك از ايـن سـه دسـته احكام بايد براي سطوح سه گانه پايگاه نيز وجود داشته باشد . DSL ها را از نظر نياز يا عدم نياز به زبان ميزبان به دو دسته مستقل و ادغام شدني تقسيم مي كنند. زبـان فرعـي داده اي مسـتقل، زبانـي اسـت كه به زبان ميزبان نياز ندارد و زبان فرعي داده اي ادغام شده، زباني است كه همـراه زبان HL استفاده مي شود. به بيان ديگر احكام آن بايد به نحوي در احكام زبان برنامه سازي ادغام شوند . مكانيزم ادغام در سيستم هاي مختلف متفاوت و بطور كلي به دو صورت ادغام صريح و ادغام ضمني وجود دارد. در ادغـام ضـمني، احكـام زبـان داده اي بطـور صـريح در مـتن زبـان ميـزبان جـاي داده نمـي شـوند بلكه از طريق حكم فراخواني بكار برده مي شوند. برخي نكات مهم در مورد DSL

- هر DBMS داراي يك DSL است.
- هـر DSL در كـادر مفاهـيم يـك مـدل داده اي مشـخص طراحـي مـي شود و عملگرهاي آن نيز در كادر همان مفاهيم عمل مي كنند.
- اصـل وحـدت احكام در آن رعايت شده باشد . مثلاً براي انجام عمل درج كه منطقاً يك حكم واحد داشته باشد و ترجيحاً همان حكم واحد در سطح خارجي و هم در سطح ادراكي عمل نمايد.

**٦-٣-٧– نگاشت: Mapping** علاوه بر سه سطح از معماري، معماري پايگاه از چند نگاشت (تبديل) مختلف تشكيل مي شود. ٦-٣-٧–-١نگاشت مفهومي/ داخلي: تناظـر بـين ديـد ادراكـي و بانـك اطلاعاتـي ذخيره شده را تعريف و مشخص مي كند كه چگونه ركوردهاي ادراكي و فيلدها در سطح داخلي نمايش داده شوند. ٦-٣-٧–-٢نگاشت خارجي/ ادراكي:

تناظـر بـين ديـد خارجـي خـاص و ديـد مفهومـي را تعـريف مـي كند . در واقع مكانيسمي است براي برقراري تناظر بين ديدهاي خارجي مختلف و ديد واحد ادراكي . DBMS هاي متعارف حداقل دو محور تبديل دارند : تبديل داده و تبديل احكام.

- تـبديل داده ها يعني تبديل داده هاي تعريف شده در سطح خارجي به داده هاي تعريف شده در سطح ادراكي و بالاخره به داده هاي تعريف شده در سطح داخلي.
- تـبديل احكام يعني تبديل حكم عمل كننده در سطح خارجي به حكم عمل كننده در سطح ادراكي و در نهايت به حكم يا احكامي در سطح داخلي. اين تبديل از جمله وظايف مهم هر سيستم مديريت بانك اطلاعاتي است.

**٧-٣-٧– سيستم مديريت بانك اطلاعاتي:**

 سيسـتم مديـريت بانـك اطلاعاتي نرم افزاري است كه مديريت بانك اطلاعاتي را عهده دار است و مجموعه اي است از بـرنامه ها كه واسط بين كاربران و محيط فيزيكي ذخيره و بازيابي مي باشند . اين نرم افزار واسط به كاربران امكان مي دهد تا داده هاي خود را تعريف كنند و به داده هاي خود دستيابي داشته و با آنها كار كنند.

• **اجزاء تشكيل دهنده DBMS: الف) بخش هسته اي Kernel شامل:** – پيش كامپايلر – پردازشگرپرس و جو – بهينه ساز پرس و جو – مديريت فايلها (براي سطح داخلي) – واحد دريافت درخواست كاربر و انجام مقدمات كار -٦ واحد لود پايگاه داده ها **ب) بخش مديريتي محيط پايگاه داده ها:** – واحد كنترل همزماني عمليات – واحد كنترل جامعيت پايگاه – واحد كنترل ايمني پايگاه – واحد كنترل ترميم پايگاه -٥ واحد توليد نسخه هاي پشتيبان **ج) بخش امكانات جانبي:** -١ امكانات پرس و جو به كمك مثال و به كمك فرم – روالهاي مخصوص تجزيه و تحليل آماري كه معمولاً مورد استفاده DBA هستند – ابزار هاي ايجاد برنامه هاي كاربردي – نرم افزارهاي مخصوص محيط شبكه اي – امكانات گرافيكي – امكانات دستيابي به داده هاي دور . ايـنكه سيستم مديريت بانك چگونه درخواستهاي كاربران را عملي مي سازد بستگي به نوع آن دارد . بطور خلاصه نحوه اجراي درخواست كاربر بصورت زير مي باشد: – دريافت درخواست كاربر و انجام بررسي هاي اوليه (معتبر بودن كاربر) - بررسي و تحليل درخواست كاربر – بررسي شماي خارجي كاربر براي مشخص شدن محدوده ديد كاربر از پايگاه

 – بررسي شماي ادراكي براي تعيين نحوه نگاشت عمليات سطح خارجي به ادراكي – انجام تبديلات لازم – بررسي شماي داخلي و تبديل احكام سطح ادراكي به سطح داخلي – دستيابي به فايلهاي فيزيكي و اجراي درخواست كاربر

## • **اصطلاح به عينيت درآوردن (materialized(**

اگـر درخواست كاربر بازيابي باشد اصطلاحاً گويند DBMS داده هاي مورد نظر را به عينيت در مي آورد كه به دو فرم وجود دارد:

١ – بـه عينيت در آوردن مستقيم : موقعيتي كه داده مورد نظر كاربر آنچه در ركورد خار جي خواسته متناظر زيرين داشته باشد يعني مشخصاً در سطح ادراكي متناظر داشته باشد.

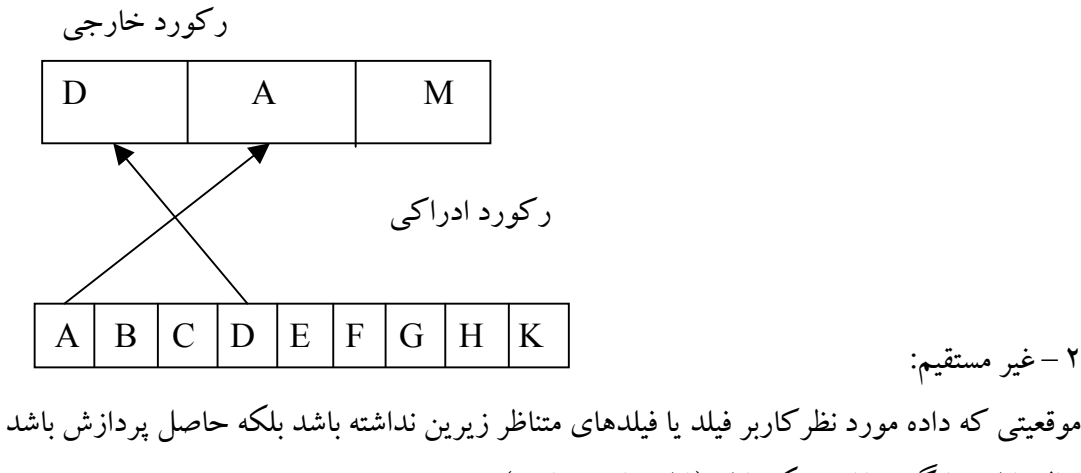

مثال: فيلد ميانگين مقادير يك فيلد (فيلد هاي مجازي)

### **٨-٣-٧– مدير بانك اطلاعاتي DBA :**

 فـردي اسـت بـا تخصـص بـالا در تكنولوژي بانكهاي اطلاعاتي و دانش و فن كامپيوتر . اين فرد معمولاً در پروژه هاي بـزرگ تيمـي از افـراد متخصـص در اختـيار دارد و وظـيفه كلي تيم طراحي، ايجاد، پياده سازي، نگهداري و گسترش و اداره بانـك بـراي يـك محيط عم لياتي است. امروز به سبب اهميت بسيار بالاي داده در سازمانها، داده هاي يك سازمان نياز به اداره كننده دارند يعني فردي با سمت اداره كننده داده ها يا به اختصار (DA (. اين فرد كه لزوماً نبايد متخصص در كامپيوتـر و يا بانك اطلاعاتي باشد مديريت كل داده هاي سازمان را بر عهده دارد و با هماهنگي با مديريت سازمان، خط مشي ها و تصميماتي در مورد داده هاي مؤسسه خود را اتخاذ مي كند. در مديريت سازمان وقتي از سرمايه سازمان بحث مي كنند مي گويند از پنج بخش تشكيل مي شود. نرم افزار، سخت افزار، نيروي متخصص، بودجه و داده. و امـا وظايف اداره كننده بانك در طيفي از وظايف مديريتي تا وظايف فني و علمي جاي دارد. در واقع مي توان DBA را بعـنوان تيمـي تخصصـي بـه سرپرسـتي DBA) مدير بانك اطلاعاتي) در نظر گرفت كه با متخصص هايي نظير DA ،

 **خلاصه درس : اصول طراحی پایگاه داده ها** مدرس : بهروزمعصومي / **١٠٨** مسـئول مسـتقيم تـيم هـاي بـرنامه سـازي، مديـر كنتـرل كنـنده عملكـرد خود سيستم و … در خصوص بانك اطلاعاتي همكاري دارند. بطور كلي مي توان وظايف DBA را به شرح زير بيان نمود: – همكاري با DA در تفهيم اهميت و نقش داده سازمان. – همكاري در معرفي تكنولوژي بانك اطلاعاتي و جنبه هاي مختلف ارجحيت آن بر تكنولوژي غير بانكي – تلاش در مجاب كردن سازمان در استفاده از تكنولوژي كارا تر – مطالعه دقيق محيط عملياتي و تشخيص نيازهاي كاربران مختلف – بازشناسي موجوديت ها و ارتباطات بين آنها و تعيين صفات خاصه هر يك از انواع موجوديتها – رسم نمودار R-E – تخمين حجم اطلاعات ذخيره شدني در بانك – مشاركت در تعيين سيستم مديريت بانك اطلاعاتي با توجه به امكانات كامپيوتري و محيط – مشـاوره و مشـاركت در تعيـين سيسـتم كامپيوتـري و پيكـربندي آن از لحـاظ ملزومات سخت افزاري و نرم افزاري سيستم عامل – طراحي سطح ادراكي بانك و نوشتن شماي ادراكي – ايجاد پايگاه با داده هاي تستي – تعريف ديدهاي خارجي كاربران برنامه ساز – نظارت در نوشتن شماي خارجي – نظارت در جمع اوري داده ها و ورود داده ها – تست پايگاه با داده هاي واقعي (آغاز پياده سازي پايگاه) – تعيين ضوابط دستيابي به بانك براي كاربران با توجه به نيازهاي اطلاعاتي آنها – نظارت و دخالت در تهيه مستندات سيستم – تأمين جامعيت بانك از طريق حفظ كيفيت، كنترل دستيابي و حفاظت از محرمانگي محتواي بانك – كمك به كاربران و آموزش آنان در برنامه ريزي در دستيابي به داده ها و كار با آنها – حفظ ايمني بانك – پيش بيني روشهاي ترميم و استراتژي لازم براي پشتيباني – معاصر نگه داشتن پايگاه با پيشرفتهاي تكنولوژيك – تلاش در جهت ارتقاء سطح تخصصي افراد و كاربران – نظارت به كارايي و پاسخ به تغيير نيارها
• **ديكشنري داده ها (كاتالوگ سيستم )** يك DBMS براي انتخاب نحوه اجراي عمليات روي بانك اطلاعاتي تحت كنترل خود اطلاعاتي را از آن بانك تحت عـنوان كاتالوگ سيستم نگهداري مي كند . در واقع كاتالوگ جائي است كه تمام شماهاي مختلف ( خارجي ، مفهومي و داخلـي ) و تمـام نگاشـتهاي متناظر با آنها در آن نگهداري مي شوند . به بيان ديگر كاتالوگ شامل اطلاعات تفضيلي ( كه گاه فرا داده ناميده مي شوند ) مربوط به اشياء متعددي است كه در خود سيستم قرار دارند . بطور كلي اطلاعات زير در آن نگهداري مي شود : نام ساختارهاي داده اي در چارچوب مدل داده اي مشخص مثلاً نام جداول در بانك رابطه اي  $\prec$ ام موجوديتها و ارتباطات بين آنها  $\triangleleft$ ام صفات خاصه هر موجوديت، نوع و طيف مقادير  $\blacktriangleleft$ 1/2 شماهاي خارجي كاربران 1/2 شماي ادراكي 1/2 مشخصات فني كاربران و چگونگي حق دستيابي انها به داده ها و محدوده عمليات مجاز آنها 1/2 رويه هاي تبديل بين سطوح مختلف اريخ ايجاد داده ها $\prec$ 

**-٤-٧ دلايل استفاده از بانك اطلاعاتي: ? Database Why -١-٤-٧ مزاياي بانك اطلاعاتي چند كاربري :** ١ – امكان مدلسازي داده هاي عملياتي بر اساس سمانتيك آنها ٢ – وحدت ذخيره سازي كل داده هاي محيط عملياتي وجـود سـطح ادراكي در معماري پايگاه داده ها امكان مي دهد تا كل داده هاي عملياتي يكبار آنگونه كه طراح مي بيند تعريف و ذخيره شوند. اين وحدت ذخيره سازي در عين تعدد نشاندهنده ديدهاي كاربران است. ٣ – اشتراكي شدن داده ها امكان استفاده كاربران از داده واحد ذخيره شده بصورت اشتراكي ٤ – كاهش ميزان افزونگي ٥ – تضمين جامعيت داده ها ٦ – امكان اعمال ضوابط دقيق ايمني سيستم مديريت بانك اطلاعاتي با اعمال كنترل متمركز از هرگونه اقدام براي دستيابي غير مجاز به داده ها جلوگيري مي كند ٧ – امكان ترميم داده ها

سيسـتم مديـريت بانـك اطلاعاتـي بـا مكانيسم هايي خسارت ناشي از بروز نقص ها و اشتباهات را جبران كرده و داده - هاي ذخيره شده را ترميم مي كند بنحوي كه محتواي بانك وضعيت صحيح خود را باز يابد. ٨ – تأمين استقلال داده ها

هم دليل اين تكنولوژي و هم هدف آن مي باشد

### **تعريف استقلال داده اي:**

مصونيت ديدهاي كاربران و برنامه هاي كاربردي در قبال تغييراتي كه در سطوح معماري پايگاه پديد مي آيند. استقلال داده اي دو وجه دارد: استقلال داده اي منطقي و فيزيكي

اسـتقلال داده اي فيزيكـي يعنـي مصـونيت ديدهاي كاربران و برنامه هاي كاربردي در قبال تغييراتي كه در سطح داخلي پايگـاه پديـد مي آيند، در DBMS هاي واقعي استقلال داده اي فيزيكي تقريباً صد در صد است زيرا با توجه به معماري چند سطحي پايگاه كاربران در سطح خارجي در يك محيط انتزاعي و منفك از فايلينگ عمل مي كنند.

استقلال داده اي منطقي:

يعنـي مصـونيت بـرنامه اي كاربـردي و ديد كاربران در قبال تغييراتي كه در سطح ادراكي پديد مي آيند . تغييرات سطح ادراكي از دو جنبه پديد مي آيند: ١ – از رشد پايگاه در سطح ادراكي

٢ – در سازماندهي مجدد سطح ادراكي

### **دلايل رشد پايگاه:**

- مطرح شدن نيازهاي جديد براي كاربران
- مطرح شدن كار براني جديد با نيازهاي اطلاعاتي جديد

**دلايل سازماندهي مجدد:**

- تأمين محيط ذخيره سازي كاراتر براي بخشي از پايگاه
	- تأمين ايمني بيشتر براي پايگاه
- تأمين كارايي عملياتي بيشتر براي DBMS از طريق كاهش آنومالي ها

٩ – تسريع در دريافت پاسخ پرس و جوها ١٠ – تسهيل در دريافت گزارشهاي متنوع آماري ١١ – امكان اعمال استانداردها بـا كنتـرل متمركـز روي بانك اطلاعاتي، DBA مي تواند اطمينان دهد كه تمام استانداردهاي مطلوب در نمايش داده ها مـورد تـوجه قـرار گـرفته اسـت . اسـتانداردهاي مطلـوب ممكن است حاوي يك يا تمام موارد زير باشند : استانداردهاي بخش، تأسيسات، شركت، صنعت، ملي و بين المللي. -١٢ استفاده بهتر از سخت افزار

## **-٢-٤-٧ معايب بانك اطلاعاتي (چند كاربري)** -١ هزينه بالاي نرم افزار -٢ هزينه بالاي سخت افزار -٣ هزينه بيشتر براي برنامه سازي -٤ هزينه بالا براي انجام مهندسي مجدد به منظور تبديل سيستم از مشي فايل پردازي به مشي پايگاهي -٥ پيچيده بودن سيستم و نياز به تخصص بيشتر **-٥-٧ معماري سيستم پايگاه داده ها**

 مـنظور از معمـاري سيسـتم پايگـاه داده ها ، نحوه پيكربندي اجزاي سيستمي است كه در آن حداقل يك پايگاه داده ، يـك سيسـتم مديريت پايگاه داده ،يك سيستم عامل ، يك كامپيوتر با دستگاههاي جانبي و تعدادي كاربر وجود داردو خـدمات پايگاهـي بـه كاربران ارائه ميكنند .اين معماري بستگي به دو عنصر اصلي يعني سخت افزار و نرم افزار مديريت DBMS دارد. بطور كلي چهار معماري براي سيستم پايگاه داده ها وجود دارند :

- -١ معماري متمركز
- -٢ معماري سرويس دهنده سرويس گيرنده
	- -٣ معماري توزيع شده
	- -٤ معماري با پردازش موازي

### **-١-٥-٧ معماري متمركز Centeralized**

 در ايـن معمـاري يـك پا يگـاه داده هـا روي يـك سيسـتم كامپيوتـري و بـدون ارتباط با سيستم كامپيوتري ديگر ايجاد ميشـود. سـخت افـزار ايـن سيسـتم مـي تـواند كامپيوتر شخصي ، متوسط و يا بزرگ باشد .سيستمي كه بر روي كامپيوتر شخصي ايجاد مي شود ،بيشتر براي كاربردهاي كوچك و با امكانات محدود است .

### **-٢-٥-٧ معماري سرويس دهنده / سرويس گيرنده SERVER/CLIENT**

هـر معمـاری کـه در آن قسـمتی از پـردازش را يـک بـرنامه ، سيسـتم و يا ماشين انجام دهد و انجام قسمت ديگری از پردازش را از برنامه، سيستم و يا ماشين ديگر بخواهد معماري سرويس دهنده و سرويس گيرنده ناميده مي شود. در واقـع ، اين معماري يك سيستم بانك اطلاعاتي را بصورت يك ساختار دوقسمتي در نظر مي گيرد : سرويس دهنده و سـرويس گيـرنده .تمـام داده هـا در بخـش سـرويس دهنده ذخيره شده و تمام برنامه هاي كاربردي در بخش سرويس گيرنده قرار ميگيرند.

### **الف- سرويس دهنده :**

 يـك سيستم بانك اطلاعاتي است كه از تمام عمليات اصلي يك DBMS پشتيباني ميكند.در واقع ميتوان نام ديگري براي DBMS را سرويس دهنده نيز بطور ساده در نظر گرفت.

### **ب -سرويس گيرنده :**

سـرويس گيـرنده هـا برنامه هاي كاربردي مختلفي هستند كه بر روي DBMS قرار دارند. از قبيل : برنامه هاي كاربردي نوشته شده توسط كاربران و برنامه هاي كاربردي تعبيه شده در سيستم. شكل ساده شده اي از معماري سرويس دهنده /سرويس گيرنده را در زير مي بينيد :

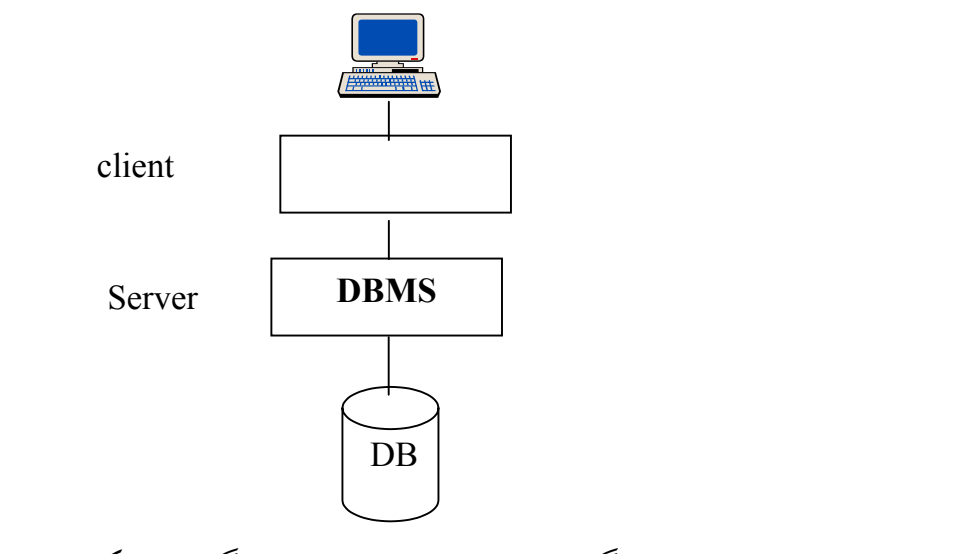

معمـاري سـرويس دهـنده ، سـرويس گيـرنده بصـورتهاي چـند سرويس گيرنده - يك سرويس دهنده ، يك سرويس گيرنده – چند سرويس دهنده و چند سرويس گيرنده -چند سرويس دهنده نيز مطرح است.

- **مزاياي اين معماري نسبت به معماري متمركز :**
	- تقسيم پردازش
	- كاهش ترافيك شبكه در معماري حول شبكه
		- استقلال ايستگاه هاي كاري
			- اشتراك داده ها

**-٣-٥-٧ معماري توزيع شده : Distributed**

 ايـن معمـاري حا صـل تـركيب دو تكـنولوژي اسـت : تكـنولوژي پايگاه داده ها و تكنولوژي شبكه . در يك نگاه كلي ميتوان پايگاه داده توزيع شده را مجموعه اي از داده هاي ذخيره شده كه از نظر منطقي متعلق به يك سيستم مي باشند و روي سايت هاي مختلف يك يا بيش از يك شبكه توزيع گرديده اند ، در نظز گرفت.

- برخي ويژگيهاي اين معماري عبارتند از :
- مجموعه اي است از داده هاي مرتبط و مشترك
- داده ها به بخشهاي تقسيم و در سايت ها توزيع شده اند.  $\Box$
- بعضي از بخشها ممكن است در چند نسخه (بطور تكراري) در سايتها ذخيره شوند.
	- سايتها از طريق يك شبه با هم ارتباط دارند.
	- داده هاي ذخيره شده در هر سايت تحت كنترل يك DBMS مي باشند.

مهمتـرين اصـل در سيستم پايگاهي توزيع شده اين است كه سيستم بايد چنان عمل كند كه از نظر كاربران مشابه با يك پايگـاه داده متمركز باشد .اين ويژگي تحت عنوان شفافيت در سيستمهـاي توزيع شده مطرح است و تفا وت سيستمهاي توزيعي و سرويس گيرنده – سرويس دهنده نيز در همين است.

- **-٣-٥-٧ -١ مزاياي اين معماري** سازگاري و هماهنگي با ماهيت سازمانهاي نوين كارايي بيشتر در پردازش داده ها بويژه در سيستمهاي بسيار بزرگ دستيابي بهتر به داده ها $\Box$ **-٢-٣-٥-٣ معايب** پيچيدگي طراحي سيستم پيچيدگي پياده سازي
	- هزينه بيشتر

### **-٤-٥-٧ معماري با پردازش موازي: Parallel**

اين معماري با ساخت و گسترش ماشينهاي موازي ، براي ايجاد پايگاه دادهاي بسيار بزرگ مورد توجه قرار گرفت . اين معماری گسترش يافته معماری توزيع شده است و برای تامين كارايي و دستيابي سريع طراحي ميشود. برای ايجاد پايگاه داد هـا بـا معمـاري پردازش موازي ، بطور كلي چندين طرح از اين معماري وجود دارد كه مطالعه آنها خارج از مطالب اين درس است:

- معماري با حافظه مشترك
- معماري با ديسك مشترك
	- معماري سلسله مراتبي

**-٦-٧ سيستم پايگاه داده هاي همراه System Database Mobile**

بـا رشـد سـريع تكـنولوژي ارتـباطات ، نـوع جديـدي از سيسـتم پايگـاه داده ها پديد آمده و در حال گسترش است كه سيسـتمهاي پايگـاه داده همـراه نامـيده ميشـوند . در ايـن معمـاري ، يـك يا بيش از يك كامپيوتر متوسط يا بزرگ نقش سـرويس دهنده را ايفا ميكند . هر كابربر كامپيوتر كوچك همراه خود را دارد كه در آن داده هاي عملياتي و برنامه هاي كاربـردي مـورد نـيازش ذخيـره شـده اند .كاربر ميتواند از هر جايي با سيستم سرويس دهنده مورد نظرش مرتبط بوده و پردازش هاي مورد نظرش را انجام دهد.

- **موضوعات تحقيقاتي:**
- -١ به نظر شما چه عواملي در انتخاب يك DBMS نقش دارند ؟ -٢ يك DBMS رابطه اي را در نظر گرفته و اجزاي آن را بررسي نماييد.
	- $ODBC r$
	- $IDBC 5$

تمرينات اين فصل:

فصل هشتم : ترميم

### -١-٨**تعريف ترميم**

 تـرميم : يعنـي امكـان تشـخيص اشـكالات احتمالـي ايجاد شده در حين اجراي برنامه و بازسازي بانك اط لاعاتي كه احتمالاّ در اثر بروز اشكال در سيستم ناقص شده است. براي تشخيص اشكال و ترميم بانك دو كار بايستي انجام شود: الف : اقدامات قبل از بروز مشكل

 وقتي برنامه اجراي عادي خود را انجام مي دهد بايد DBMS يكسري اطلاعات را ذخيره كند تا اگر مشكلي پيش آمـد بـتواند تـرميم نمايـد . در ايـن مـرحله بعـنوان پـيش بينـي بـروز مشكل ،در حين اجراي برنامه اقدام به ذخيره سازي اطلاعاتي مي شود تا در صورت بروز مشكل بتوان با استفاده از آنها اثر نامطلوب روي اطلاعات را خنثي نمود. ب :اقدامات بعداز بروز اشكال

شامل اقداماتي است كه DBMS با استفاده از اطلاعات ذخيره شده در مرحله قبل انجام مي دهد تا ناهماهنگي و ناسازگاري ايجاد شده در بانك در اثر بروز اشكال را رفع نمايد.

### **-٢-٨ مديريت ترميم:**

يكي از قسمتهاي DBMS مديريت ترميم مي باشد كه مسئوليت حفظ يكپارچگي اطلاعات در حين اجراي برنامه به عهده آن است . اين مسئوليت بصورت زير انجام مي شود: الف: تشخيص اشكال : اگر در حين اجراي برنامه مشكلي در سيستم رخ داده باشد تشخيص داده مي شود. ب: حفظ يكپارچگي : اگر برنامه نيمه كاره رها شده باشد باعث عدم يكپارچگي اطلاعات شده و آن را رفع مي كند. **-١-٢-٨دسته بندي خطاها :**

-١خطاهاي تراكنش ها

الف)خطاهاي منطقي: در صورت كامل نشدن تراكنش

 ب)خطاهـاي سيسـتمي : بانـك اطلاعاتـي ممكـن است يك تراكنش در حال اجرا را متوقف كند كه اين امر ممكن است در اثر خطا و يا وجود بن بست صورت گيرد.

-٢خطاي خرابي سيستم :

 خطاي سخت افزار و يا خطاي نرم افزاري باشد كه باعث خرابي سيستم مي گردد. -٣خطاي ديسك:

خرابي هد ديسك و يا خطاهاي مشابه كه باعث از بين رفتن بخشي از يك ديسك مي گردند. **-٣-٨ ترميم با استفاده از ثبت وقايع (Recovery Based-Log(**

 رايجتـرين شيوه رفع اشكال ، ثبت وقايع مي باشد كه در حين اجراي عادي تراكنش يكسري اطلاعات بنام log كه مبـين تغييـرات اعمـال شـده در اطلاعـات اسـت ذخ يـره شـده تـا در صـورت لـزوم از آنهـا براي ترميم اطلاعات استفاده گردد.در حين اجراي هر تراكنش اطلاعت زير در log ثبت مي گردند: **-**ثـبت شـروع تـراكنش : وقتيكه تراكنش Ti شروع مي شود اطلاعت <Start,Ti <بر روي ركورد log ثبت مي

گردد.

**-**ثـبت عملـيات تراكنش كه در ازاي هر عمل Write انجام مي گيرد . اطلاعات <2V1,V,Xi,Ti <در log ثبت مي شود كه 1Vمقدار Xj قبل از عمل Write و 2V مقدار نوشته شده در X مي باشد.(بعد از عمل پردازش) -ثبت پايان تراكنش

وقتيكه تراكنش پايان يافت ركورد <Commit,Ti <در log نوشته مي شود.

### **برخي نكات مهم :**

### **-**١**زمان ثبت ركورد log:**

قبل از اجرای هر دستور write در يك تراكنش ، ركورد شرح وقايع آن بايد ايجاد شده و در حافظه ثانويه ذخيره شده باشد تا در صورت لزوم بتوان از آن براي اعمال ترميم اطلاعات استفاده كرد.

### **-٢نحوه استفاده از log :**

در صورت بروز مشكل در اجراي تراكنش پس از راه اندازي مجدد سيستم اطلاعات log را بررسي كرده و در صورت لزوم اقدام به ترميم اطلاعات مي كند.

### **-٣دستورات مورد استفاده در ترميم:**

در شيوه log دو دستور زير براي ترميم بانك اطلاعاتي استفاده مي شوند: الف) دستور Redo

با اجراي اين دستور ، عمليات اجرا شده توسط تراكنش براي حصول يكپارچگي بانك اطلاعاتي با استفاده از اطلاعات ذخيره شده در log دوباره اجرا مي شوند. بايستي توجه داشت با اجراي دستور فوق عمليات تراكنش ممكن است روي بعضـي از اطلاعـات دوبـار و بعضـي ديگـر يكـبار اعمـال شـوند.در اينصـورت اجـراي دوبـاره تراكنش نبايد باعث عدم يكپارچگي اطلاعات شود كه با استفاده از ركورد ثبت وقايع انجام مي شود.

#### ب) دستور Undo

بـا اجـراي ايـن دستور عمليات اجرا شده توسط تراكنش براي حصول يكپارچگي بانك اطلاعاتي با استفاده از اطلاعات ذخيره شده در log خنثي مي گردند.

**-٤-٨متدهاي ترميم بكار رفته در روش based-log) ثبت وقايع)** مي دانيم بحث ترميم موقعي مطرح است كه حداقل يك عمل نوشتن داشته باشيم . در رابطه با اعمال نتيجه يك تراكنش دو شيوه مطرح مي شود: -١تاخير اعمال تغييرات.

### -٢اعمال آني تاثيرات.

### **-١-٤-٨روش تاخير اعمال تاخيرات Modification Database Deferred**

در ايـن روش تمامـي اعمـال نوشـتن تـا انـتهاي تـراكنش بـه تاخيـر مـي افتـند . بعبارتـي اگـر در يك تراكنش دو دستور و (write(B) بصورت زير داشته باشيم:  $\text{write}(A)$ 

**read(A) write(A) .read(B) ..**

**write(B)**

دستور (write(B)دwrite را در آخر تراكنش انجام مي دهد. اطلاعاتي كه در اين روش بايستي در log ثبت گردد بصورت زير مي باشد: بـا تـوجه بـه عملكـرد مكانيـزم تـرميم نـيازي بـه نگهـداري 1V در (x(write نمي باشد (چون عمل Undo نداريم) لذا-تراكنش با نوشتن دستور **<Start,Ti <**در log آغاز مي شود. اطلاعـات **<V,X,Ti<**درlog ثـبت مي شود كه V مقدار جديد X است.عمل نوشتن در اين لحظه صورت نمي پذيرد بلكه به تاخير مي افتد. -قـبل از ايـنكه اولـين write اجـرا شـود ركورد **<Commit,Ti <**را در log ثبت مي كند. (commit سيستم بعد از

آخرين write است اما دستور commit اي كه در log ثبت مي شود قبل از اولين write مي باشد).

• **روش ترميم:**

با توجه به اينكه در چه مرحله اي از تراكنش سيستم دچار مشكل شده است ترميم بصورت زير انجام مي شود: **الف)قبل از پايان عمليات تراكنش:** در اينصورت اطلاعات درون log بصورت زير مي باشد:

### **<Ti,Start> <Ti,X1,V1>**

**<Ti,Xi,Vi>**

**.**

لـذا از عملـيات انجـام شـده صـرفنظر مـي گردد . زيرا اثر اجراي تراكنش قبل از خرابي سيستم روي پايگاه داده منعكس نشده است لذا اجراي آن ناديده گرفته مي شود.

### **ب) پس از پايان عمليات تراكنش :**

در اينصورت اطلاعات log بصورت زير است:

**<Ti,Start> <Ti,X1,V2> <Ti,Xn,Vn2> <Ti,Commit>**

 **خلاصه درس : اصول طراحی پایگاه داده ها** مدرس : بهروزمعصومي / **١١٨** لـذا چـون عملـيات تـراكنش قـبل از خرابـي سيسـتم پايان يافته است و از طرفي ممكن است ثبت تمامي آنها انجام نشده است لذا اجراي دوباره تراكنش صورت مي پذيرد يعني دستور <Ti,redo < انجام مي شود. مثال :فرض كنيد تراكنش هاي 0Tو 1Tرا داريم و 0Tقبل از 1T اجرا مي شود: **T0 :Read(A) T1 :Read(C) A:=A-50000 C:=C-100 write(A) write(C) Read(B) B:=B+50000 write(B)**  با توجه به اطلاعات موجود در LOG خواهيم داشت: **<T0,Start> (**الف **<T0,A,950000> < T0,B,2050000>** در اين حالت هيچ عملي صورت نمي گيرد. **<T0,Start> (ب <T0,A,950000> < T0,B,2050000> <T0,Commit> <T1,Start> <T1,C,600>**   $Redo(T0)$  در اين حالت **<T0,Start> ( ج <T0,A,950000> < T0,B,2050000> <T0,Commit> <T1,Start> <T1,C,600> <T1,C,500> <T1,Commit>**  در اين حالت (2T(Redo و متعاقبا" (Redo(T1) انجام مي گيرد. **-٢-٤-٨ شيوه اعمال آني تغييرات (Modification database Immediate(** در ايـن روش حاصل هر عمليات write روي بانك اطلاعاتي سريعا " به بانك منعكس مي شود بعبارت ديگر هر دستور write در محـل ظهـور خود اجرا مي شود . از آنجائيكه در اينجا عمل undo نيز داريم لذا مقدار قبلي و مقدار جديد هر متغيير نياز است. اطلاعاتي كه در log ثبت مي گردند بترتيب زير مي باشد: -١ثبت <Start,Ti <قبل از شروع تراكنش اين دستور در log ثبت مي شود. write - تبت <2V1,X,V1,V2> قبل از اجراي هر

 **خلاصه درس : اصول طراحی پایگاه داده ها** مدرس : بهروزمعصومي / **١١٩** -٣ثبت <Commit,Ti <پس از اجراي آخرين دستور تراكنش **شيوه ترميم :** با توجه به اطلاعات موجود در log به يكي از حالات زير عمل مي شود. **الف) حذف اثر تراكنش (Ti(Undo** ايـن حالـت موقعـي اجـرا مي شود كه احتمالا " بخشي از پايگاه اصلاح شده و اطلاعات موجود در log براي اعمال بقيه اصلاحات نيز كافي نباشد . بعبارت ديگر موقعي كه دستور **<Start,Ti<**در log باشد ولي **<Commit,Ti <**نباشد. **ب)اجراي دوباره تراكنش (Ti(redo** اين حالت موقعي اجرا مي شود كه احتمالا" بخشي از بانك اطلاعاتي اصلاح شده و اطلاعات موجود در log براي اعمال بقيه اصلاحات نيز كافي است . بعبارت ديگر در صورتي صادر مي شود كه <Ti,Start> و<TiCommit در logباشد. • **مثال از حالت اعمال آني تغييرات:** مثال قبل را در نظر بگيريد فرض كنيد در log در سه زمان مختلف داده هاي زير قرار گرفته باشند.  $\langle T0, \text{Start}\rangle$ <br>  $\langle T0, \text{Start}\rangle$   $\langle T0, \text{Start}\rangle$ <br>  $\langle T0, A, 1000000, 950000\rangle$ <br>  $\langle T0, A, 1000000, 950000\rangle$   $\langle T0, A, 1000000, 950000\rangle$  $<$ T0,A,1000000,950000 $>$  $\langle 0.5, 0.70, 0.70, 0.70, 0.70, 0.70, 0.70, 0.70, 0.70, 0.70, 0.70, 0.70, 0.70, 0.70, 0.70, 0.70, 0.70, 0.70, 0.70, 0.70, 0.70, 0.70, 0.70, 0.70, 0.70, 0.70, 0.70, 0.70, 0.70, 0.70, 0.70, 0.70, 0.70, 0.70, 0.70, 0.70, 0.$  <T0,Commit> <T0,Commit>  $\langle T1, \text{Start} \rangle$ <br> $\langle T1, \text{Start} \rangle$ <br> $\langle T1, \text{C.600.500} \rangle$ <br> $\langle T1, \text{C.600.500} \rangle$  $\langle T1, C, 600, 500 \rangle$  <T1,Commit> ج ب الف عمل ترميم براي هريك از سه حالت بالا به صورت زير است: الف)(0T(undo در B مقدار ٢٠٠٠٠٠٠ و در A مقدار ١٠٠٠٠٠٠ ذخيره مي شود  $redo(T0)$ ,  $undo(T1)($ redo(T1) و redo(T1) **-٥-٨ عمليات كنترل زماني (Point Check(** هنگاميكه پس از رفع اشكال سيستم مجددا" راه اندازي مي شود در اولين مرحله اطلاعات log را كنترل كرده و براساس آن دستورات redoو undo را جهت ترميم بانك اطلاعاتي انجام مي دهد اين عمل اگرچه صحت بانك را به هم نمي زند وليكن باعث دو اشكال زير مي گردد: -١ بررسي تمام ركوردهاي log زمانگير است -٢ تعداد زيادي تراكنش دوباره اجرا مي شوند در صورتيكه واقعا" نيازي به اجراي آنها نيست و لذا باعث اتلاف وقت مي گردد. بر اساس عمل ترميم مي توانند در زمانهاي مختلف كنترل شود و اين كار مي تواند به صورت زير انجام شود:

الف) تمامي ركوردهاي log را از حافظه اصلي به حافظه ثانويه منتقل كرد. ب) تمامي بلوكهاي حاوي ركوردهاي اصلاح شده به حافظه ثانويه منتقل شود. ج) يك ركورد تحت عنوان <check point در log وارد مي شود كه بيانگر اين است كه سيستم تا اين لحظه سالم بوده و در اجراي عمليات مشكلي پيش نيامده است. نحوه اعمال كنترل زماني : چگونگي برخورد با تراكنش هاي اجرا شده براساس قرارگرفتن <Ti,Commit> نسبت به ركورد<check point> بصورت زير مشخص مي شود: (فرض كنيد Tc آخرين ركورد point check و Tf زمان خرابي سيستم باشد) الف) <Ti,Commit> قبل از عمل Tcباشد: در اينصورت تراكنش ناديده گرفته مي شود زيرا عمليات تمام شده و تراكنش ثبت شده است. ب) <Ti,Commit> بعد از  $\text{Tr}\left\{\text{Im}\left(t\right)\right\}$ باشد: در اينصورت با اجراي دستور redo تراكنش اجراي دوباره مي شود. ج)عدم حضور <Ti,Commit در ايـن حالـت تـراكنش نـيمه تمـام رها شده و لذا با توجه به شيوه اجراي تراكنش به يكي از حالتهاي زير عمل مي شود:

• **اعمال آني تغييرات:**

در اينصورت اثر احتمالي تراكنش هايي كه <Ti,Commit> آنها در log ظاهر نشده است با اجراي دستور undo روي بانك خنثي مي شوند.

• **تاخير اعمال اصلاحات:**

در اينصورت تراكنش هايي كه <Commit,Ti <آنها در log ظاهر نشده است ناديده گرفته مي شوند. مثال : فرض كنيد در زمانهاي مختلف تراكنش هاي 1T و 4T همراه با point Check بصورت نمودار زير ظاهر شده باشند.

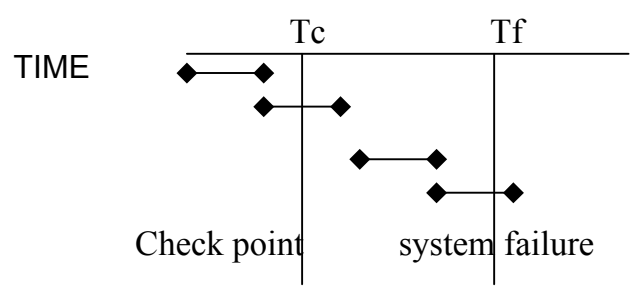

- با توجه به شكل داريم :
- 1T مي تواند ناديده گرفته شود.
- 2Tو3T دوباره اجرا مي شوند.
- 4T ناديده گرفته مي شود(و اثرآن خنثي مي گردد).

## **يك مثال عملي :**

# **LitSearch**

As part of an introductory databases class at Stanford, I designed LitSearch, a database application which stores data on nearly 4000 titles and their authors as well as literary criticism related to these works. It also contains a full text index of about 100 of them. The project allows users to perform searches on the book metadata, as well as full-text searches on the bodies of the works. It also features a "motif search" which uses synonyms to find passages that are similar to a phrase that the user enters into the search box. It's very unrefined, but can produce some interesting results.

The data was collected from a number of public-domain sources, including Project Gutenberg and The Internet Public Library.

This page describes the various stages of my project, from the conceptual E/R diagram, to the Java Servlet-based front end. Additionally, I decided to port my database project to MySQL, which I also describe below.

- Entity-Relationship (E/R) Diagram
- Conversion to a Relational Schema
- SQL Schema
- Data Acquisition
- **SQL** Interaction
- MySQL Port
- Web Application

# **LitSearch: Entity/Relationship Diagram**

### **Description of Entity Sets**

**Words**: word stems that are used throughout all of the works that are cataloged in the database. It's a sort of lexicon containing every stem that the parser has ever come across. **WordContexts**: the full word that a particular instance of a stem corresponds to. Includes any punctuation/whitespace surrounding the word used.

**Criticism**: online literary criticism of a particular work. Contains metadata for the criticism as well as the URL where the criticism may be found.

**Author**: information about authors.

**Period**: information about the various regions and eras used to classify works, such as "19th Century American"

**Works**: information about works (books, collections, etc.) in the database.

**Pages**: data on individual pages in a work. This is a weak entity set because the key here is the page number, so a work is required for uniqueness.

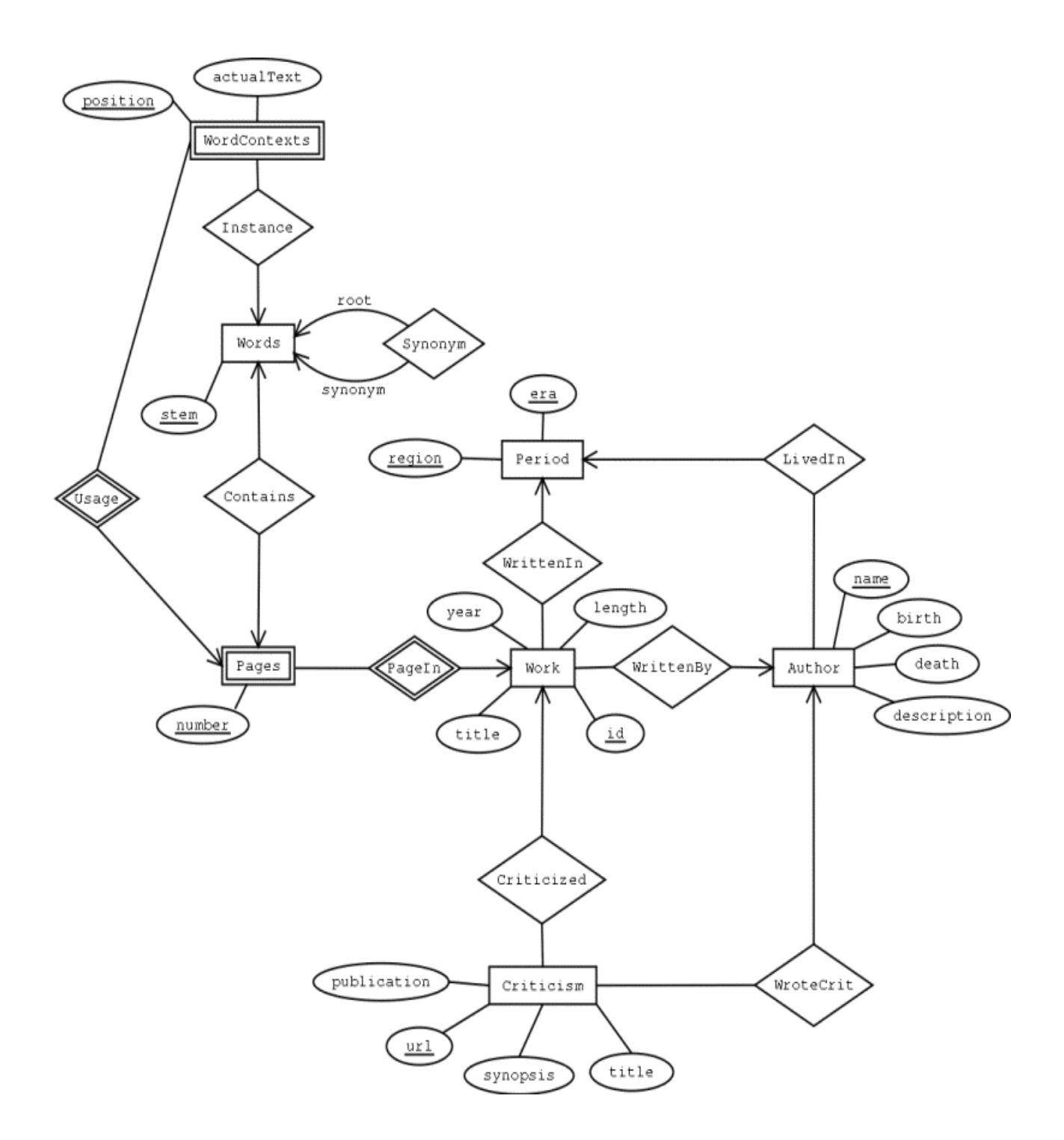

# **LitSearch: Conversion to a relational schema**

The following is the translation of the E/R Diagram into relations. Everything is in BCNF and 4NF.

**Conversion of Entity Sets** Words(stem)

Criticism(publication, url, synopsis, title) Author(name, birth, death, description) Period(region, era) Works(id, title, year, length)

### **Conversion of Relationships**

Pages(work, pageNumber) WordContexts(work, pageNumber, position, actualText) Instance(word, work, pageNumber, position) Synonym (root, child) WrittenIn(work, region, era) Criticized(work, url) WroteCriticism(author, url) LivedIn(name, region, era) WrittenBy(author, work)

#### **Functional Dependencies**

Criticism: url -> publication, synopsis, title Author: name -> birth, death, description Works: id -> title, year, length WordContexts: work, pageNumber, position -> actualText

## **LitSearch: SQL Schema**

When translated into Oracle SQL, and after constraints and foreign keys are added, the schema becomes:

```
CREATE TABLE Author ( 
 name varchar(128) primary key,
  birth int, 
  death int, 
  description clob 
); 
CREATE TABLE Criticism ( 
 title varchar(255), 
 critic varchar(128), 
 url varchar(255) primary key,
  synopsis clob, 
  publication varchar(255), 
  unique (title, critic) 
); 
CREATE TABLE Period ( 
 region varchar(64), 
 era varchar(32), 
  primary key(region, era) 
); 
CREATE TABLE Work ( 
  id number(5) primary key, 
 title varchar(255),
  year number(5), 
  length number(8) check (length >= 0) 
); 
CREATE TABLE Word (
```

```
 id number(6) primary key, 
   word varchar(32) 
); 
CREATE TABLE WroteCriticism ( 
  url varchar(255) references Criticism(url),
  name varchar(128) references Author(name),
   primary key (url, name) 
); 
CREATE TABLE LivedIn ( 
  region varchar(64),<br>era varchar(32),
 era varchar(32), 
name varchar(128) references Author(name),
  primary key (region, era, name), 
   foreign key (region, era) references Period(region, era) 
); 
CREATE TABLE WrittenIn ( 
  region varchar(64), 
 era varchar(32), 
 work number(5) references Work(id), 
  primary key (region, era, work), 
   foreign key (region, era) references Period(region, era) 
); 
CREATE TABLE Synonym ( 
   root number(6) references Word(id), 
   child number(6) references Word(id), 
  primary key (root, child) 
); 
CREATE TABLE Criticized ( 
 url varchar(255) references Criticism(url),
  work number(5) references Work(id),
   primary key (url, work) 
); 
CREATE TABLE WrittenBy ( 
   work number(5) references Work(id), 
 name varchar(128) references Author(name),
   primary key (work, name) 
); 
CREATE TABLE Page ( 
  work number(5), 
  pageNumber number(5), 
   primary key (work, pageNumber) 
); 
CREATE TABLE Instance ( 
  word number(6), 
  work number(5), 
  pageNumber number(5), 
   position number(4), 
   primary key (word, work, pageNumber) 
); 
CREATE TABLE WordContext ( 
  work number(5),
```

```
 pageNumber number(5), 
   position number(4), 
   actualText varchar(128), 
   primary key (word, pageNumber, position) 
);
```
## **LitSearch: Data Acquisition**

### **Creating the Synonym table**

The synonym table was generated from a comma-separated version of Roget's Thesaurus from the early 1900's (the copyright had expired). Each row in the table contains the root word (the thesaurus entry), and a number of child words (the words listed as synonyms of the word). CreateThesaurus.java is a simple Java program that handles this parsing.

### **Parsing Author, Work, and Criticism Metadata**

The information about authors, works, and literary criticism was parsed from online resources at Project Gutenberg and the Internet Public Library. I wrote special-case parsers to handle these pages. The parsers for the author data are given below; the others are similar.

### **Parsing Works**

Works are stored in Project Gutenberg as plain text. I wrote a script to download these texts and then parse their contents into the database. After downloading the text, the header and footer that Project Gutenberg places on the text were removed. Then the body was tokenized to find individual words. Words were then "stemmed", meaning that the suffixes were stripped off such that similar words like "falling", "fallen", and "falls" would all map to the same stem, "fall". This was done such that keyword searches would also return hits containing similar words. It had the additional benefit of keeping the vocabulary size smaller. The algorithm I used was the Porter Algorithm, for which there was a publicdomain implementation available.

My source code for acquiring data is very unpolished, since we were not required to turn it in.

Creating the synonym table

- CreateThesaurus.java Parsing Authors
- getauthors.pl
- stripauthors.pl Parsing Works
- fetch.pl
- AddBook.java
- PorterStemmer.java

# **LitSearch: MySQL Port**

### **Why MySQL?**

The accounts we were given on the Oracle server had a 50MB quota. Unfortunately, the database I wanted to load consisted of about 100 works, at 2 to 5 MB each. Factoring in

indicies and such, the total disk space required to store this data was well over 1 GB. Figuring that the CS department might balk at a request for so much space for a class project, I decided to run the project on my own box. And not wanting to pay for an Oracle license, I decided to run an open-source alternative, MySQL and port my SQL code to work under MySQL.

I originally thought that the task of porting to MySQL would be relatively simple. Unfortunately, MySQL does not support some essential functionality. Specifically related to this project, MySQL doesn't support subqueries, views, stored procedures, triggers, and foreign keys. Some workarounds are discussed in MySQL's list of missing functionality. Additionally, I was unable to find a way to hint the MySQL planner, so certain operations that should have used indicies apparently were not doing so, causing severe performance problems. As a result, I was forced to change the database schema slightly, and the MySQL schema I used for creating the web application was as follows:

```
CREATE TABLE Author ( 
name varchar(128) NOT NULL PRIMARY KEY, 
birth integer NOT NULL, 
death integer NOT NULL, 
description text 
); 
CREATE TABLE AuthorCriticized ( 
url varchar(255) NOT NULL, 
name varchar(128) NOT NULL,
PRIMARY KEY (url, name) 
); 
CREATE TABLE Criticism ( 
title varchar(255),<br>critic varchar(128),
          varchar(128),
url varchar(255) NOT NULL PRIMARY KEY,
synopsis text, 
publication varchar(255), 
keywords varchar(255) 
); 
CREATE TABLE PageContainsWord ( 
word mediumint NOT NULL, 
page mediumint NOT NULL, 
PRIMARY KEY (word, page) 
); 
CREATE TABLE Period ( 
region varchar(64) NOT NULL, 
era varchar(32) NOT NULL, 
PRIMARY KEY (region, era) 
); 
CREATE TABLE PeriodLived ( 
region varchar(64) NOT NULL,<br>era varchar(32) NOT NULL.
era varchar(32) NOT NULL, 
name varchar(128) NOT NULL,
PRIMARY KEY (region, era, name) 
); 
CREATE TABLE PeriodWritten ( 
region varchar(64) NOT NULL, 
era varchar(32) NOT NULL,
```

```
work integer NOT NULL, 
PRIMARY KEY (region, era, work) 
); 
CREATE TABLE Syn ( 
root integer NOT NULL, 
child integer NOT NULL, 
PRIMARY KEY (root, child) 
); 
CREATE TABLE UniquePage ( 
id mediumint NOT NULL PRIMARY KEY, 
work smallint NOT NULL, 
page smallint NOT NULL, 
global start integer NOT NULL,
global_end integer NOT NULL 
); 
CREATE UNIQUE INDEX uniquepage idx1 ON UniquePage(global start);
CREATE TABLE Word ( 
id integer NOT NULL PRIMARY KEY, 
word varchar(32) NOT NULL 
); 
CREATE INDEX word idx1 ON Word(word);
CREATE TABLE WordDetails ( 
gpos integer NOT NULL PRIMARY KEY, 
context char(24) 
); 
CREATE TABLE WordInstance ( 
word mediumint NOT NULL, 
gpos integer NOT NULL,<br>prev mediumint NOT NIII
          mediumint NOT NULL,
PRIMARY KEY (word, gpos) 
); 
CREATE TABLE Work ( 
id integer NOT NULL PRIMARY KEY, 
title varchar(255),
year integer, 
length integer, 
gutenberg id varchar(20),
include integer 
); 
CREATE TABLE WorkCriticized (<br>url varchar(255) NOT NULL,
url varchar(255) NOT NULL, 
work integer NOT NULL, 
PRIMARY KEY (url, work) 
); 
CREATE TABLE WrittenBy ( 
work integer NOT NULL, 
name varchar(128) NOT NULL,
PRIMARY KEY (work, name) 
);
```
In retrospect, I probably should have used PostgreSQL, which is also open-source, and supports subqueries and most of the functionality that Oracle supports. But I didn't know about it at the time, so I ended up doing the MySQL port.

# **LitSearch: Views & Triggers**

### **Views**

This section creates two views, one which displays a human-readable view of various information regarding a book including the title, year written, author, region written and era written. The second view displays the text of words which are synonyms. The "Synonym" table stores the id numbers of words that are synonyms -- the view shows what the text of those words are.

```
CREATE VIEW ReadableBookInfo AS 
   SELECT Work.title as title, Work.year as year_written, 
         Author.name as author, WrittenIn.region as region,
          WrittenIn.era as era 
   FROM Work, Author, WrittenIn, WrittenBy 
  WHERE Work.id = WrittenBy.work and
         WrittenBy.name = Author.name and 
         WrittenIn.work = Work.id; 
CREATE VIEW Synonyms AS 
   SELECT w1.word as root, w2.word as child 
   FROM Word w1, Word w2, Synonym syn 
   WHERE w1.id = syn.root AND 
       w2.id = syn.child;
```
### **Triggers**

This section creates two triggers on the database. The first causes a little fake review to be entered in to the databse every time a new work is added to the database. The second creates an entry in the synonym table with both entries as the same value (since every word is a synonym of iteself) every time a new word is added to the vocabulary.

```
CREATE TRIGGER GoodReviewsTrig 
   AFTER INSERT ON Work 
   FOR EACH ROW 
   WHEN (NEW.title LIKE '%computer%') 
   BEGIN 
     INSERT INTO Criticism VALUES 
      (:NEW.title || ' is a great book', 
       'Keith Ito', 
       'http://www.stanford.edu/~keithito/' || :NEW.id || '.html', 
       'I thought that ' || :NEW.title || ' was the best book of the year', 
       'Keiths Reviews', 
       'great book'); 
   END GoodReviewsTrig; 
. 
run; 
CREATE TRIGGER ReflexiveSynTrig 
  AFTER INSERT ON Word 
   FOR EACH ROW 
  WHEN (NEW, id > 0)
```

```
 خلاصه درس : اصول طراحی پایگاه داده ها مدرس : بهروزمعصومي / ١٢٩
```

```
 BEGIN 
    INSERT INTO Syn VALUES (:NE W.id, :NEW.id); 
 END ReflexiveSynTrig;
```
. run;

**فهرست منابع ومراجع:**

**١- H.Korth and A.silberschatz ,Database System Concepts , Fourth Edition ,Mc Graw Hill ,2001.** 

**٢- C.J.Date , Introduction To Database Systems ,7th Edition , Addison Wesley ,2000.** 

**٣- Elmasri and Navathe, Fundamentals of Database Systems, third edition,Addison Wesley, 1999.** 

**٤- M.kroenke , Database Processing fundementals,Design &Implementation ,8th Edition.2002.** 

**٥- R.Stephens,Teach Yourself SQL In 21 Days. Second Ed.** 

-٦ روحاني رانكوهي ، سيد محمد تقي .مقدمه اي بر پايگاه داده ها "چاپ چهارم " انتشارات جلوه .١٣٧٨. -٧روحاني رانكوهي ، سيد محمد تقي .مفاهيم بنيادي پايگاه داده ها" چاپ اول " انتشارات جلوه .١٣٨٠.